République Algérienne Démocratique et Populaire Ministère De l'Enseignement Supérieur Et De La Recherche Scientifique Université Larbi Ben M'hidi, Oum El Bouaghi Faculté des Sciences Exactes et Sciences de la Nature et de la vie Département de Mathématiques Et Informatique

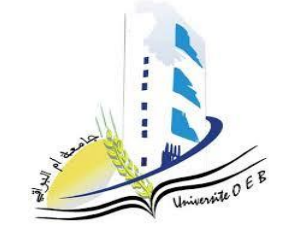

## **Cours : Introduction à la méthode des éléments finis**

Présenté Par : Dr. REZZOUG Imad

2021-2022

# **Dédicaces**

*Afin d'être reconnaissant envers ceux qui m'ont appuyé et encouragé à effectuer ce travail, je dédie ce travail à :*

*À tous les membres de ma famille sans aucune exception.*

*À tous mes amis et collègues.*

*Et à tous ceux que ma réussite leur tient à cœur.*

# **Remerciements**

*Tout d'abord, je remercie le prof. Marie-Hélène Vignal, Maître de conférences de Institut de mathématiques de Toulouse et la mathématicienne française Raphaèle Herbin, spécialiste de l'analyse numérique des équations aux dérivées partielles, professeur à l'université d'Aix-Marseille et membre de l'Institut de Mathématiques de Marseille, car je m'appuie sur leurs livres de cours et d'exercices, que ce soit en équations aux dérivées partielles ou en analyse numérique dans l'enseignement et la recherche, ainsi que dans l'écriture ... Merci beaucoup.*

*Je remercie vivement toute personne qui a de près ou de contribué à l'élaboration de ce travail.*

*Mes remerciements s'adressent aussi à tous mes collègues du département de mathématiques de l'université d'oum el bouaghi et l'équipe du laboratoire des systèmes dynamiques et contrôle.*

# **Table des matières**

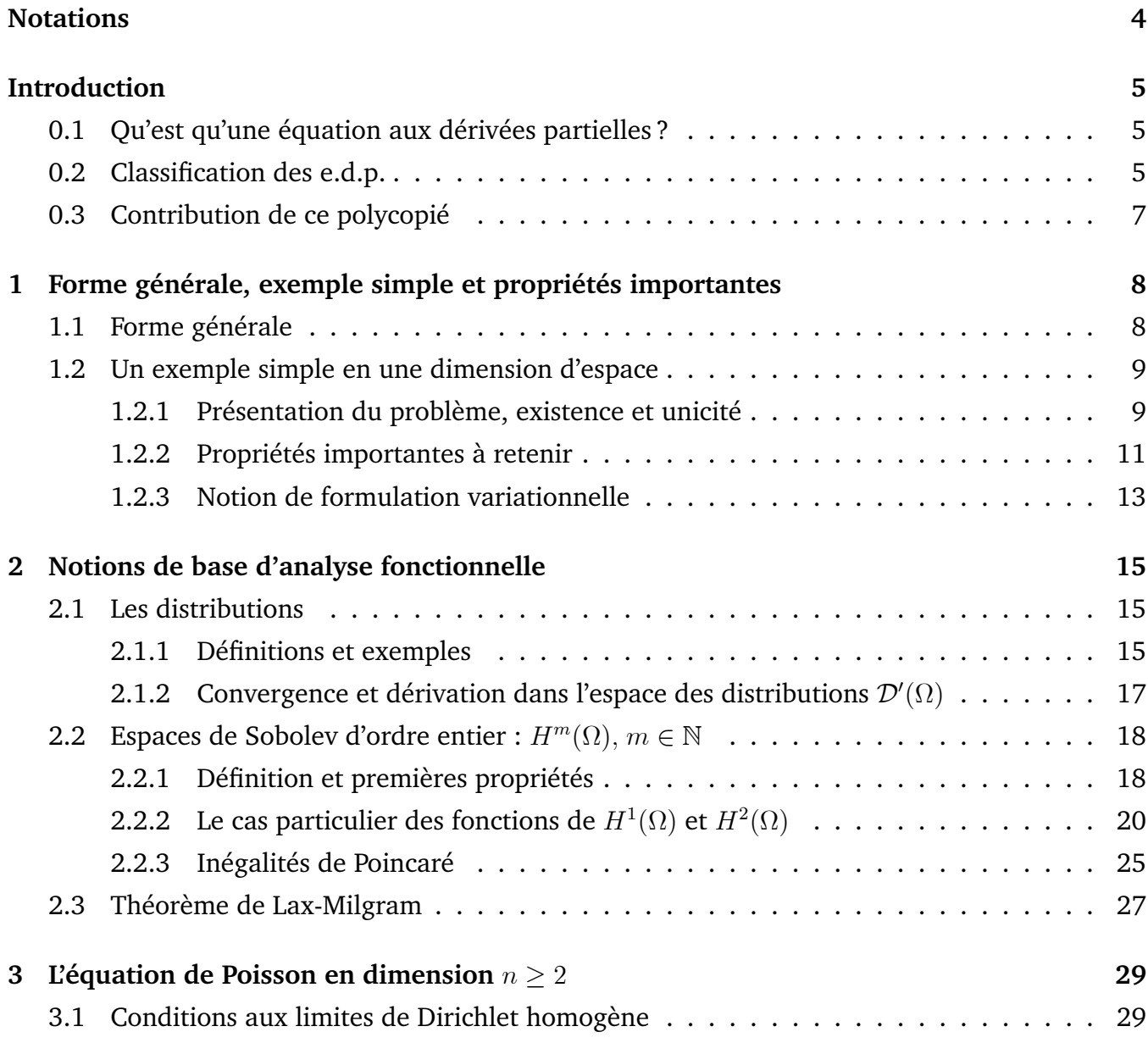

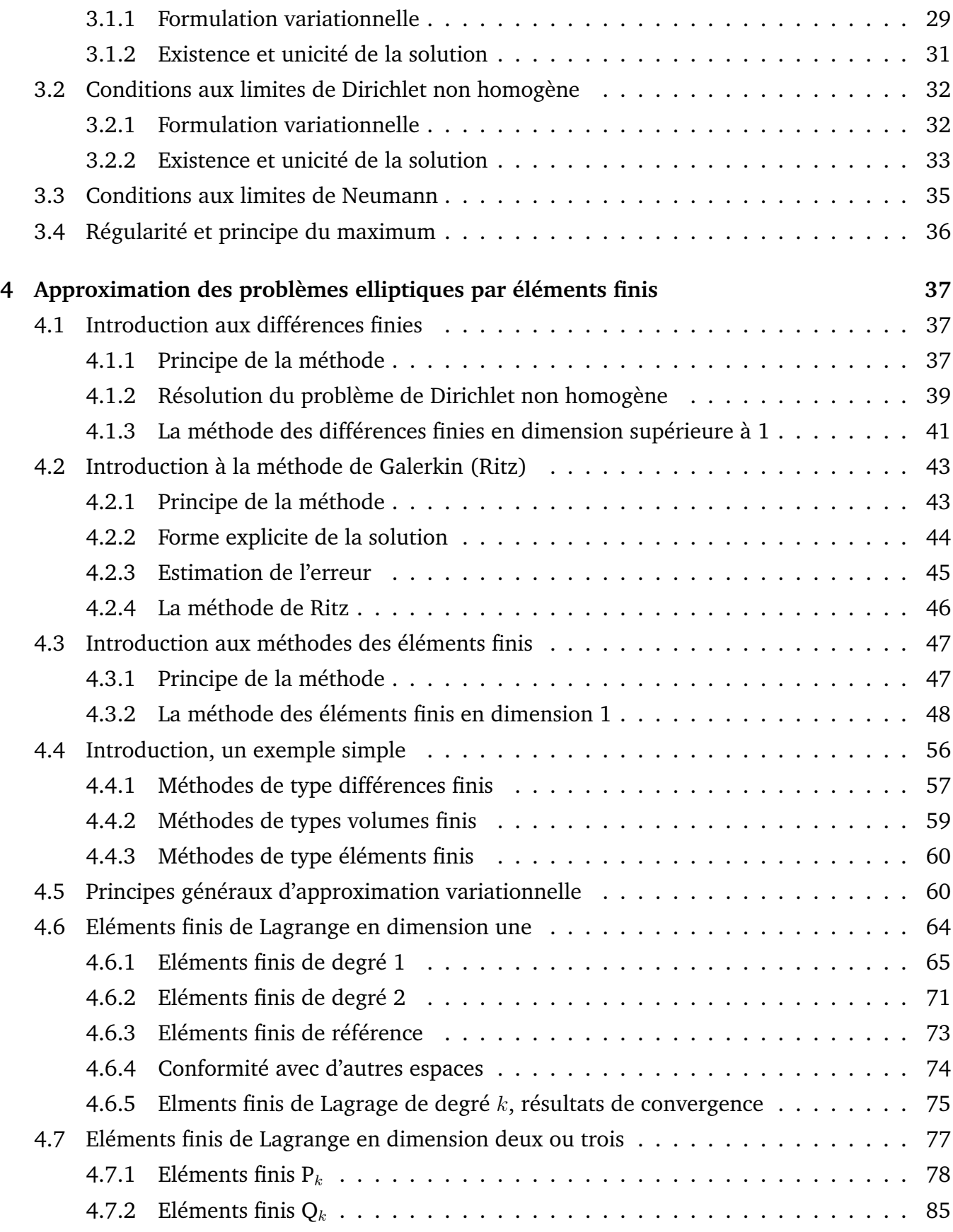

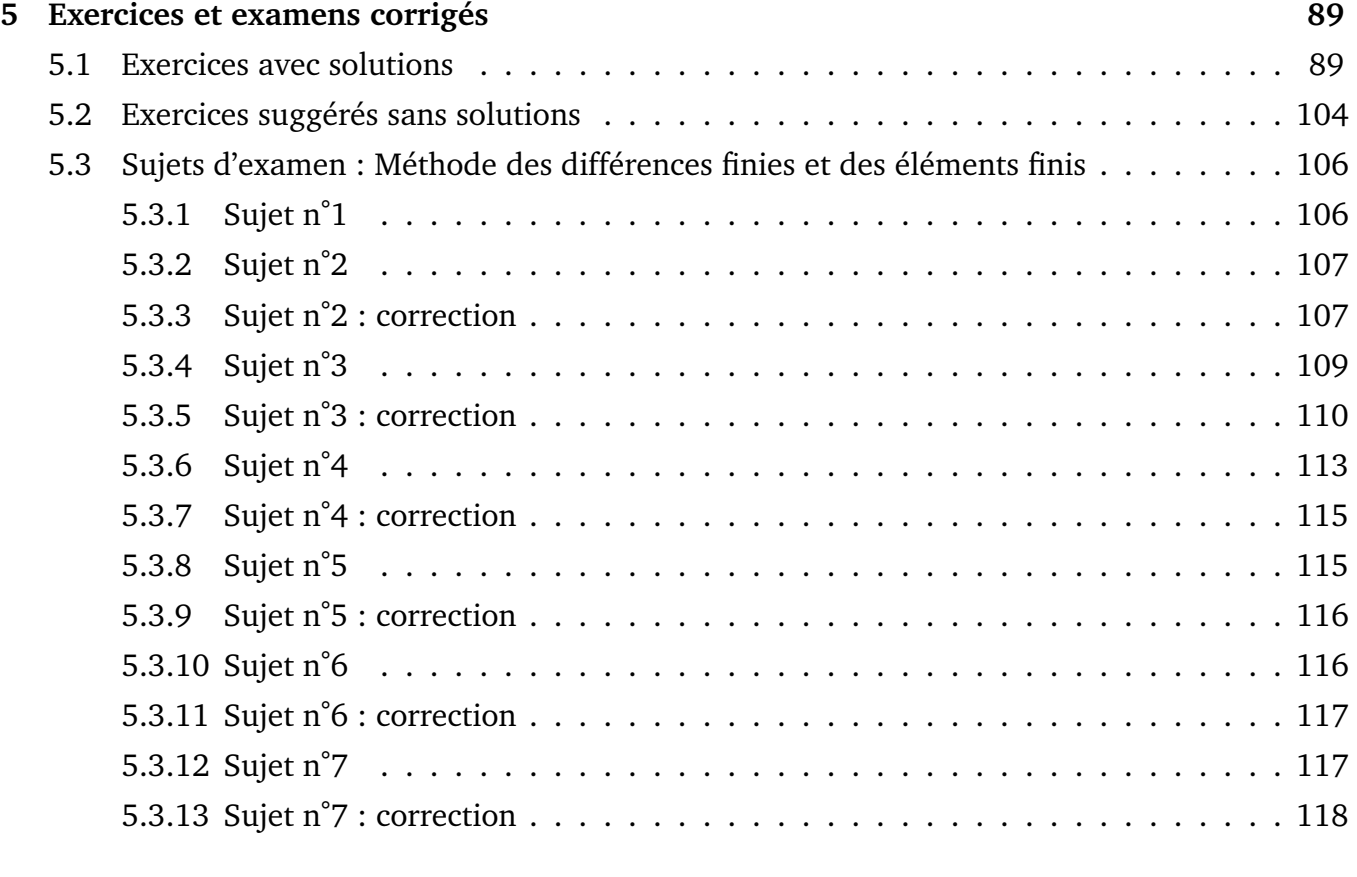

### **[Conclusion générale](#page-120-0) 119**

### **Notations**

- <span id="page-6-0"></span>e.d.p Equation aux dérivées partielles,
- $\Omega$ Ouvert de  $\mathbb{R}^n$   $(n \in \mathbb{N}^*),$

 $\delta_{ij}$  Symbole de Kronecker,

- $\mathcal{D}(\Omega)$ ) Espace des fonctions infiniment dérivables à support compact,
- $\mathcal{D}'(\Omega$ ) Espace de distribution,
- $H$  Fonction de Heaviside,
- $\gamma$  Fonction de trace,
- $\Delta$  Laplacien,
- $\nabla$  Le gradient,
- La somme directe,
- a Forme bilinéaire symétrique,
- y L'état du système,
- $\upsilon$  La normale unitaire à  $\partial\Omega$  extérieure à  $\Omega$ ,
- $EF$  **Éléments finis.**

**Introduction**

### <span id="page-7-0"></span>**0.1 Qu'est qu'une équation aux dérivées partielles ?**

Une équation aux dérivées partielles (e.d.p.) est une équation dont l'inconnue est une fonction et portant sur les dérivées partielles de cette fonction.

Si on note

 $y: \mathbb{R}^n$ (ou  $\Omega$  ouvert de  $\mathbb{R}^n$ )  $\longrightarrow \mathbb{R}$  $x \mapsto y(x),$ 

alors l'équation s'écrit sous la forme

 $F(x, y(x), Dy(x), D<sup>2</sup>y(x), \cdots, D<sup>p</sup>y(x)) = 0,$ 

avec  $n$  et  $p$  des entiers strictement positifs donnés et  $F:\mathbb{R}^n\times\mathbb{R}\times\mathbb{R}^n\times\mathbb{R}^{n^2}\times\cdots\times\mathbb{R}^{n^p}$  est une fonction donnée. L'entier  $p$  est appelé l'ordre de l'e.d.p.

Les e.d.p. proviennent de la modélisation mathématique, c'est à dire de la transcription en équations, de problèmes intervenant dans tous les domaines des sciences : physique, chimie, biologie, finance

### <span id="page-7-1"></span>**0.2 Classification des e.d.p.**

On distingue trois grandes catégories d'équations aux dérivées partielles :

- Les équations de type elliptique dont le prototype est l'équation de Poisson donnée par

$$
-\Delta y(x) = -\sum_{i=1}^{n} \frac{\partial^2 y}{\partial x_i^2}(x) = f(x),
$$

 $\forall x = (x_1, \dots, x_n) \in \Omega \subset \mathbb{R}^n$ , où  $f : \Omega \longrightarrow \mathbb{R}$  est une fonction donnée.

L'inconnue est la fonction  $y : \Omega \longrightarrow \mathbb{R}$ .

- Les équations de type parabolique dont le prototype est l'équation de la chaleur

$$
\frac{\partial y(x,t)}{\partial t} - \Delta y(x,t) = 0,
$$

 $\forall x \in \Omega \subset \mathbb{R}^n$  et  $t > 0$ . L'inconnue est la fonction  $y : \Omega \times ]0, +\infty[ \longrightarrow \mathbb{R}$ . - Les équations de type hyperbolique dont les prototypes sont

- l'équation de transport

$$
\frac{\partial y}{\partial t}(x,t) + a \frac{\partial y}{\partial x}(x,t) = 0,
$$

 $\forall x \in \Omega \subset \mathbb{R}$ , tout  $t > 0$  et où  $a \in \mathbb{R}$  est donné.

- l'équation des ondes

$$
\frac{\partial^2 y}{\partial t^2}(x,t) - \frac{\partial^2 y}{\partial x^2}(x,t) = 0,
$$

 $\forall x \in \Omega \subset \mathbb{R}$  et tout  $t > 0$ .

Pourquoi les appellations elliptique, parabolique et hyperbolique ? Au départ, elles proviennent du fait que si l'on considère une e.d.p. exactement d'ordre 2 (c'est à dire faisant intervenir des dérivées partielles d'ordre 2 et 1) à coefficients constants, du type

$$
a\frac{\partial^2 y}{\partial x^2} + b\frac{\partial^2 y}{\partial x \partial t} + c\frac{\partial^2 y}{\partial t^2} + d\frac{\partial y}{\partial x} + e\frac{\partial y}{\partial t} + fy = \text{second member},
$$

avec  $a, b, c, d, e$  et f dans  $\mathbb R$  donnés. Alors cette e.d.p. est dite

- elliptique si  $q(x,t) = ax^2 + bx + ct^2 = -1$  est une ellipse.

- parabolique si  $q(x,t) = ax^2 + bx + ct^2 = -1$  est une parabole.

- hyperbolique si  $q(x, t) = ax^2 + bx + ct^2 = -1$  est une hyperbole.

Ou bien

- elliptique si et seulement si  $\Delta < 0$ .

- parabolique si et seulement si  $\Delta = 0$ .

- hyperbolique si et seulement si  $\Delta > 0$ .

 $\operatorname{O\`u} \Delta = b^2 - 4ac.$ 

Il est facile de vérifier cette propriété pour les équations de Poisson en dimension 2, de la chaleur et des ondes en dimension 1.

En effet, pour l'équation de Poisson en dimension 2, on a  $q(x,t) = -x^2-t^2 = -1$ , qui est l'équation d'un cercle et donc d'une ellipse particulière. Pour l'équation de la chaleur en dimension 1, on a  $q(x,t) = t - x^2 = -1$ , qui est bien l'équation d'une parabole. Enfin, pour l'équation des ondes en dimension 1, on a  $q(x,t) = t^2 - x^2 = -1$ , qui est bien une hyperbole.

Les appellations elliptique, parabolique et hyperbolique s'étendent pour les autres e.d.p. lorsqu'elles s'apparentent aux équations de la forme précédente. En particulier, c'est le cas pour l'équation de transport. En effet en posant dans l'équation des ondes  $\phi_0$  =  $\frac{\partial y}{\partial t}$  et  $\phi_1$  =  $-\frac{\partial y}{\partial x},$ on obtient

$$
\begin{cases} \frac{\partial \phi_0}{\partial t} + \frac{\partial \phi_1}{\partial x} = 0, \\ \frac{\partial \phi_1}{\partial t} + \frac{\partial \phi_0}{\partial x} = 0, \end{cases}
$$

ce qui s'écrit encore

$$
\frac{\partial}{\partial t}\left(\begin{array}{c}\phi_0\\ \phi_1\end{array}\right)+\left(\begin{array}{cc}0&1\\ 1&0\end{array}\right)\frac{\partial}{\partial x}\left(\begin{array}{c}\phi_0\\ \phi_1\end{array}\right)=\left(\begin{array}{c}0\\ 0\end{array}\right),
$$

et on notant  $Y$  le vecteur  $(\phi_0,\phi_1)$  et  $A$  la matrice, on obtient une généralisation bidimensionnelle de l'équation de transport

$$
\frac{\partial Y}{\partial t} + A \frac{\partial Y}{\partial x} = 0.
$$

Ceci explique l'appellation hyperbolique pour l'équation de transport.

Enfin, pour conclure, des équations du même type nécessite des outils mathématiques similaires, d'où l'envie de regrouper ceux qui se ressemblent

### <span id="page-9-0"></span>**0.3 Contribution de ce polycopié**

Notre contribution essentielle dans ce polycopié est d'aborder la méthode des éléments finis, après avoir rappelé quelques concepts de base de l'analyse fonctionnelle et la théorie des distributions, et à la fin un chapitre complet d'exercices résolus et quelques examens des années précédentes pour simplifier et comprendre cette méthode de manière plus simple.

Ce travail est constitué d'une introduction, de cinq chapitres et d'une conclusion. Le premier chapitre est consacré à des formes générales, exemple simple et propriétés importantes.

Le deuxième et troisième chapitre traite de des solutions généralisées et de la formulation variationnelle, ainsi que des concepts de base sur les distributions et les espaces de Sobolev. Le théorème fondamental dans ce concept est celui de Lax-Milgram pour montrer l'existence et l'unicité de la solution du problème variationnel.

Le quatrième chapitre est consacré aux méthodes numériques de résolution des EDP linéaires : Par la méthode de différences finies, la méthode de Galerkin et la méthode des éléments finis. A la fin de ce chapitre, nous traiterons plus largement de la méthode des éléments finis de Lagrange en dimension un, puis en dimension deux ou trois.

Le dernier chapitre est consacré aux exercices résolus et à certains examens avec résolution des années précédentes pour troisième année licence mathématiques ou première année master mathématiques appliquées, ces exercices permettront de simplifier la compréhension de la méthode pour les étudiants.

Enfin, nous clôturons ce polycopié par une conclusion générale.

# <span id="page-10-0"></span>**Chapitre 1**

# **Forme générale, exemple simple et propriétés importantes**

### <span id="page-10-1"></span>**1.1 Forme générale**

On se donne  $\Omega$  un ouvert quelconque de  $\mathbb{R}^n$   $(n \in \mathbb{N}^*)$ , une matrice  $A = (a_{i,j})_{1 \leq i,j \leq n}$  de taille  $n \times n$ dont les coefficients  $a_{i,j}:\Omega\longrightarrow\mathbb{R}$  sont des fonctions de  $L^\infty(\Omega)$  et une fonction  $a_0:\Omega\longrightarrow\mathbb{R}$  dans  $L^{\infty}(\Omega)$ .

On considère alors l'opérateur  $\mathcal L$  définit par

$$
\mathcal{L}y(x) = -\operatorname{div}(A(x)\nabla y(x)) + a_0(x)y(x)
$$
\n
$$
= -\sum_{i=1}^n \sum_{j=1}^n \frac{\partial}{\partial x_i} \left( a_{i,j}(x) \frac{\partial y}{\partial x_j}(x) \right) + a_0(x)y(x), \forall x \in \Omega.
$$
\n(1.1)

On suppose qu'il existe  $\alpha_0 \geq 0$  tel que

$$
a_0(x) \ge \alpha_0, \forall x \in \Omega.
$$
 (1.2)

**Définition 1.1** On dit que  $\pounds$  est (uniformément) elliptique s'il existe  $\alpha > 0$  telle que

$$
\sum_{i=1}^{n} \sum_{j=1}^{n} a_{i,j}(x) \xi_i \xi_j \ge \alpha ||\xi||_2^2,
$$

 $\forall x \in \Omega$  et  $\forall \xi = (\xi_1, \cdots, \xi_n) \in \mathbb{R}^n$  et où  $\|.\|_2$  est la norme euclidienne de  $\mathbb{R}^n$ .

L'exemple le plus classique est celui du Laplacien

$$
\pounds y(x) = -\Delta y(x) = -\frac{\partial^2 y}{\partial x_1^2}(x) - \frac{\partial^2 y}{\partial x_2^2}(x) - \dots - \frac{\partial^2 y}{\partial x_n^2}(x), \quad \forall x \in \Omega.
$$

Dans ce cas,  $A$  est la matrice identité de taille  $n$  et donc

$$
a_{ij} = \begin{cases} 1 & \text{si } i = j \\ 0 & \text{si } i \neq j \end{cases}
$$
 pour tout  $i, j = 1, \dots, n$ .

On note  $a_{ij} = \delta_{ij}$  pour tout  $i, j$ .

Remarquons que

$$
\sum_{i=1}^{n} \sum_{j=1}^{n} a_{i,j}(x) \xi_i \xi_j = \sum_{i=1}^{n} \xi_i^2 = ||\xi||_2^2,
$$

<span id="page-11-0"></span>donc on peut choisir  $\alpha = 1$ .

### **1.2 Un exemple simple en une dimension d'espace**

#### <span id="page-11-1"></span>**1.2.1 Présentation du problème, existence et unicité**

On commence par regarder un exemple très simple en dimension une, afin de bien comprendre les propriétés caractéristiques des équations elliptiques (linéaires d'ordre 2).

On considère l'équation de Poisson en dimension une avec conditions aux limites de Dirichlet homogène.

<span id="page-11-2"></span>
$$
\begin{cases}\n-y''(x) = f(x), \forall x \in ]0,1[, \\
y(0) = y(1) = 0,\n\end{cases}
$$
\n(1.3)

où  $f \in \mathcal{C}([0, 1])$  est donnée.

**Remarque 1.1** *1*: *Le problème [\(1.3\)](#page-11-2) n'est pas une équation aux dérivées partielles mais une équation différentielle ordinaire. Remarquons toutefois qu'on ne peut pas utiliser le théorème de Cauchy-Lipschitz pour montrer l'existence et l'unicité d'une solution. En effet, ce n'est pas un problème de Cauchy. On rappelle que cette équation d'ordre 2 est équivalente au système d'ordre 1 suivant*

$$
\left\{\begin{array}{c} \left(\begin{array}{c} y \\ y' \end{array}\right)' = \left(\begin{array}{cc} 0 & 1 \\ 0 & 0 \end{array}\right) \left(\begin{array}{c} y \\ y' \end{array}\right) + \left(\begin{array}{c} 0 \\ -f \end{array}\right), \\ y(0) = y(1) = 0. \end{array}\right.
$$

*Ainsi, le problème de Cauchy consisterait à se donner* y *et* y <sup>0</sup> *à "l'instant initial"* x = 0:

<span id="page-11-3"></span>*2. Les conditions aux limites* y(0) = y(1) = 0 *sont dites de Dirichlet homogène : Dirichlet car on impose la valeur de la fonction au bord (on pourrait par exemple imposer la valeur de* y 0 *) et homogène car la valeur imposée est* 0*.*

**<u>Proposition</u>** 1.1 *Pour tout*  $f \in C([0,1])$ , *il existe un unique*  $y \in C^2([0,1])$  *solution (classique) de [\(1.3\)](#page-11-2) et donnée par*

<span id="page-12-0"></span>
$$
y(x) = \int_0^1 G(x, t) f(t) dt, \quad \forall x \in [0, 1], \tag{1.4}
$$

*où* G *s'appelle la fonction de Green du problème et est définie par*

$$
G(x,t) = \begin{cases} t(1-x), & \text{si} \quad 0 \le t \le x, \\ x(1-t), & \text{si} \quad x \le t \le 1. \end{cases}
$$

**Preuve.** On montre tout d'abord l'existence. Pour cela on peut procéder de deux façons : soit on intègre deux fois l'équation, soit on monter directement que l'expression [\(1.4\)](#page-12-0) est solution de  $(1.3)$ . Ici, on montre que  $(1.4)$  est solution de  $(1.3)$ .

Soit y donnée par [\(1.3\)](#page-11-2), alors pour tout  $x \in [0, 1]$ 

$$
\frac{\partial y}{\partial x}(x) = \frac{\partial}{\partial x} \left[ (1-x) \int_0^x t f(t) dt + x \int_x^1 (1-t) f(t) dt \right]
$$
  
\n
$$
= - \int_0^x t f(t) dt + x(1-x) f(x) + \int_x^1 (1-t) f(t) dt - x(1-x) f(x)
$$
  
\n
$$
= - \int_0^x t f(t) dt + \int_x^1 f(t) dt - \int_x^1 t f(t) dt = - \int_0^1 t f(t) dt + \int_x^1 f(t) dt.
$$

Notons déjà que  $y \in \mathcal{C}^1([0,1]),$  et

$$
\frac{\partial^2 y}{\partial x^2}(x) = -f(x),
$$

donc  $y \in C^2([0, 1])$  et est solution de [\(1.3\)](#page-11-2). Ceci montre l'existence.

Pour montrer l'unicité, on remarque que le problème étant linéaire, il suffit de montrer que si  $f \equiv 0$  la seule solution de [\(1.3\)](#page-11-2) est la fonction nulle. En effet, si  $y_1$  et  $y_2$  sont deux solutions de [\(1.3\)](#page-11-2) pour  $f$  donnée, alors

$$
\begin{cases}\n-\frac{d^2}{dx^2}(y_1 - y_2)(x) = 0, \\
y(0) = y(1) = 0.\n\end{cases}
$$

Pour montrer que la seule solution pour  $f = 0$ , est la fonction nulle, on montre que toute solution de [\(1.3\)](#page-11-2) s'écrit sous la forme [\(1.4\)](#page-12-0). En effet, pour tout  $x \in [0, 1]$ 

$$
\int_0^1 G(x,t)0dt = 0.
$$

Soit donc  $y$  solution de [\(1.3\)](#page-11-2), en intègrent deux fois, on obtient

$$
y(x) = -\int_0^x \int_0^t f(s)dsdt + xy'(0) + y(0).
$$

On a les conditions aux limites  $y(0) = y(1) = 0$ .

Pour  $x = 1$  on a

$$
y'(0) = \int_0^1 \int_0^t f(s) ds dt.
$$

D'où, pour tout  $x \in [0, 1]$ 

$$
y(x) = x \int_0^1 \int_0^t f(s) ds dt - \int_0^x \int_0^t f(s) ds dt.
$$

On pose que

$$
F(t) = \int_0^t f(s)ds,
$$

donc on a

$$
y(x) = x \int_0^1 F(t)dt - \int_0^x F(t)dt,
$$

on intègre  $\int_0^x F(t)dt$  par partie

$$
\int_0^x F(t)dt = xF(x) - \int_0^x tf(t)dt = x\int_0^x f(t)dt - \int_0^x tf(t)dt = \int_0^x (x-t)f(t)dt.
$$

Donc on a

$$
y(x) = x \int_0^1 (1-t)f(t)dt - \int_0^x (x-t)f(t)dt
$$
  
=  $x \left[ \int_0^x (1-t)f(t)dt + \int_x^1 (1-t)f(t)dt \right] - \int_0^x (x-t)f(t)dt$   
=  $\int_0^x (1-x)tf(t)dt + \int_x^1 (1-t)xf(t)dt = \int_0^1 G(x,t)f(y)dy.$ 

<span id="page-13-0"></span>Ceci termine la démonstration de la Proposition [1.1.](#page-11-3)

### **1.2.2 Propriétés importantes à retenir**

De l'expression [\(1.4\)](#page-12-0), nous allons déduire plusieurs propriétés qui sont caractéristique des solutions de problèmes elliptique.

Tout d'abord, les équations elliptiques sont régularisantes. En effet

**Proposition 1.2** *Pour tout*  $k \in \mathbb{N}$ ,

$$
f \in \mathcal{C}^k([0,1]) \Longrightarrow y \in \mathcal{C}^{k+2}([0,1]).
$$

**Proposition 1.3** La preuve de ce résultat est évidente puisque  $y'' = -f$ .

*La deuxième propriété est que la solution dépend de manière continue du paramètre ( ou de la donnée)* f: *C'est à dire*

**Proposition 1.4** *La fonction*

$$
T: C([0,1]) \longrightarrow C2([0,1])
$$
  
 $f \longmapsto y$  solution de (1.3)

*est linéaire et continue. On a*

$$
||y||_{\mathcal{C}^2([0,1])} \le 4||f||_{\mathcal{C}([0,1])}.
$$

**Preuve.** Pour tout f et g dans  $C([0, 1])$  on note  $y_f$  et  $y_g$  les solutions de [\(1.3\)](#page-11-2) avec seconds membres respectifs f et g. Soient  $\lambda$  et  $\mu$  dans  $\mathbb R$ , alors la solution de [\(1.3\)](#page-11-2) avec second membre  $\lambda f + \mu g$  est donnée par  $\lambda y_f + \mu y_g$  puisque  $-(\lambda y_f + \mu y_g)'' = -\lambda y''_f - \mu y''_g = \lambda f + \mu g$  de plus  $\lambda y_f(0) + \mu y_g(0) =$  $\lambda y_f(1) + \mu y_g(1) = 0.$ 

Ainsi,  $T$  est linéaire, et pour montrer que  $T$  est continue, il suffit donc de montrer qu'il existe  $C$ telle que pour tout  $f$  dans  $C([0, 1]),$ 

$$
||T(f)||_{\mathcal{C}^2([0,1])} = ||y||_{\mathcal{C}^2([0,1])} \leq C||f||_{\mathcal{C}([0,1])},
$$

où  $y = T(f)$  est la solution de [\(1.3\)](#page-11-2) et où l'on rappelle que

$$
||f||_{\mathcal{C}([0,1])} = \sup_{x \in [0,1]} |f(x)| \text{ et } ||y||_{\mathcal{C}^{2}([0,1])} = ||y||_{\mathcal{C}([0,1])} + ||y'||_{\mathcal{C}([0,1])} + ||y''||_{\mathcal{C}([0,1])}.
$$

Or, d'après la Proposition [1.1,](#page-11-3) pour tout  $x \in [0, 1]$ , on a

$$
|y(x)| = \left| \int_0^1 G(x,t)f(t)dt \right| \le \left| \int_0^x t(1-x)f(t)dt \right| + \left| \int_x^1 x(1-t)f(t)dt \right|,
$$
  

$$
\le \int_0^x |f(t)| dt + \int_x^1 |f(t)| dt \le \|f\|_{\mathcal{C}([0,1])} \int_0^1 dt = \|f\|_{\mathcal{C}([0,1])}.
$$

De plus

$$
\begin{aligned} |y'(x)| &= \left| x(1-x)f(x) - \int_0^x tf(t)dt - x(1-x)f(x) + \int_x^1 (1-t)ft)dt \right|, \\ &= \left| - \int_0^1 tf(t)dt + \int_x^1 f(t)dt \right| \le \int_0^1 |f(t)| \, dt + \int_x^1 |f(t)| \, dt \le 2\|f\|_{\mathcal{C}([0,1])}, \end{aligned}
$$

et

$$
|y''(x)| = |f(x)| \le ||f||_{\mathcal{C}([0,1])}.
$$

On a donc

$$
||y||_{\mathcal{C}([0,1])} \le 4||f||_{\mathcal{C}([0,1])}.
$$

<span id="page-14-0"></span>Enfin la dernière propriété que nous donnerons, s'appelle le principe du maximum et se résume en la proposition suivante

**Proposition 1.5** *(Principe du maximum) Soient*  $f \in C([0, 1])$  *et* y *solution de* [\(1.3\)](#page-11-2)*, alors* 

$$
f \le 0 \Longrightarrow y \le 0.
$$

**Preuve.** On suppose  $f(x) \le 0$  pour tout  $x \in [0, 1]$ . Remarquons alors que  $G(x, t) \ge 0$  pour tout x, t dans [0, 1]. Ainsi, pour tout  $x \in [0, 1]$ ,  $y(x)$  est l'intégrale d'une fonction négative et est donc négative.

On montre alors facilement le résultat suivant

**Corollaire** 1.1 *Soient*  $f \in C([0, 1])$  *et* y *solution de* [\(1.3\)](#page-11-2)*, alors* 

$$
f \ge 0 \Longrightarrow y \ge 0.
$$

**Preuve.** Il suffit de remarquer que si y est solution de  $(1.3)$  alors  $-y$  est solution de

$$
\begin{cases}\n-(-y)''(x) &= -f(x), \ \forall x \in ]0,1[, \\
-y(0) &= -y(1) = 0.\n\end{cases}
$$

D'après le principe du maximum (Proposition [1.5\)](#page-14-0), on a alors

$$
-f\leq 0\Longrightarrow -y\leq 0,
$$

<span id="page-15-0"></span>soit le résultat.

#### **1.2.3 Notion de formulation variationnelle**

On rappelle que la solution du problème

<span id="page-15-1"></span>
$$
-y''(x) = f(x), \ \forall x \in ]0,1[, \tag{1.5}
$$

<span id="page-15-2"></span>
$$
y(0) = y(1) = 0,\t(1.6)
$$

est donnée par

<span id="page-15-3"></span>
$$
y(x) = \int_0^1 G(x, t) f(t) dt, \forall x \in [0, 1],
$$
\n(1.7)

avec

$$
G(x,t) = \begin{cases} t(1-x), & \text{si } 0 \le t \le x, \\ x(1-t), & \text{si } x \le t \le 1. \end{cases}
$$

Notons alors que pour que [\(1.5\)](#page-15-1) ait un sens, on doit avoir  $y \in C^2([0,1[)$  (ce qui impose  $f \in C([0,1[)$ et pour que [\(1.6\)](#page-15-2) aient un sens, on doit avoir  $y \in C([0, 1])$ . Ainsi, la formulation classique du problème elliptique [\(1.5\)](#page-15-1), [\(1.6\)](#page-15-2) est :

Trouver  $y \in C^2([0,1]) \cap C([0,1])$  tel que [\(1.5\)](#page-15-1), [\(1.6\)](#page-15-2) soient satisfaites.

Malheureusement, cette vision classique ne suffit pour décrire la réalité physique.

En effet, dans beaucoup de problèmes pratiques, on est amené à considérer des quantités non régulières, comme par exemple pour décrire la rupture d'un barrage, le freinage d'une voiture...

Remarquons de plus, que l'expression [\(1.7\)](#page-15-3) de la solution ne nécessite pas autant de régularité sur f pour avoir un sens. En particulier, si  $f \in L^p([0,1])$  pour  $p \in [1,+\infty]$ , cette expression est bien définie. Mais en quel sens l'équation est elle alors satisfaite ? Nous verrons dans le cas général qu'elle est satisfaite au sens des distributions. De plus, remarquons que si  $f\in L^p\ (]0,1[)$ alors comme  $y'' = -f$  au sens des distributions, on a alors  $y'' \in L^p([0,1])$  ce qui nous amène naturellement à nous placer dans le cadre des espaces de Sobolev.

C'est pourquoi, dans le chapitre suivant, je vais commencer par quelques résultats d'analyse fonctionnelle qui nous seront utiles pour traiter le cas de l'équation de Poisson en dimension plus grande que 1.

# <span id="page-17-0"></span>**Chapitre 2**

## **Notions de base d'analyse fonctionnelle**

### <span id="page-17-1"></span>**2.1 Les distributions**

#### <span id="page-17-2"></span>**2.1.1 Définitions et exemples**

 $\underline{\textbf{Definition 2.1}}$  Soit  $\Omega$  un ouvert de  $\mathbb{R}^n$ ,  $n\geq 1$ , on note  $\mathcal{D}(\Omega)$  ou  $\mathcal{C}_c^\infty(\Omega)$  l'espace des fonctions à valeurs réelles, infiniment dérivables sur  $\Omega$  et à support compact contenu dans  $\Omega$ .

Pour  $K\subset \Omega$  compact, on note  $\mathcal{C}^\infty_K(\Omega)$  l'ensemble des fonctions de  $\mathcal{C}^\infty_c(\Omega)$  à support dans  $K$ . Les fonctions de  $\mathcal{D}(\Omega)$  sont appelées les fonctions test.

 $\frac{\textbf{Definition 2.2} \text{ On dit que } y \text{ est une distribution (réelle) dans l'ouvert  $\Omega \subset \mathbb{R}^n \ (n \geq 1) \text{ si } y \text{ est une } \Omega}$$ *forme linéaire sur* D( ) :

$$
y: \mathcal{D}(\Omega) \longrightarrow \mathbb{R}
$$
  
 $\varphi \longmapsto y(\varphi) = \langle y, \varphi \rangle_{\mathcal{D}'(\Omega), \mathcal{D}(\Omega)} = \langle y, \varphi \rangle,$ 

*qui vérifie la propriété de continuité suivante : Pour tout*  $K \subset \Omega$  compact, il existe  $A_K \geq 0$  et  $p \in \mathbb{N}$  tels que

$$
|\langle y, \varphi \rangle| \leq A_K \sup_{x \in K, |\alpha| \leq p} |\partial^{\alpha} \varphi(x)|,
$$

pour tout  $\varphi \in \mathcal{C}_K^\infty(\Omega)$  et où pour tout  $x=(x_1,\cdots,x_n)\in \Omega$  et tout  $\alpha\in \mathbb{N}^n$  (multi-entier)

$$
\partial^{\alpha}\varphi(x) = \frac{\partial^{|\alpha|}\varphi}{\partial x_1^{\alpha_1}\cdots \partial x_n^{\alpha_n}}(x),
$$

*avec*  $|\alpha| = \alpha_1 + \cdots + \alpha_n$ .

On note  $\mathcal{D}'(\Omega)$  l'espace (vectoriel) des distributions dans  $\Omega.$ 

#### **Exemples importants**

<mark>Exemple 2.1</mark> On définit la distribution (ou mesure) de Dirac en un point a ∈ ℝ<sup>n</sup>, de la manière *suivante :*

$$
\langle \delta_a, \varphi \rangle_{\mathcal{D}'(\mathbb{R}^n) \times \mathcal{D}(\mathbb{R}^n)} = \varphi(a), \forall \varphi \in \mathcal{D}(\mathbb{R}^n).
$$

*Cette application est bien linéaire en*  $\varphi$  *de plus, elle vérifie la propriété de continuité. En effet, pour* tout  $K \subset \mathbb{R}^n$  compact, on a

$$
|\langle \delta_a, \varphi \rangle| = \varphi(a) \le \sup_{x \in K} |\varphi(x)|, \forall \varphi \in \mathcal{C}_K^{\infty}(\Omega).
$$

On peut montrer qu'il n'existe pas  $p \in \mathbb{N} \cup \{\infty\}$  tel que  $\delta_a \in L^p_{loc}(\mathbb{R}^n)$ .

**Exemple 2.2** *L'exemple nous intéressant le plus dans ce cours est celui des fonctions localement som*mables  $L^1_{loc}(\Omega)$  (qui contient  $L^1(\Omega)$ ). Je rappelle que

$$
L_{loc}^1(\Omega) = \{ f \in L^1(K) \, ; \, \text{pour tout } K \subset \Omega \, \text{compact} \}.
$$

Pour toute fonction  $f$  de  $L^1_{loc}(\Omega)$ , on définit une distribution associée, encore notée  $f$  (nous verrons *pourquoi on peut faire cet abus de notation), par*

$$
\langle f, \varphi \rangle = \int_{\Omega} f(x) \varphi(x) dx, \forall \varphi \in \mathcal{D}(\Omega)
$$

*Cette application est bien linéaire en*  $\varphi$  *de plus elle vérifie la propriété de continuité puisque pour tout*  $K \subset \Omega$  compact, on a

$$
|\langle f, \varphi \rangle| \leq \sup_{x \in K} |\varphi(x)| \int_{K} |f(x)| dx, \forall \varphi \in \mathcal{C}^{\infty}_{K}(\Omega).
$$

L'utilisation de la même notation est possible car si deux fonctions sont égales dans  $L^1_{loc}(\Omega),$  elles sont égales presque partout et donc définissent la même distribution. Réciproquement si deux distributions, associées à des fonctions de  $L^1_{loc}(\Omega),$  sont identiques alors les deux fonctions sont égales presque partout et donc dans  $L^1_{loc}(\Omega)$ .

Ceci se démontre grâce au résultat suivante

**Théorème 2.1** *Soit*  $f \in L^1_{loc}(\Omega)$  *où*  $\Omega$  *est un ouvert de*  $\mathbb{R}^n$   $(n \ge 1)$  *alors* 

$$
\int_{\Omega} f(x)\varphi(x)dx = 0, \forall \varphi \in \mathcal{D}(\Omega) \Longleftrightarrow f = 0 \text{ presque partout dans } \Omega.
$$

<span id="page-18-0"></span> ${\bf Remarked{Remarque}}$  2.1 *Notons pour terminer que toute fonction de*  $L^2(\Omega)$  *est une fonction de*  $L^1_{loc}(\Omega)$  *grâce* à l'inégalité de Cauchy-Schwarz. En effet pour toute fonction  $f\in L^2(\Omega)$  et pour tout  $K\subset \Omega$  compact, *on a*

$$
\int_{K} |f(x)| dx \leq \left(\int_{K} dx\right)^{\frac{1}{2}} \left(\int_{K} |f(x)|^{2} dx\right)^{\frac{1}{2}} \leq \sqrt{\|K\|} \|f\|_{L^{2}(\Omega)}.
$$

### **2.1.2** Convergence et dérivation dans l'espace des distributions  $\mathcal{D}'(\Omega)$

On commence par définir la notion de convergence dans  $\mathcal{D}'(\Omega)$ .

 $\frac{\textbf{Definition 2.3 (convergence dans } \mathcal{D}'(\Omega))}{\textbf{On dit qu'une suite de distributions } (y_j)_{j\in\mathbb{N}}}\subset \mathcal{D}'(\Omega)$ *converge vers*  $y$  dans  $\mathcal{D}'(\Omega)$ , si pour tout  $\varphi \in \mathcal{D}(\Omega)$ 

$$
\langle y_j, \varphi \rangle \longrightarrow \langle y, \varphi \rangle
$$
 dans  $\mathcal{D}'(\Omega)$  lorsque  $j \longrightarrow +\infty$ .

 $\frac{\bf{Remarque}}{\bf{2.2}}$  (importante) Il y a unicité de la limite dans  $\mathcal{D}'(\Omega)$ . En effet, ceci découle de l'unicité  $d$ e la limite dans  $\mathbb{R},$  si  $y_j \longrightarrow y_1$  et  $y_j \longrightarrow y_2$  dans  $\mathcal{D}'(\Omega)$  alors  $\langle y_j, \varphi \rangle \longrightarrow \langle y_1, \varphi \rangle = \langle y_2, \varphi \rangle$  , pour tout  $\varphi \in \mathcal{D}(\Omega)$  et donc  $y_1 = y_2$  dans  $\mathcal{D}'(\Omega)$ .

 $\bf{D}$ éfinition 2.4 (Dérivation dans  $\mathcal{D}'(\Omega)$ ) soit  $y\in \mathcal{D}'(\Omega),$  on note  $\partial y/\partial x_i$  la distribution définie par

$$
\left\langle \frac{\partial y}{\partial x_i}, \varphi \right\rangle = -\left\langle y, \frac{\partial \varphi}{\partial x_i} \right\rangle, \ \forall \varphi \in \mathcal{D}(\Omega).
$$

 $\partial y / \partial x_i$  est la dérivée partielle au sens des distributions de  $y$  par rapport à  $x_i.$ 

**Remarque 2.3** *La dérivée d'une fonction régulière coïncide avec sa dérivée au sens des distributions.* **Exemple de calcul de dérivées dans les distributions :**

**Exemple 2.3** *On considère la fonction de Heaviside, définie par*

$$
H(x) = \begin{cases} 0, & \text{si } x \le 0, \\ 1, & \text{sinon.} \end{cases}
$$

Cette fonction est clairement dans  $L^1_{loc}(\mathbb{R}).$  Cette fonction n'est pas dérivable sur  $\mathbb R$  puisque qu'elle est *discontinue en* 0*. Calculons sa dérivée au sens des distributions.*

Soit  $\varphi \in \mathcal{C}^\infty_c(\mathbb{R}),$  on a par définition de la dérivée au sens des distributions

$$
\langle H', \varphi \rangle = - \langle H, \varphi' \rangle = - \int_{\mathbb{R}} H(x) \varphi'(x) dx = - \int_0^\infty \varphi'(x) dx.
$$

*Soit*  $a > 0$ *, tel que supp* $(\varphi) \subset [-a, a]$ *, alors* 

$$
\langle H', \varphi \rangle = -\int_0^a \varphi'(x) dx = -(\varphi(a) - \varphi(0)) = \varphi(0),
$$

 $car \varphi(a) = 0$ . *Ainsi* 

$$
\langle H',\varphi\rangle=\varphi(0)=\langle \delta_0,\varphi\rangle\,,
$$

*et*

$$
H'=\delta_0,
$$

dans  $\mathcal{D}'(\Omega)$ .

Plus généralement, on montre le résultat suivant.

**Théorème 2.2** *Soit*  $a = a_0 < a_1 < \cdots < a_p < a_{p+1} = b$ ,  $p+2$  *réels ordonnés*, on considère  $y:]a,b[ \longrightarrow \mathbb{R}$  une fonction de classe  $\mathcal{C}^1$  sur chaque intervalle  $[a_i,a_{i+1}]$  pour  $i=0,\cdots,p.$ *Alors pour tout*  $i = 0, \dots, p$ , *les limites* 

$$
\lim_{\varepsilon \to 0, \varepsilon > 0} y(a_i + \varepsilon) = y(a_i + 0) \quad \text{et} \quad \lim_{\varepsilon \to 0, \varepsilon > 0} y(a_i - \varepsilon) = y(a_i - 0),
$$

sont finies. La fonction  $y$  est dans  $L^1_{loc}([a,b[)$  et sur chaque intervalle  $]a_i,a_{i+1}[$  pour  $i=0,\cdots,p$  sa dérivée au sens classique, notée  $v_i$  existe et est dans  $L^1_{loc} (] a_i, a_{i+1} [).$ 

*De plus, sa dérivée au sens des distributions est donnée par la formule suivante, appelée formule des sauts*

$$
y' = \sum_{i=0}^{p} \chi_{]a_i, a_{i+1}[}v_i + \sum_{i=1}^{p} (y(a_i + 0) - y(a_i - 0)) \delta_{a_i},
$$

*où*

$$
\chi_{]a_i,a_{i+1}[}(x) = \begin{cases} 1 & \text{si } x \in ]a_i,a_{i+1}[, \\ 0 & \text{sinon.} \end{cases}
$$

On termine par un résultat de continuité de la dérivation dans  $\mathcal{D}'(\Omega).$ 

#### **Théorème 2.3** *(Continuité de la dérivée au sens des distributions)*

 $S$ i une suite  $(y_j)_{j\in\mathbb{N}}\subset\mathcal{D}'(\Omega)$  converge vers  $y$  dans  $\mathcal{D}'(\Omega)$  où  $\Omega$  désigne un ouvert de  $\mathbb{R}^n$   $(n\geq 1),$  alors pour tout  $p \in \mathbb{N}$  et tout  $\alpha \in \mathbb{N}^n$  tel que  $|\alpha| \leq p$ 

$$
\partial^{\alpha} y_j \longrightarrow \partial^{\alpha} y
$$
 lorsque  $j \longrightarrow +\infty$  dans  $\mathcal{D}'(\Omega)$ .

**<u>Preuve</u>.** Pour tout  $\varphi \in \mathcal{D}(\Omega)$ , on a

$$
\langle \partial^{\alpha} y_j, \varphi \rangle = (-1)^{|\alpha|} < y_j, \partial^{\alpha} \varphi > \longrightarrow (-1)^{|\alpha|} < y, \partial^{\alpha} \varphi > = < \partial^{\alpha} y, \varphi > .
$$

<span id="page-20-0"></span>

# **2.2 Espaces de Sobolev d'ordre entier** :  $H^m(\Omega)$ ,  $m \in \mathbb{N}$

<span id="page-20-1"></span>Pour plus de résultats sur les espaces de Hilbert, on pourra se reporter au livre de H. Brezis [\[4\]](#page-122-0).

#### **2.2.1 Définition et premières propriétés**

**<u>Définition</u>** 2.5 *Soit*  $\Omega$  *un ouvert de*  $\mathbb{R}^n$   $(n \ge 1)$ ,  $m \in \mathbb{N}$ , *on dit que*  $y \in H^m(\Omega)$  *si*  $y \in L^2(\Omega)$  *et si toutes ses dérivées, au sens des distributions, jusqu'à l'ordre* m *sont encore dans* L 2 ( )*.*

 $H^m(\Omega) = \{y \in L^2(\Omega) \, ; \, \forall \alpha = (\alpha_1, \cdots, \alpha_n) \in \mathbb{N}^n \text{ avec } \mid \alpha \mid \leq m \text{ on a } \partial^{\alpha} y \in L^2(\Omega) \, \},$  avec

$$
\partial^{\alpha} y = \frac{\partial^{|\alpha|} y}{\partial x_1^{\alpha_1} \cdots \partial x_n^{\alpha_n}},
$$

*et*  $x = (x_1, \dots, x_n) \in \Omega$ .

**Théorème 2.4** *Muni du produit scalaire*

$$
(y,v)_m = \sum_{\substack{\alpha \in \mathbb{N}^n \\ |\alpha| \le m}} \int_{\Omega} \partial^{\alpha} y(x) \partial^{\alpha} v(x) dx, \forall y, v \in H^m(\Omega),
$$

*l'espace* H<sup>m</sup>( ) *est un espace de Hilbert.*

**Preuve.** Un espace de Hilbert est un espace vectoriel muni d'un produit scalaire (espace préhilbertien) qui est complet (toute suite de Cauchy converge dans l'espace) pour la norme associée au produit scalaire.

L'espace  $H^m(\Omega)$  est clairement préhilbertien, montrons qu'il est complet pour la norme

$$
||y||_{H^m(\Omega)}^2 = \sum_{\substack{\alpha \in \mathbb{N}^n \\ |\alpha| \le m}} \int_{\Omega} |\partial^{\alpha} y(x)|^2 dx.
$$

Soit  $(y_j)_{j\in\mathbb{N}}\subset H^m(\Omega)$  une suite de Cauchy. Alors  $(y_j)_{j\in\mathbb{N}}$  est de Cauchy dans  $L^2(\Omega)$  et pour tout  $\alpha \in \mathbb{N}^n$  tel que  $1 \leq | \alpha | \leq m$ ,  $(\partial^\alpha y_j)_{j \in \mathbb{N}}$  est de Cauchy dans  $L^2(\Omega)$ .

Mais  $L^2(\Omega)$  est complet, donc il existe  $y\in L^2(\Omega)$  et  $y_\alpha\in L^2(\Omega)$  pour tout  $\alpha\in\mathbb{N}^n$  tel que  $1\leq|\alpha|\leq$  $m$ , tels que

$$
y_j \longrightarrow y
$$
, dans  $L^2(\Omega)$ ,  
\n $\partial^{\alpha} y_j \longrightarrow y_{\alpha}$ , dans  $L^2(\Omega)$  pour tout  $\alpha \in \mathbb{N}^n$  tel que  $1 \le |\alpha| \le m$ .

Il reste à montrer que  $y_\alpha=\partial^\alpha y.$  Pour cela, on commence par utiliser la continuité de l'injection canonique de  $L^2(\Omega)$  dans  $\mathcal{D}'(\Omega)$ . En effet, pour tout  $\varphi \in \mathcal{D}(\Omega)$ , d'après l'inégalité de Cauchy-Schwarz

$$
\langle y_j - y, \varphi \rangle \le \|\varphi\|_{\infty} \sqrt{\|\Omega\|} \|y_j - y\|_{L^2(\Omega)},
$$
  

$$
\langle \partial^{\alpha} y_j - y_{\alpha}, \varphi \rangle \le \|\varphi\|_{\infty} \sqrt{\|\Omega\|} \|\partial^{\alpha} y_j - y_{\alpha}\|_{L^2(\Omega)},
$$

pour tout  $\alpha \in \mathbb{N}^n$  tel que  $1 \leq |\alpha| \leq m$ . Et donc

$$
y_j \longrightarrow y, \quad \text{dans } \mathcal{D}'(\Omega),
$$
  

$$
\partial^{\alpha} y_j \longrightarrow y_{\alpha}, \quad \text{dans } \mathcal{D}'(\Omega) \text{ pour tout } \alpha \in \mathbb{N}^n \text{ tel que } 1 \leq |\alpha| \leq m.
$$

Mais la dérivation dans  $\mathcal{D}'(\Omega)$  est continue, et ainsi

 $\partial^{\alpha} y_j \longrightarrow \partial^{\alpha} y$ , dans  $\mathcal{D}'(\Omega)$  pour tout  $\alpha \in \mathbb{N}^n$  tel que  $1 \leq |\alpha| \leq m$ .

Par unicité de la limite dans  $\mathcal{D}'(\Omega),$  on obtient

 $y_{\alpha} = \partial^{\alpha} y$ , pour tout  $\alpha \in \mathbb{N}^n$  tel que  $1 \leq |\alpha| \leq m$ ,

dans  $\mathcal{D}'(\Omega)$  et donc dans  $L^2(\Omega)$  puisque  $y_\alpha \in L^2(\Omega)$ . Et donc,

 $y_j \rightarrow y$ , dans  $H^m(\Omega)$ .

Ce qui termine la démonstration.

**Théorème 2.5**  $\mathcal{D}(\mathbb{R}^n)$  est dense dans  $H^m(\mathbb{R}^n)$ .

**Remarque 2.4** 1. Attention, si  $\Omega \neq \mathbb{R}^n$ ,  $\mathcal{D}(\Omega)$  n'est pas dense dans  $H^m(\Omega)$ . Si  $\Omega$  est suffisamment  $r$ égulier  $(\Omega$  de classe  $\mathcal{C}^m)$   $\mathcal{D}(\mathbb{R}^n)$  (et donc  $\mathcal{D}(\bar{\Omega}))$  est dense dans  $H^m(\Omega).$ 

 $2.$  Les espaces  $H^s(\Omega)$  pour  $s\in\mathbb{R}$  peuvent être défini à l'aide de la transformée de Fourier (voir le livre *de Lions-Magenes [\[5\]](#page-122-1))*

3. Les espaces  $W^{m,p}(\Omega), m \in \mathbb{N}$  et  $p \in [1,+\infty]$  généralisent les espaces  $H^m(\Omega)$ . Ils sont définis par  $W^{m,p}(\Omega) = \{y \in L^p(\Omega) \, ; \, \forall \alpha = (\alpha_1, \cdots, \alpha_n) \in \mathbb{N}^n \text{ avec } |\alpha| \leq m \text{ on a } \partial^{\alpha} y \in L^p(\Omega) \, \}.$ On remarquera que  $H^m(\Omega) = W^{m,2}(\Omega)$ .

### <span id="page-22-0"></span>**2.2.2** Le cas particulier des fonctions de  $H^1(\Omega)$  et  $H^2(\Omega)$

Dans ce paragraphe  $\Omega$  désigne un ouvert de  $\mathbb{R}^n$ ,  $n\geq 1$ . On rappelle que

$$
H^{1}(\Omega) = \{ y \in L^{2}(\Omega) ; \frac{\partial y}{\partial x_{i}} \in L^{2}(\Omega) \text{ pour tout } i = 1, \cdots, n \}.
$$

Et que le produit scalaire sur  $H^1(\Omega)$  est donné par

$$
(y,v)_{H^1(\Omega)} = \int_{\Omega} y(x)v(x)dx + \sum_{i=1}^n \int_{\Omega} \frac{\partial y}{\partial x_i}(x) \frac{\partial v}{\partial x_i}(x)dx, \quad \forall y, v \in H^1(\Omega).
$$

Ainsi la norme associée est donnée par

$$
||y||_{H^1(\Omega)}^2 = ||y||_{L^2(\Omega)}^2 + \sum_{i=1}^n ||\frac{\partial y}{\partial x_i}||_{L^2(\Omega)}^2.
$$

On utilisera également une norme équivalente (exercice), notée de la même manière, définie par

$$
||y||_{H^1(\Omega)} = ||y||_{L^2(\Omega)} + \sum_{i=1}^n ||\frac{\partial y}{\partial x_i}||_{L^2(\Omega)}.
$$

De même,

 $H^2(\Omega) = \{y \in L^2(\Omega) ; \frac{\partial y}{\partial x_i} \}$  $\frac{\partial y}{\partial x_i} \in L^2(\Omega)$  pour tout  $i=1,\cdots,n$  et  $\frac{\partial^2 y}{\partial x_i \partial x_i}$  $\frac{\partial^2 y}{\partial x_i \partial x_j} \in L^2(\Omega)$  pour tout  $i,j=1,\cdots,n$ g; et la norme associée au produit scalaire est

$$
||y||_{H^2(\Omega)}^2 = ||y||_{L^2(\Omega)}^2 + \sum_{i=1}^n ||\frac{\partial y}{\partial x_i}||_{L^2(\Omega)}^2 + \sum_{i=1}^n \sum_{j=1}^n ||\frac{\partial^2 y}{\partial x_i \partial x_j}||_{L^2(\Omega)}^2.
$$

#### Caractérisation des fonctions de  $H^1(\Omega)$

### <span id="page-23-0"></span>**Théorème 2.6** *Si*  $n = 1$  *alors*  $H^1(\Omega) \subset C(\overline{\Omega})$ .

**Remarque 2.5** *Les fonctions de H*<sup>1</sup>( $\Omega$ ) sont des fonctions de  $L^2(\Omega)$  et ne sont donc définies que *presque partout. Ainsi l'injection du théorème 6 signifie que dans la classe d'équivalence de* y *il existe un représentant continu. Tous les éléments de la classe d'équivalence de* y *sont égaux presque partout à ce représentant continu. On choisit bien sûr de travailler avec ce représentant continu.*

Preuve. du théorème [2.6.](#page-23-0) Soit  $y \in H^1(\Omega)$ , on veut montrer qu'il existe  $\bar{y} \in C(\bar{\Omega})$  tel que  $y = \bar{y}$ presque partout dans  $\Omega.$ 

Pour cela, on fixe un point  $x_0$  quelconque dans  $\Omega$  et on introduit une fonction  $\tilde{y}$  définie par

$$
\tilde{y}(x) = \int_{x_0}^x y'(t) \, dt, \quad \forall x \in \Omega.
$$

Notons que  $\widetilde{y}(x)$  a bien un sens pour tout  $x\in \Omega$  puisque d'après l'inégalité de Cauhy-Shawrtz

$$
|\tilde{y}(x)| \le \sqrt{|x - x_0|} ||y'||_{L^2(\Omega)} < +\infty.
$$

Calculons la dérivée de  $\tilde{y}$  au sens des distributions. Soit  $\varphi\in \mathcal{D}(\Omega),$  on choisit  $a$  et  $b$  dans  $\R$  tels que supp $(\varphi) \subset [a, b]$  et tels que  $x_0 \in ]a, b[$ , alors

$$
\langle \tilde{y}', \varphi \rangle_{\mathcal{D}'(\Omega), \mathcal{D}(\Omega)} = -\langle \tilde{y}, \varphi' \rangle = -\int_a^b \tilde{y}(x) \varphi'(x) \, dx = -\int_a^b \int_{x_0}^x y'(t) \, dt \, \varphi'(x) \, dx.
$$

On utilise alors le théorème de Fubini afin d'intégrer le terme en  $\varphi'.$ 

$$
\langle \tilde{y}', \varphi \rangle_{\mathcal{D}'(\Omega), \mathcal{D}(\Omega)} = -\int_{a}^{x_0} \int_{x_0}^{b} y'(t) \varphi'(x) dt dx - \int_{x_0}^{b} \int_{x_0}^{x} y'(t) \varphi'(x) dt dx
$$
  
\n
$$
= \int_{a}^{x_0} \int_{x}^{x_0} y'(t) \varphi'(x) dt dx - \int_{x_0}^{b} \int_{x_0}^{x} y'(t) \varphi'(x) dt dx
$$
  
\n
$$
= \int_{a}^{x_0} \int_{a}^{t} y'(t) \varphi'(x) dt dx - \int_{x_0}^{b} \int_{t}^{b} y'(t) \varphi'(x) dt dx
$$
  
\n
$$
= \int_{a}^{x_0} y'(t) (\varphi(t) - \varphi(a)) dt - \int_{x_0}^{b} y'(t) (\varphi(b) - \varphi(t)) dt
$$
  
\n
$$
= \int_{a}^{b} y'(t) \varphi(t) dt,
$$

car  $\varphi(a) = \varphi(b) = 0.$ 

Ce qui montre que  $\tilde{y}' = y'$  dans  $\mathcal{D}'(\Omega)$  et donc il existe  $C \in \mathbb{R}$  telle que  $\tilde{y} = y + C$  dans  $\mathcal{D}'(\Omega)$ . Mais  $\tilde y$  et  $y$  étant dans  $L^2(\Omega),$  on a  $\tilde y = y+C$  presque partout dans  $\Omega.$  On pose

$$
\bar{y} = \tilde{y} - C, \quad \forall x \in \Omega,
$$

alors, on a

$$
\bar{y} = y
$$
 presque partout dans  $\Omega$ .

De plus  $\bar y$  est continue sur  $\bar \Omega$  puisque pour tout  $x,y$  dans  $\bar \Omega$ , on a

$$
|\bar{y}(x) - \bar{y}(t)| = \left| \int_{x_0}^x y'(s) \, ds - C - \int_{x_0}^t y'(s) \, ds + C \right|,
$$
  

$$
\left| \int_t^x y'(s) \, ds \right| \le \sqrt{|x - t|} \|y'\|_{L^2(\Omega)}.
$$

 $\blacksquare$ 

**Remarque [2.6](#page-23-0)** Attention, si  $n > 1$ , le théorème 2.6 est faux. En général, les fonctions de  $H^1(\Omega)$  $(\Omega \subset \mathbb{R}^n, n > 1)$  ne sont pas des fonctions continues (i.e. ne sont pas égales presque partout à *une fonction continue). En fait, on montre qu'elles peuvent avoir des singularités mais celles-ci sont localisées sur des sous variétés de dimension au plus* n 2 *(en dimension* 2 *au pire des points, en dimension* 3 *au pire des courbe ).*

**Exemple 2.4** *D'une fonction de* H<sup>1</sup> *en dimension* 2 *ayant une singularité en un point. On pose*  $\Omega = B(0,1/2)$  la boule de centre  $(0,0)$  et de rayon  $\frac{1}{2}.$  On considère la fonction

$$
y(x,t) = \left(\ln\left(\frac{1}{\sqrt{x^2 + t^2}}\right)\right)^k,
$$

pour tout  $(x,t)\in \Omega$  et où  $k$  est un réel fixé dans  $]0,\frac{1}{2}$  $rac{1}{2}$ [.

*Alors,* y *admet clairement une singularité en* (0; 0) *puisque*

$$
\lim_{(x,t)\to(0,0)}y(x,t)=\lim_{r\to 0^+}\left(\ln\frac{1}{r}\right)^k=+\infty.
$$

On montre que  $y$  est bien dans  $H^1(\Omega)$ .

$$
||y||_{L^{2}(\Omega)}^{2} = \int_{\Omega} \left( \ln \left( \frac{1}{\sqrt{x^{2} + t^{2}}} \right) \right)^{2k} dx dt = \int_{0}^{2\pi} \int_{0}^{\frac{1}{2}} \ln \left( \frac{1}{r} \right)^{2k} r dr d\theta,
$$
  

$$
2\pi \int_{0}^{\frac{1}{2}} \left( \frac{1}{r} \right)^{2k} r dr = 2\pi \int_{0}^{\frac{1}{2}} r^{1 - 2k} dr,
$$

*car*  $\ln x \le x$  *pour tout*  $x > 0$ *. Puisque*  $k \in ]0, \frac{1}{2}$  $\frac{1}{2}[, 1-2k \in ]0,1[$  *et ainsi* 

$$
||y||_{L^2(\Omega)}^2 \leq \pi.
$$

*De plus*

$$
\|y\|_{L^{2}(\Omega)}^{2} = \int_{0}^{2\pi} \int_{0}^{\frac{1}{2}} \left( \left(\frac{\partial r}{\partial x}\right)^{2} + \left(\frac{\partial r}{\partial t}\right)^{2} \right) \frac{\partial y}{\partial r} r \, dr \, d\theta
$$
  
=  $2\pi k^{2} \int_{0}^{\frac{1}{2}} \left( \ln \frac{1}{r} \right)^{2k-2} \frac{1}{r} dr = \left[ -\left( \ln \frac{1}{r} \right)^{2k-1} \frac{2\pi k^{2}}{2k-1} \right]_{0}^{1/2} < +\infty,$ 

 $car 2k - 1 < 0$  *et donc* 

$$
\lim_{r \to 0} \left( \ln \frac{1}{r} \right)^{2k-1} = 0.
$$

#### **Traces et formules de Green**

Lorsqu'on résout un problème elliptique sur un domaine borné, on doit imposer des conditions aux limites sur le bord du domaine, noté  $\partial\Omega$ , par exemple en fixant la valeur de la fonction. Mais, lorsqu'une fonction n'est définie que presque partout, comment définir sa valeur sur  $\partial\Omega,$  qui est un ensemble de mesure nulle dans  $\mathbb{R}^n$  ?.

Nous allons voir que pour une fonction  $y$  de  $H^1(\Omega)$  on sait définir la valeur de  $y$  sur le bord du domaine.

Avant cela, on commence par définir la régularité d'un ouvert.

**<u>Définition</u>** 2.6 On dit qu'un ouvert borné  $\Omega$  de  $\mathbb{R}^n$   $(n \geq 2)$  est de classe  $\mathcal{C}^k$  pour  $k \in \mathbb{N}$  (respectivement Lipschitzien) si on peut trouver un nombre fini d'ouverts  $(\mathcal{O}_i)_{0\leq i\leq I}$  de  $\mathbb{R}^n$  tels que  $\overline{\mathcal{O}}_0\subset\Omega,$  $\bar\Omega\subset\cup_{i=0}^I\mathcal O_i,$   $\partial\Omega\subset\cup_{i=1}^I\mathcal O_i$  et tels que pour tout  $i\in\{1,\cdots,I\}$  il existe une application  $\phi_i$  bijective de *classe* C k *(respectivement Lipschitzienne ) de* O<sup>i</sup> *dans l'ensemble*

$$
B = \{ x = (x', x_n) \in \mathbb{R}^{n-1} \times \mathbb{R} ; \ ||x||_2 \le 1 \},\
$$

où  $\|\cdot\|_2$  est la norme Euclidienne de  $\mathbb{R}^n,$  de plus, l'inverse de  $\phi_i$  doit être de classe  $\mathcal{C}^k$  (respectivement *Lipschitzien) et tel que*

$$
\phi_i(\mathcal{O}_i \cap \Omega) = \{x = (x', x_n) \in \mathbb{R}^{n-1} \times \mathbb{R} ; ||x||_2 \le 1 \text{ et } x_n > 0\} = B^+,
$$

*et*

$$
\phi_i(\mathcal{O}_i \cap \partial \Omega) = \{x = (x', x_n) \in \mathbb{R}^{n-1} \times \mathbb{R} ; ||x||_2 \le 1 \text{ et } x_n = 0\} = \Gamma.
$$

*Les* <sup>i</sup> *sont des difféomorphismes de classe* C k *(respectivement Lipschitziens).*

Comme nous l'avons vu dans le paragraphe précédent, les fonctions de  $H^1(\Omega)~(\Omega\subset{\mathbb R}^n)$  peuvent avoir *des singularités mais celles-ci sont localisées sur des sous variétés de dimension* n 2: *Ainsi, il va y avoir un sens à parler de la restriction d'une fonction de* H<sup>1</sup> ( ) *sur une sous variété de dimension*  $n-1$ . *Cette restriction sera définie presque partout au sens*  $n-1$ . *C'est à dire que si*  $n = 2$ , *on pourra définir les valeurs d'une fonction de* H<sup>1</sup> *sur des courbes pour presque tout point de cette courbe. On montre le résultat suivant*

**Théorème 2.7** *Si est un ouvert borné de classe* C 1 *, alors l'application*

$$
\gamma : (\mathcal{C}^1(\overline{\Omega}), \| \| \|_{H^1(\Omega)}) \longrightarrow (L^2(\partial \Omega), \| \| \|_{L^2(\partial \Omega)})
$$
  

$$
y \longmapsto y \mid_{\partial \Omega},
$$

*est une application linéaire et continue et se prolonge de manière unique en une application linéaire* et continue de  $H^1(\Omega)$  dans  $L^2(\partial\Omega)$  encore notée  $\gamma.$ 

**Remarque 2.7** 1. L'application trace  $\gamma$  n'est bien sûr pas injective, deux fonctions de  $H^1(\Omega)$  peuvent *avoir la même trace sans être identiques. Elle n'est pas non plus surjective à valeurs dans* L 2 ( )*. On* peut montrer que l'image de  $H^1(\Omega)$  est un espace plus petit que  $L^2(\Omega),$  c'est

$$
H^{\frac{1}{2}}(\partial\Omega) = \{g \in L^{2}(\partial\Omega) \, ; \, (x, t) \longmapsto \frac{|g(x) - g(t)|}{|x - t|^{\frac{1 + (n - 1)}{2}}} \in L^{2}(\partial\Omega \times \partial\Omega) \},
$$

*on peut se restreindre à ne retenir que*

$$
H^{\frac{1}{2}}(\partial\Omega) = \{ g \in L^{2}(\partial\Omega) \, ; \, \exists y \in H^{1}(\Omega) \text{ telle que } \gamma(y) = g \text{ dans } L^{2}(\partial\Omega) \, \}.
$$

2. On désigne par  $H_0^1(\Omega)$  l'adhérence de  $\mathcal{D}(\Omega)$  dans  $H^1(\Omega)$  pour la norme de  $H^1(\Omega)$  :

$$
H_0^1(\Omega) = \overline{D(\Omega)}^{H^1(\Omega)}
$$

:

 $C$ e qui signifie que les fonctions de  $H^1_0(\Omega)$  sont les limites dans  $H^1(\Omega)$  de suites de fonctions de  $\mathcal{D}(\Omega).$ Alors,  $H_0^1(\Omega)$  est le noyau de  $\gamma,$  on a

$$
H_0^1(\Omega) = Ker(\gamma) = \{ y \in H^1(\Omega) ; \gamma(y) = 0 \text{ dans } L^2(\partial \Omega) \}.
$$

*Cette notion de trace va nous permettre d'introduire la formule de Green (Intégration Par Partie en* dimension plus grande que 1) pour des fonctions de  $H^1(\Omega)$ .

**Théorème 2.8** Soit  $\Omega \subset \mathbb{R}^n$  un ouvert borné de classe  $\mathcal{C}^1$ , on note  $\partial\Omega$  sa frontière et  $v$  la normale  $u$ nitaire à  $\partial\Omega$  extérieure à  $\Omega$ . Alors, pour tout  $y,$   $v$  dans  $H^1(\Omega),$  on a

$$
\int_{\Omega} \frac{\partial y}{\partial x_i}(x) \ v(x) \ dx = \int_{\partial \Omega} \gamma(y)(x) \ \gamma(v)(x) \ v(x).e_i \ d\sigma(x) - \int_{\Omega} y(x) \ \frac{\partial v}{\partial x_i}(x) \ dx,
$$

 $o\`u$  d $\sigma$  est la mesure superficielle sur  $\partial\Omega$  induite par  $dx$  et  $e_i$  est le  $i^{\`eme}$  vecteur de la base canonique  $de \mathbb{R}^n$ .

**Remarque 2.8** 1. A titre d'exemple, pour fixer les idées, si  $n = 2$  et si  $\Omega$  est la boule de centre  $(0, 0)$ *et de rayon*  $R > 0$  *donné, alors en passant en coordonnées polaires, on a*  $dx = r dr d\theta$  *et*  $d\sigma(x) = R$  $d\theta.$ 

2. On peut remarquer que si  $y \in H^2(\Omega)$ , alors  $\nabla y \in (H^1(\Omega))^n$  et donc, on sait définir  $\nabla y$  sur le bord  $d$ e  $\ \Omega.$  On notera  $\gamma(\nabla y)$  bien que l'on devrait noter

$$
\left(\gamma\left(\frac{\partial y}{\partial x_1}\right),\cdots,\gamma\left(\frac{\partial y}{\partial x_n}\right)\right).
$$

*On a alors la formule de Green suivante :*

**Théorème 2.9** *Soit*  $\Omega \subset \mathbb{R}^n$   $(n \geq 1)$  *un ouvert borné de classe*  $\mathcal{C}^2$ , *on note*  $v$  *la normale à*  $\partial \Omega$ , extérieure à  $\Omega$ . Soit une matrice  $A=(a_{i,j})_{1\leq i,j\leq n}$  de taille  $n\times n$  dont les coefficients  $a_{i,j}:\Omega\longrightarrow\mathbb{R}$ sont des fonctions de  $L^{\infty}(\Omega)$ , soit de plus  $y \in H^2(\Omega)$  et  $v \in H^1(\Omega)$  alors

$$
\int_{\Omega} \operatorname{div} \left( A(x) \nabla y(x) \right) v(x) dx = \int_{\partial \Omega} \gamma(A \nabla y)(x) \cdot v(x) \gamma(v)(x) d\sigma(x) - \int_{\Omega} A(x) \nabla y(x) \cdot \nabla v(x) dx,
$$

 $o\grave{u}$   $d\sigma$  est la mesure superficielle sur  $\partial\Omega$  induite par  $dx.$ 

### <span id="page-27-0"></span>**2.2.3 Inégalités de Poincaré**

On termine ce paragraphe par deux inégalités de type Poincaré, nécessaires pour établir l'existence et l'unicité de solutions à certains problèmes elliptiques.

<span id="page-27-2"></span>**Théorème 2.10 (Inégalité de Poincaré)** On suppose que  $\Omega \subset \mathbb{R}^n$  est un ouvert borné de classe  $\mathcal{C}^1$ . *Alors, il existe* C > 0 *ne dépendant que de* ; *telle que*

$$
||y||_{L^2(\Omega)} \leq C_{\Omega} ||\nabla y||_{L^2(\Omega)}, \quad y \in H_0^1(\Omega).
$$

**Preuve.** On montre ce résultat de manière directe (il existe une démonstration par l'absurde plus simple dans le cadre général) en une dimension d'espace pour permettre de comprendre pourquoi ce résultat est vrai.

Soit  $y \in H_0^1(]0,1[) \subset H^1(]0,1[)$ , on travaille avec le représentant continu qu'on note encore  $y$  (voir démonstration du théorème [2.6\)](#page-23-0). Alors, pour presque tout  $x \in ]0,1[$ 

$$
y(x) = y(x) - y(0) = \int_0^x y'(t)dt,
$$

et donc

$$
\|y\|_{L^2([0,1])}^2 = \int_0^1 |y(t)|^2 dt = \int_0^1 \left(\int_0^x y'(t)dt\right)^2 dx
$$
  
 
$$
\leq \int_0^1 \left(\int_0^1 y'(t)dt\right)^2 dx = \left(\int_0^1 y'(t)dt\right)^2.
$$

D'après l'inégalité de Cauchy-Schwarz

$$
||y||_{L^2([0,1])}^2 \le \left(\int_0^1 |y'(t)|^2 dt\right) \left(\int_0^1 1 dt\right) = ||y'||_{L^2([0,1])}^2.
$$

Ce qui montre bien le résultat annoncé. Notons qu'ici  $C = 1$  ceci correspond à la longueur du domaine. En dimension supérieure, cette démonstration donnerait pour constante le diamètre du domaine, c'est à dire

$$
d_{\Omega} = \sup_{x,t \in \Omega} ||x - t||.
$$

<span id="page-27-1"></span>Où  $\| \cdot \|$  est la norme Euclidienne.  $\blacksquare$ 

 $\bf{Théor\`eme}$  2.11 (Inégalité de Poincaré-Wirtinger) On suppose que  $\Omega\subset\mathbb{R}^n$  est un ouvert borné de classe  $C^1$ .

*Alors, il existe* C > 0 *ne dépendant que de* ; *telle que*

$$
||y - \langle y \rangle_{\Omega}||_{L^{2}(\Omega)} \leq C_{\Omega} ||\nabla y||_{L^{2}(\Omega)},
$$

pour tout  $y \in H^1(\Omega)$  et où  $\langle y \rangle_\Omega$  est la moyenne de  $y$  sur  $\Omega$  donnée par

$$
\langle y \rangle_{\Omega} = \frac{1}{|\Omega|} \int_{\Omega} y(x) \, dx,
$$

 $et |\Omega| = \int_{\Omega} dx.$ 

**Preuve.** On donne, ici encore une démonstration directe en une dimension d'espace afin de comprendre pourquoi le résultat est vrai.

Soit  $y \in H_0^1(]0,1[) \subset H^1(]0,1[)$ , on travaille avec le représentant continu qu'on note encore  $y$  (voir démonstration du théorème [2.6\)](#page-23-0). Alors, pour presque tout  $x \in ]0,1[$  et tout  $t \in ]0,1[$ , on a

$$
y(x) - y(0) = \int_t^x y'(s)ds.
$$

En intègrent en  $t$ , il vient

$$
\int_0^1 (y(x) - y(t)) dt = \int_0^1 \left( \int_t^x y'(s) ds \right) dt \le \int_0^1 \int_0^1 |y'(s)| ds dt = \int_0^1 |y'(s)| ds.
$$

Mais

$$
\int_0^1 (y(x) - y(t)) dt = \int_0^1 y(x) dt - \int_0^1 y(t) dt = y(x) - \int_0^1 y(t) dt = y(x) - \langle y \rangle_{\Omega}.
$$

Donc

$$
\|y - \langle y \rangle_{\Omega}\|_{_{L^2(\Omega)}}^2 = \int_0^1 |y(x) - \langle y \rangle_{\Omega}|^2 dx \le \int_0^1 \left(\int_0^1 |y'(t)| dt\right)^2 dx = \left(\int_0^1 |y'(t)| dt\right)^2.
$$

Et, en utilisant l'inégalité de Cauchy-Schwarz, on obtient

$$
||y - \langle y \rangle_{\Omega}||_{L^{2}(\Omega)}^{2} \le \left(\int_{0}^{1} |y'(t)|^{2} dt\right) \left(\int_{0}^{1} 1 dt\right) = ||y'||_{L^{2}(\Omega)}^{2}.
$$

<span id="page-28-0"></span>Ce qui termine la preuve du Théorème [2.11.](#page-27-1)

### **2.3 Théorème de Lax-Milgram**

Nous verrons que pour montrer l'existence et l'unicité d'une solution à un problème elliptique, nous utiliserons le Théorème de Lax-Milgram. Avant d'énoncer ce résultat, je redonne quelques définitions.

Dans ce paragraphe V désigne un espace de Hilbert (espace vectoriel muni d'un produit scalaire (Préhilbertien) et complet pour la norme associée au produit scalaire).

On note  $(.,.)_V$  son produit scalaire et  $\Vert .\Vert_V$  la norme associée à ce produit scalaire.

 $\underline{\textbf{Definition}}$  2.7 *Soit*  $a: V \times V \longrightarrow \mathbb{R}$ , on dit que  $a$  est une forme

*1. bilinéaire si : pour tout*  $y \in V$ , l'application  $V \longrightarrow \mathbb{R}$ ;  $v \longmapsto a(y, v)$  est linéaire, et pour tout  $v \in V$ , *l'application*  $V \longrightarrow \mathbb{R}$ ;  $v \longmapsto a(y, v)$  *est linéaire.* 

2. coercive (ou coercitive) s'il existe  $C > 0$  telle que pour tout  $y \in V$  :  $a(y, y) \ge C \|y\|_V^2$ .

*3. symétrique, si pour tout* y *et* v *dans*  $V : a(y, v) = a(v, y)$ .

**Remarque 2.9** *Si* a *est une forme bilinéaire de* V - V *dans* R; *pour montrer sa continuité, il suffit de montrer qu'il existe*  $C > 0$  *telle que pour tout*  $y, v \in V : |a(y, v)| \leq C ||y||_V ||v||_V$ . *En effet sur*  $V \times V$  *la norme est définie par*  $\|(y, v)\|_{V \times V} = \|y\|_V + \|v\|_V$ . *Alors*

$$
|a(y_1, v_1) - a(y_2, v_2)| = |a(y_1, v_1) - a(y_1, v_2) + a(y_1, v_2) - a(y_2, v_2)|
$$
  
\n
$$
= |a(y_1, v_1 - v_2) + a(y_1 - y_2, v_2)|
$$
  
\n
$$
\leq C||y_1||_V ||v_1 - v_2||_V + C||y_1 - y_2||_V ||v_2||_V
$$
  
\n
$$
\leq C||y_1||_V ||(y_1, v_1) - (y_2, v_2)||_{V \times V} + C||(y_1, v_1) - (y_2, v_2)||_{V \times V} ||v_2 - v_1 + v_1||_V
$$
  
\n
$$
\leq C(||y_1||_V + ||(y_1, v_1) - (y_2, v_2)||_{V \times V} + ||v_2||_V) ||(y_1, v_1) - (y_2, v_2)||_{V \times V}.
$$

*Ce qui montre bien que*

$$
\lim_{(y_2,v_2)\longrightarrow(y_1,v_1)} a(y_2,v_2) = a(y_1,v_1), \forall (y_1,v_1) \in V \times V.
$$

*Le théorème de Lax-Milgram s'énonce de la façon suivante.*

**<u>Théorème</u> 2.12** [\[6\]](#page-122-2) Soient  $L \in \mathcal{L}(V, \mathbb{R}) = V'$ une forme linéaire et continue sur  $V$  et a une forme</u> *bilinéaire, continue et coercive sur* V *, alors le problème*

$$
Trouver y \in V \text{ tel que } a(y, v) = L(v) \quad \forall v \in V,
$$
\n
$$
(2.1)
$$

*admet une unique solution.*

*De plus l'application*  $T:V'\longrightarrow V$  *qui a tout*  $L\in V'$  *associe*  $T(L)$  *la solution de [\(4.1](#page-40-0)), est linéaire et*  $\emph{continue. Donc, il existe } C > 0 \emph{ telle que pour tout } L \in V'$ 

$$
||y||_V \leq C||L||_V'.
$$

*Si de plus* a *est symétrique alors* y *est caractérisé par*

$$
\frac{1}{2}a(y, y) - L(y) = \min_{v \in V} \left( \frac{1}{2}a(v, v) - L(v) \right).
$$

# <span id="page-31-0"></span>**Chapitre 3**

# **L'équation de Poisson en dimension**  $n \geq 2$

Dans ce chapitre  $\Omega\subset\mathbb{R}^n$   $(n\geq 2)$  est un ouvert borné de classe  $\mathcal{C}^1$ . On note  $\partial\Omega$  sa frontière et  $v$  la normale unitaire à  $\partial\Omega$  extérieure à  $\Omega.$ 

On considère l'équation de Poisson donnée par

<span id="page-31-3"></span>
$$
-\Delta y(x) = -\sum_{i=1}^{n} \frac{\partial^2 y}{\partial x_i^2}(x) = f(x), \quad x \in \Omega,
$$
\n(3.1)

<span id="page-31-1"></span>où  $y : \Omega \longrightarrow \mathbb{R}$  est l'inconnue et  $f \in L^2(\Omega)$  est une fonction donnée.

### **3.1 Conditions aux limites de Dirichlet homogène**

Il suffit de regarder l'équation [\(3.1\)](#page-31-3) en dimension 1 pour se convaincre qu'il est nécessaire d'imposer une condition aux limites, sans quoi il ne peut  $\gamma$  avoir unicité de la solution. Dans ce paragraphe, nous choisissons d'imposer la condition aux limites dite de Dirichlet homogène suivante :

<span id="page-31-4"></span>
$$
y(x) = 0, \quad x \in \partial \Omega.
$$
 (3.2)

On rappelle que l'appellation Dirichlet signifie qu'on impose la valeur de la fonction au bord et elle est dite homogène car la valeur imposée est 0.

#### <span id="page-31-2"></span>**3.1.1 Formulation variationnelle**

La formulation classique  $(3.1)$ ,  $(3.2)$  consiste à chercher y suffisamment régulière pour que ces égalités aient un sens. Si on suppose que  $f$  est continue alors pour que  $(3.1)$  ait un sens, on doit avoir  $y \in C^2(\Omega)$  et pour que [\(3.2\)](#page-31-4) ait au sens, on doit avoir  $y \in C(\overline{\Omega})$ . La formulation classique est donc

Trouver  $y \in C^2(\Omega) \cap C(\overline{\Omega})$  solution de [\(3.1\)](#page-31-3), [\(3.2\)](#page-31-4).

Nous avons déjà vu dans l'introduction que cette vision classique ne suffit pas pour décrire la réalité physique. En effet, dans beaucoup de problèmes pratiques, on est amené à considérer des quantités non régulières.

Pour ces raisons, on introduit la formulation faible ou formulation variationnelle du problème qui permet de donner un sens au problème pour des quantités non régulières.

Guidés par la définition de la dérivée au sens des distributions, on commence par multiplier [\(3.1\)](#page-31-3) par une fonction test et on intègre le résultat sur  $\Omega.$ 

<span id="page-32-0"></span>
$$
-\int_{\Omega} \Delta y(x) v(x) dx = \int_{\Omega} f(x) v(x) dx.
$$
 (3.3)

Le but est d'obtenir un problème sous la forme donnée dans le théorème de Lax-Milgram, c'est à dire :

$$
T\text{rouver } y \in V \text{ tel que } a(y, v) = L(v), \quad \forall v \in V.
$$

On voit que l'espace est le même pour  $y$  et  $v$ . Or, pour que tous les termes se [\(3.3\)](#page-32-0) aient un sens, on doit avoir  $\Delta y \in L^2(\Omega)$ ,  $v \in L^2(\Omega)$  et  $f \in L^2(\Omega)$ , soit  $y \in H^2(\Omega)$  et  $v \in L^2(\Omega)$ . On va donc, utiliser la formule de Green afin d'abaisser le degré de la dérivée sur  $y$  et l'augmenter sur  $v$ . On obtient :

$$
-\int_{\partial\Omega}\gamma(\nabla y(x))\cdot v(x)\,\gamma(v)(x)\,d\sigma(x)+\int_{\Omega}\nabla y(x).\nabla v(x)\,dx=\int_{\Omega}f(x)\,v(x)\,dx.
$$

Le terme de bord nécessite la définition de la trace de  $\nabla y$ , soit donc  $\nabla y \in H^1(\Omega)$ , soit encore  $y \in H^2(\Omega)$  et  $v \in H^1(\Omega)$ . L'autre terme nécessite  $y$  et  $v$  dans  $H^1(\Omega)$ . Rappelons nous qu'on doit encore imposer la condition aux limites, c'est à dire  $\gamma(y)\,=\,0$  sur  $\partial\Omega.$  En imposant la même condition sur v; toujours dans un souci d'avoir le même espace pour les deux fonctions (Lax-Milgram), on voit que  $\gamma(v) = 0$  annule le terme de bord. Et la formulation faible est donnée par :

<span id="page-32-1"></span>\n
$$
y \in H_0^1(\Omega)
$$
 \n Let the function  $f_\Omega \nabla y(x) \cdot \nabla v(x) \, dx = \int_\Omega f(x) \, v(x) \, dx, \quad \forall v \in H_0^1(\Omega).$ \n

Nous verrons dans le paragraphe suivant que cette formulation rentre exactement dans le cadre du théorème de Lax-Milgram.

**Remarque 3.1** *On remplace le problème [\(3.1\)](#page-31-3), [\(3.2\)](#page-31-4) par le problème [\(3.4\)](#page-32-1). Nous verrons dans un paragraphe suivant que la solution de ce problème existe et est unique. Mais, en quel sens l'équation est vérifiée ?.*

*Pour répondre à cette question il suffit "d'interpréter" la formulation variationnelle.*

Tout d'abord,  $y \in H_0^1(\Omega)$  donc  $\gamma(y) = 0$  dans  $L^2(\partial \Omega)$  et donc  $y = 0$  presque partout au sens  $n - 1$ dimensionnel sur ∂Ω.

*De plus, en choisissant*  $v = \varphi \in \mathcal{D}(\Omega)$ , *on obtient* :

$$
\int_{\Omega} \nabla y(x) . \nabla \varphi(x) dx = \sum_{i=1}^{n} \left\langle \frac{\partial y}{\partial x_i}, \frac{\partial \varphi}{\partial x_i} \right\rangle_{\mathcal{D}'(\Omega), \mathcal{D}(\Omega)} = \left\langle f, \varphi \right\rangle_{\mathcal{D}'(\Omega), \mathcal{D}(\Omega)},
$$
\n
$$
\iff -\left\langle \sum_{i=1}^{n} \frac{\partial^2 y}{\partial x_i^2}, \varphi \right\rangle_{\mathcal{D}'(\Omega), \mathcal{D}(\Omega)} = \left\langle f, \varphi \right\rangle_{\mathcal{D}'(\Omega), \mathcal{D}(\Omega)},
$$
\n
$$
\iff \left\langle -\Delta y, \varphi \right\rangle_{\mathcal{D}'(\Omega), \mathcal{D}(\Omega)} = \left\langle f, \varphi \right\rangle_{\mathcal{D}'(\Omega), \mathcal{D}(\Omega)},
$$

*et donc*

 $-\Delta y = f$ , *dans*  $\mathcal{D}'(\Omega)$ .

Mais comme  $f \in L^2(\Omega)$ , on  $a - \Delta y = f$ , *dans*  $L^2(\Omega)$  et ainsi

 $-\Delta y = f$ , *presque partout dans*  $\Omega$ .

*Ainsi, le problème [\(3.1\)](#page-31-3), [\(3.2\)](#page-31-4) est satisfait presque partout.*

#### <span id="page-33-0"></span>**3.1.2 Existence et unicité de la solution**

<span id="page-33-1"></span>On montre dans ce paragraphe, le résultat suivant

 $\bf{Théorème 3.1}$  *Pour tout*  $f \in L^2(\Omega)$ , le problème [\(3.1\)](#page-31-3), [\(3.2\)](#page-31-4) possède une unique solution faible  $y \in H_0^1(\Omega)$ , de plus il existe  $C$  ne dépendant que de  $\Omega$  telle que

$$
||y||_{H^1(\Omega)} \leq C||f||_{L^2(\Omega)}.
$$

 $\overline{\textbf{Preuve}}$ . On utilise le théorème de Lax-Milgram. On pose  $V = H^1_0(\Omega)$  que l'on muni de la norme de  $H^1(\Omega)$ . L'espace  $H^1_0(\Omega)$  est bien un espace de Hilbert, la démonstration est la même que pour  $H^1(\Omega)$ , il suffit juste de vérifier que si une suite  $(y_n)_{n\in\mathbb{N}}\subset H^1_0(\Omega)$  converge dans  $H^1(\Omega)$  vers  $y$  alors  $\gamma(y) = 0$  dans  $L^2(\partial\Omega)$ .

Pour tout  $y$  et  $v$  dans  $H^1_0(\Omega),$  on définit

$$
a(y,v) = \int_{\Omega} \nabla y(x) . \nabla v(x) \, dx,
$$

et

$$
L(v) = \int_{\Omega} f(x) v(x) dx.
$$

Alors  $a$  est clairement bilinéaire et  $a$  est continue, car pour tout  $y$  et  $v$  dans  $H^1_0(\Omega),$  d'après l'inégalité de Cauchy-Schwarz

$$
|a(y,v)| \leq \|\nabla y\|_{L^2(\Omega)} \|\nabla v\|_{L^2(\Omega)} \leq \|y\|_{H^1(\Omega)} \|v\|_{H^1(\Omega)}.
$$

De plus, *a* est coercive car pour tout  $y \in H_0^1(\Omega)$ 

$$
a(y,y) = \int_{\Omega} |\nabla y(x)|^2 dx = \frac{1}{2} ||\nabla y||_{L^2(\Omega)}^2 + \frac{1}{2} ||\nabla y||_{L^2(\Omega)}^2 \ge \frac{1}{2C_{\Omega}^2} ||y||_{L^2(\Omega)}^2 + \frac{1}{2} ||\nabla y||_{L^2(\Omega)}^2,
$$

d'après l'inégalité de Poincaré donnée dans le Théorème [2.10.](#page-27-2) Ainsi,

$$
a(y, y) \ge \frac{\min(1, 1/C_{\Omega}^2)}{2} ||y||_{H^1(\Omega)}.
$$

Enfin, L est linéaire de  $V$  dans  $\mathbb R$  et  $L$  est continue car pour tout  $v \in H^1_0(\Omega)$ 

$$
|L(v)| \leq ||f||_{L^2(\Omega)} ||\nabla v||_{L^2(\Omega)} \leq ||f||_{L^2(\Omega)} ||v||_{H^1(\Omega)}.
$$

Alors, d'après le Théorème de Lax-Milgram, il existe un unique  $y\in H^1_0(\Omega)$  solution de

$$
a(y, v) = L(v), \quad \forall \ v \in H_0^1(\Omega),
$$

et il existe  $C > 0$  telle que

$$
||y||_{H^1(\Omega)} \leq C||L||_{(H_0^1(\Omega))'} \leq C||f||_{L^2(\Omega)},
$$

car

$$
||L||_{(H_0^1(\Omega))'} = \sup_{\substack{v \in H_0^1(\Omega) \\ v \neq 0}} \frac{|L(v)|}{||v||_{H^1(\Omega)}}
$$

et

$$
\frac{|L(v)|}{\|v\|_{H^1(\Omega)}} = \frac{\left|\int_{\Omega} f(x) v(x) dx\right|}{\|v\|_{H^1(\Omega)}} \le \frac{\|f\|_{L^2(\Omega)}\|v\|_{H^1(\Omega)}}{\|v\|_{H^1(\Omega)}} = \|f\|_{L^2(\Omega)}.
$$

<span id="page-34-0"></span>Ce qui termine la démonstration du Théorème [3.1.](#page-33-1)

### **3.2 Conditions aux limites de Dirichlet non homogène**

### <span id="page-34-1"></span>**3.2.1 Formulation variationnelle**

Voyons maintenant ce que devient la formulation variationnelle, si l'on change la condition aux limites en une condition aux limites de Dirichlet non homogène. Le problème qui nous intéresse est donc le suivant :

<span id="page-34-2"></span>
$$
\begin{cases}\n-\Delta y(x) &= f(x), & x \in \Omega, \\
y(x) &= g, & x \in \partial\Omega,\n\end{cases}
$$
\n(3.5)

où  $f \in L^2(\Omega)$  et  $g \in H^{1/2}(\Omega) \subset L^2(\partial \Omega)$  sont données. On rappelle que

$$
H^{1/2}(\partial\Omega) = \{ g \in L^2(\partial\Omega) ; \exists y \in H^1(\Omega) \text{ telle que } \gamma(y) = g, \text{ dans } L^2(\partial\Omega) \}.
$$

Comme précédemment, on multiplie l'équation par une fonction test, et en utilisant la formule de Green, on obtient :

$$
\int_{\Omega} \nabla y(x) \cdot \nabla v(x) \, dx - \int_{\partial \Omega} \nabla y(x) \cdot v(x) \, v(x) \, d\sigma(x) = \int_{\Omega} f(x) \, v(x) \, dx.
$$

On choisit  $v \in H_0^1(\Omega)$  afin d'annuler les termes de bords et on cherche  $y$  dans l'espace suivant :

<span id="page-35-1"></span>
$$
V = \{ y \in H^{1}(\Omega) ; \ \gamma(y) = g \text{ dans } L^{2}(\partial \Omega) \}. \tag{3.6}
$$

La formulation du problème est alors

Trouver 
$$
y \in V
$$
 tel que  $\int_{\Omega} \nabla y(x) \cdot \nabla v(x) dx = \int_{\Omega} f(x) v(x) dx$ ,  $\forall v \in H_0^1(\Omega)$ .

**Remarque 3.2** *1. On pourra remarquer que l'équation est la même que celle dans le cas d'une condition aux limites de Dirichlet homogène. Ainsi, le choix de l'espace dans lequel on recherche la solution est un élément fondamental dans la formulation variationnellle.*

*2. La formulation variationnelle ainsi donnée n'est pas sous la forme de celle présentée dans le Théorème de Lax-Milgram. En effet, l'espace de la solution exacte n'est pas identique à celui des fonctions tests. Nous verrons dans le paragraphe suivant qu'il est possible de symétriser le problème de sorte à pouvoir utiliser le Théorème de Lax-Milgram.*

#### <span id="page-35-0"></span>**3.2.2 Existence et unicité de la solution**

On montre dans ce paragraphe le résultat suivant.

**Théorème 3.2** Pour toute fonction  $f \in L^2(\Omega)$  et toute fonction  $g \in H^{1/2}(\partial\Omega)$ , il existe une unique *solution faible*  $y \in V$ *, où* V *est donné par [\(3.6\)](#page-35-1), solution faible du problème [\(3.5\)](#page-34-2), de plus il existe* C *ne dépendant que de telle que*

$$
||y||_{H^1(\Omega)} \leq C (||f||_{L^2(\Omega)} + ||g||_{H^{1/2}(\partial\Omega)}),
$$

*avec*

$$
||g||_{H^{1/2}(\partial\Omega)} = \inf_{\substack{v \in H^1(\Omega) \\ \gamma(v) = g}} ||v||_{H^1(\Omega)}.
$$
Preuve. On commence par symétriser le problème. La fonction  $g$  étant dans  $H^{1/2}(\partial\Omega)$ , il existe  $y_g \in H^1(\Omega)$  (non nécessairement défini de manière unique) tel que  $\gamma(y_g) = g$  dans  $L^2(\partial\Omega)$ .

On pose  $w = y - y_g$  où  $y$  est la solution de la formulation variationnelle. Alors,  $w \in H_0^1(]1,0[)$  et satisfait

$$
\int_{\Omega} \nabla w(x) . \nabla v(x) dx = - \int_{\Omega} \nabla y_g(x) . \nabla v(x) dx + \int_{\Omega} f(x) v(x) dx, \quad \forall v \in H_0^1(\Omega).
$$

On remplace alors la formulation variationnelle par le problème suivant : Trouver  $w \in H^1_0(\Omega)$  tel que

$$
\int_{\Omega} \nabla w(x) . \nabla v(x) dx = - \int_{\Omega} \nabla y_g(x) . \nabla v(x) dx + \int_{\Omega} f(x) v(x) dx, \quad \forall v \in H_0^1(\Omega).
$$

On pose

$$
a(w,v) = \int_{\Omega} \nabla w(x) . \nabla v(x) dx,
$$

et

$$
L(v) = -\int_{\Omega} \nabla y_g(x) . \nabla v(x) \, dx + \int_{\Omega} f(x) \, v(x) \, dx.
$$

Nous avons déjà montré dans le paragraphe précédent que  $a$  est bilinéaire, continue et coercive de  $H_0^1(\Omega) \times H_0^1(\Omega)$  à valeurs dans  $\mathbb R$ . Il reste à montrer que  $L$  est linéaire et continue de  $H_0^1(\Omega)$  à valeurs dans R:

D'après l'inégalité de Cauchy-Schwarz, pour tout  $v\in H^1_0(\Omega),$  on a

$$
|L(v)| \leq ||\nabla y_g||_{L^2(\Omega)} ||\nabla v||_{L^2(\Omega)} + ||f||_{L^2(\Omega)} ||v||_{L^2(\Omega)} \leq (||y_g||_{H^1(\Omega)} + ||f||_{L^2(\Omega)}) ||v||_{H^1(\Omega)}.
$$

Mais, l'application trace étant continue de  $H^1(\Omega)$  dans  $L^2(\partial\Omega)$ , il existe  $C$ , ne dépendant que de  $\Omega$  telle que

$$
||y_g||_{H^1(\Omega)} \leq C||g||_{L^2(\partial\Omega)},
$$

et ainsi

$$
|L(v)| \le (C||g||_{L^2(\partial\Omega)} + ||f||_{L^2(\Omega)}) ||v||_{H^1(\Omega)},
$$

ce qui montre bien la continuité de L.

D'après le Théorème de Lax-Milgram, on sait alors qu'il existe un unique  $w\in H^1_0(\Omega)$  solution de

$$
a(w, v) = L(v), \quad \forall v \in H_0^1(\Omega).
$$

On pose

$$
y = w + y_g,
$$

alors  $y$  est bien solution faible de  $(3.5)$ .

Il reste à montrer l'unicité de cette solution.

Soient donc  $y_1$  et  $y_2$  dans  $H^1(\Omega)$  telles que  $\gamma(y_1)=g$  et  $\gamma(y_2)=g$  dans  $L^2(\partial\Omega)$  et telles que pour tout  $v \in H_0^1(\Omega)$ , on ait

$$
\int_{\Omega} \nabla y_1(x) . \nabla v(x) dx = \int_{\Omega} \nabla y_2(x) . \nabla v(x) dx = \int_{\Omega} f(x) v(x) dx.
$$

Alors  $y_1 - y_2 \in H_0^1(\Omega)$  et satisfait

$$
\int_{\Omega} \nabla (y_1 - y_2)(x) \cdot \nabla v(x) \, dx = \int_{\Omega} f(x) \ v(x) \, dx, \ \ \forall v \in H_0^1(\Omega).
$$

Or, d'après le Théorème de Lax-Milgram ce problème admet une solution unique. Mais, 0 étant solution, on obtient

$$
y_1 - y_2 = 0.
$$

Il reste à établir l'estimation, par au programme en MATLAB.

## **3.3 Conditions aux limites de Neumann**

Dans ce paragraphe, on s'intéresse à l'équation de Poisson avec conditions aux limites de Neumann, donnée par

$$
-\Delta y(x) = f(x), \quad x \in \Omega,\tag{3.7}
$$

<span id="page-37-0"></span>
$$
\nabla y(x).v(x) = g, \quad x \in \Omega,
$$
\n(3.8)

où  $f \in L^2(\Omega)$  et  $g \in L^2(\partial \Omega)$  sont données.

Là encore, on multiplie l'équation par une fonction test, et en utilisant la formule de Green, on obtient

$$
\int_{\Omega} \nabla y(x) . \nabla v(x) \, dx - \int_{\partial \Omega} \nabla y(x) . v(x) \, v(x) \, d\sigma(x) = \int_{\Omega} f(x) \, v(x) \, dx.
$$

Puis, on utilise la condition aux limites [\(3.8\)](#page-37-0) et la formulation faible du problème est : Trouver  $y \in H^1(\Omega)$  tel que

<span id="page-37-1"></span>
$$
\int_{\Omega} \nabla y(x) . \nabla v(x) \, dx - \int_{\partial \Omega} g(x) . v(x) \, v(x) \, d\sigma(x) = \int_{\Omega} f(x) \, v(x) \, dx, \quad \forall v \in H^{1}(\Omega). \tag{3.9a}
$$

**Remarque 3.3** *1. On peut remarquer que dans ce problème, on ne fixe que les dérivées premières (sur le bord) et secondes dans le domaine. Ainsi, si* y *est solution,* y + C*, où* C *est une constante réelle donnée est encore solution. Sans hypothèse supplémentaire, il ne sera donc pas possible d'avoir* *l'unicité de la solution. Classiquement, l'hypothèse rajoutée est celle qui fixe la moyenne de* y *à* 0*. On impose donc* 

$$
\int_{\Omega} y(x) \, dx = 0.
$$

**2.** On montre qu'il y a une condition nécessaire pour l'existence d'une solution à ce problème avec le résultat suivant.

**Proposition 3.1** *Soit*  $\Omega \subset \mathbb{R}^n$  *un ouvert borné de classe*  $C^1$ *, on considère*  $f \in L^2(\Omega)$  *et*  $g \in L^2(\partial \Omega)$ *donnés. Alors*

$$
\exists y \in H^1(\Omega) \text{ solution de (3.9a)} \Longrightarrow \int_{\Omega} f(x) \, dx + \int_{\partial \Omega} g(x) \, d\sigma(x) = 0.
$$

*Cette condition porte le nom de relation de compatibilité entre* f *et* g:

**Remarque 3.4** *La contraposée de ce résultat, montre que pour avoir existence d'une solution il est nécessaire d'imposer la relation de compatibilité.*

**Théorème 3.3** *Soit*  $f \in L^2(\Omega)$  et  $g \in L^2(\partial \Omega)$  satisfaisant la relation de compatibilité suivante

$$
\int_{\Omega} f(x) dx + \int_{\partial \Omega} g(x) d\sigma(x) = 0,
$$
\n(3.10)

alors il existe une unique solution faible  $y\in H^1(\Omega)$  satisfaisant  $\int_\Omega y(x)\ dx=0$  et

<span id="page-38-0"></span>
$$
\int_{\Omega} \nabla y(x) . \nabla v(x) \, dx - \int_{\partial \Omega} g(x) \, v(x) \, d\sigma(x) = \int_{\Omega} f(x) \, v(x) \, dx, \quad \forall v \in H^{1}(\Omega), \tag{3.11}
$$

*de plus il existe* C *ne dépendant que de telle que*

$$
||y||_{H^1(\Omega)} \leq C (||f||_{L^2(\Omega)} + ||g||_{L^2(\partial\Omega)}).
$$

## **3.4 Régularité et principe du maximum**

**Théorème 3.4** [\[1\]](#page-122-0) Soit  $k \in \mathbb{N}$ , on suppose que  $\Omega$  est un ouvert borné de  $\mathbb{R}^n$   $(n \in \mathbb{N}^*)$  de classe  $\mathcal{C}^{k+2}$ . Soit  $y \in H_0^1(\Omega)$  tel que  $\Delta y \in H^k(\Omega)$  (avec la convention  $H^0(\Omega) = L^2(\Omega)$ ), alors

$$
y \in H^{k+2}(\Omega).
$$

*De plus, il existe* C *ne dépendant que de telle que*

$$
||y||_{H^{k+2}(\Omega)} \leq C||\Delta y||_{H^k(\Omega)}.
$$

**<u>Théorème</u> 3.5 [\[1\]](#page-122-0) (Principe du maximum faible)** Soit  $y \in H^1(\Omega)$  telle que

$$
\begin{cases}\n-\Delta y \le 0 & \text{dans } \mathcal{D}'(\Omega), \\
\gamma(y) \le 0 & \text{presque partout sur }\partial\Omega,\n\end{cases}
$$

alors  $y \leq 0$  presque partout dans  $\Omega$ .

## **Chapitre 4**

# **Approximation des problèmes elliptiques par éléments finis**

Ce chapitre est consacré à l'approximation numérique des EDP, ces dernières ne peuvent en général être résolues de façon exacte. Elles sont résolues de façon approchée, à l'aide des méthodes numériques. Les méthodes numériques ne donnent pas la solution véritable du problème que l'on cherche à résoudre. Des méthodes numériques mal utilises peuvent conduire à des résultats totalement faux.

Le but est de savoir comment calculer explicitement une solution approchée qui soit facilement calculable tout en ayant une idée assez précise de l'erreur commise par rapport à la solution exacte ? Plusieurs méthodes existent pour cet approche citons : la méthode de Galerkin (Ritz), la méthode des éléments finis et la méthode des différences finies. Nous commençons par étudier brièvement ces trois méthodes, puis nous passons directement à la méthode des éléments finis plus en détail, et c'est le but de ce polycopié.

## **4.1 Introduction aux différences finies**

La méthode des différences finies pour la résolution des problèmes aux limites remplace chaque dérivée dans l'équation différentielle aux dérivées partielles par une approximation appropriée en termes de rapport aux différences.

## **4.1.1 Principe de la méthode**

On décrit la méthode en trois parties : choix du maillage, chois du schéma numérique et détermination du problème discret.

Nous choisissons comme modèle, le problème aux limites homogène suivant :

<span id="page-40-0"></span>
$$
\begin{cases}\n-y'' & = f(x), \text{si } x \in ]0,1[, \\
y(0) = y(1) & = 0,\n\end{cases}
$$
\n(4.1)

où  $f$  est une fonction continue sur  $[0, 1]$ .

La solution unique de ce problème est donnée par :

$$
y(x) = x \int_0^1 f(s)(1-s)ds - \int_0^x f(s)(x-s)ds, \ \forall x \in [0,1].
$$

Commençons par choisir un entier  $N \geq 1$  et divisons l'intervalle [0, 1] en  $(N + 1)$  sous-intervalles dont les extrémités sont les points du maillage

$$
x_i = ih, i = 0, 1, \cdots, N + 1
$$
 avec  $h = \frac{1}{N+1}$ .

Le pas  $h$  est choisi constant pour faciliter l'utilisation des algorithmes servant à résoudre les systèmes linéaires qui résultent de l'approximation et qui font intervenir une matrice de dimension  $N \times N$ .

La méthode des différences finies appliquée au problème [\(4.1\)](#page-40-0) exige que l'on remplace la dérivée seconde  $y''(x_i)$  par un rapport aux différences en chacun des points intérieurs  $x_i,$  pour  $i = 1, 2, \cdots, N.$ 

En utilisant un développement de Taylor au point  $x_i$ , on peut voir que si  $y$  est de classe  $\mathcal{C}^4$  sur  $[0, 1]$ , on a l'approximation :

$$
y''(x_i) = \frac{1}{h^2}(y(x_{i+1}) - 2y(x_i) + y(x_{i-1})) - \frac{h^2}{12}y^4(\xi_i), \quad \xi_i \in ]x_{i-1}, x_{i+1}[,
$$

qui est dite formule de différences centrées pour  $y''(x_i)$ .

Négligeons le terme contenant  $\xi_i$  dans la formule précédente et notons  $y_i$  une approximation de y au point  $x_i$ . Tenant compte des conditions aux limites, nous obtenons la méthode des différences finies suivantes :

<span id="page-40-1"></span>
$$
y_0 = 0, \quad y_{N+1} = 0,
$$
  
\n
$$
y_{i-1} + 2y_i - y_{i+1} = h^2 f(x_i), \quad i = 1, 2, \cdots, N.
$$
\n(4.2)

Vu le terme négligé, l'erreur de troncature est d'ordre  $\circ (h^2)$ . Le schéma numérique précédent peut être écrit sous la forme matricielle suivante :

$$
AY_h = b_h,\tag{4.3}
$$

où  $A$  est la matrice  $N\times N$  tridiagonale symétrique donnée par :

$$
A = \text{tridiag}(-1, 2, -1) = \begin{pmatrix} 2 & -1 & 0 & \cdots & 0 \\ -1 & 2 & -1 & \ddots & \vdots \\ 0 & -1 & 2 & \ddots & 0 \\ \vdots & \ddots & \ddots & \ddots & -1 \\ 0 & \cdots & 0 & -1 & 2 \end{pmatrix},
$$

tandis que  $Y_h$  et  $b_h$  sont les vecteurs de  $\mathbb{R}^N$  :

$$
Y_{h} = \begin{pmatrix} y_{1} \\ y_{2} \\ \vdots \\ y_{N-1} \\ y_{N} \end{pmatrix}, \quad b_{h} = h^{2} \begin{pmatrix} f(x_{1}) \\ f(x_{2}) \\ \vdots \\ f(x_{N-1}) \\ f(x_{N}) \end{pmatrix}.
$$

#### **4.1.2 Résolution du problème de Dirichlet non homogène**

Soit le problème aux limites linéaire du second ordre :

<span id="page-41-0"></span>
$$
\begin{cases}\n y'' = p(x)y' + q(x)y + r(x), \quad \text{si } x \in ]0,1[ \\
 y(0) = \alpha, \ y(1) = \beta,\n\end{cases}
$$
\n(4.4)

où  $p, q$  et  $r$  sont des fonctions données, continues sur [0, 1], et  $\alpha$  et  $\beta$  deux nombres réels connus. Pour approcher la solution de ce problème par la méthode des différences finies, nous commençons comme ci-dessus par diviser l'intervalle  $[0, 1]$  en  $(N + 1)$  sous-intervalles égaux. Cela donne les points

$$
x_i = ih, \quad i = 0, 1, \cdots, N \quad \text{où } h = \frac{1}{N+1}.
$$

Aux points intérieurs  $x_i$  pour  $i = 1, 2, \dots, N$ , le problème à approcher est

$$
y''(x_i) = p(x_i)y'(x_i) + q(x_i)y(x_i) + r(x_i).
$$

Supposons que  $y \in C^4([x_{i-1}, x_{i+1}])$ . En développant  $y$  suivant un polynôme de Taylor d'ordre trois autour du point  $x_i$  et évalué aux points  $x_{i+1}$  et  $x_{i-1}$ , nous obtenons

$$
y(x_{i+1}) = y(x_i + h) = y(x_i) + hy'(x_i) + \frac{h^2}{2}y''(x_i) + \frac{h^3}{6}y'''(x_i) + \frac{h^4}{24}y^{(4)}(\xi_i^+),
$$

pour un certain  $\xi_i^+$  dans  $]x_i,x_{i+1}[,$  et

$$
y(x_{i-1}) = y(x_i - h) = y(x_i) - hy'(x_i) + \frac{h^2}{2}y''(x_i) - \frac{h^3}{6}y'''(x_i) + \frac{h^4}{24}y^{(4)}(\xi_i^-),
$$

pour un certain  $\xi_i^-$  dans  $]x_{i-1}, x_i[$ .

En sommant ces relations, on trouve :

$$
y(x_{i+1}) + y(x_{i-1}) = 2y(x_i) + h^2y''(x_i) + \frac{h^4}{24} \left[ y^{(4)}(\xi_i^+) + y^{(4)}(\xi_i^-) \right],
$$

ce qui donne

$$
y''(x_i) = \frac{1}{h^2} \left[ y(x_{i+1}) - 2y(x_i) + y(x_{i-1}) \right] - \frac{h^2}{24} \left[ y^{(4)}(\xi_i^+) + y^{(4)}(\xi_i^-) \right].
$$

Le théorème des valeurs intermédiaires permet d'écrire l'expression simplifiée

$$
y''(x_i) = \frac{1}{h^2} \left[ y(x_{i+1}) - 2y(x_i) + y(x_{i-1}) \right] - \frac{h^2}{24} y^{(4)}(\xi_i), \quad \xi_i \in ]x_{i-1}, x_{i+1}[,
$$

dit formule de différences centrées pour  $y''(x_i)$ .

Une formule de différences centrées pour  $y'(x_i)$  est obtenue de la même manière :

$$
y'(x_i) = \frac{1}{2h} \left[ y(x_{i+1}) - y(x_{i-1}) \right] - \frac{h^2}{6} y'''(k_i), \quad k_i \in ]x_{i-1}, x_{i+1}[.
$$

L'utilisation des formules de différences centrées dans l'équation [\(4.4\)](#page-41-0) conduit à la relation

$$
\frac{y(x_{i+1}) - 2y(x_i) + y(x_{i-1})}{h^2} = p(x_i) \left[ \frac{y(x_{i+1}) - y(x_{i-1})}{2h} \right] + q(x_i)y(x_i) + r(x_i) - \frac{h^2}{12} \left[ 2p(x_i)y'''(k_i) - y^{(4)}(\xi_i) \right].
$$

En négligeant dans la relation précédente les termes contenant les dérivées de  $y$  aux points inconnus  $\xi_i$  et  $\xi_i$  et tenant compte des conditions aux limites  $y(0) = \alpha$  et  $y(1) = \beta$ , nous obtenons la méthode aux différences finies suivantes avec une erreur de troncature d'ordre  $\circ (h^2)$  :

$$
\begin{cases}\ny_0 = \alpha, \quad y_{N+1} = \beta, \\
\frac{-y_{i+1} + 2y_i - y_{i-1}}{h^2} + p(x_i) \frac{y_{i+1} - y_{i-1}}{2h} + q(x_i) y_i = -r(x_i), \quad i = 1, 2, \cdots, N.\n\end{cases}
$$

Cette équation peut être réécrite comme suit :

$$
-\left(1+\frac{h}{2}p(x_i)\right)y_{i-1}+(2+h^2q(x_i))y_i-\left(1-\frac{h}{2}p(x_i)\right)y_{i+1}=-h^2r(x_i),
$$

que l'on peut écrire sous la forme d'un système linéaire avec une matrice  $N\times N$  tridiagonale :

$$
AY_h=b_h,
$$

où

$$
A_h = \begin{pmatrix} 2 + h^2 q_1 & -1 + \frac{h}{2} p_1 & 0 & \cdots & 0 & 0 \\ -1 - \frac{h}{2} p_2 & 2 + h^2 q_2 & -1 + \frac{h}{2} p_2 & \cdots & 0 & 0 \\ 0 & -1 - \frac{h}{2} p_3 & 2 + h^2 q_3 & \cdots & 0 & 0 \\ \vdots & \vdots & \vdots & \ddots & \vdots & \vdots \\ 0 & 0 & 0 & \cdots & 2 + h^2 q_{N-1} & -1 + \frac{h}{2} p_{N-1} \\ 0 & 0 & 0 & \cdots & -1 - \frac{h}{2} p_N & 2 + h^2 q_N \end{pmatrix},
$$

$$
Y_{h} = \begin{pmatrix} y_{1} \\ y_{2} \\ \vdots \\ y_{N-1} \\ y_{N} \end{pmatrix}, b_{h} = \begin{pmatrix} -h^{2}r_{1} + (1 + \frac{h}{2}p_{1})\alpha \\ -h^{2}r_{2} \\ \vdots \\ -h^{2}r_{N-1} \\ -h^{2}r_{N} + (1 - \frac{h}{2}p_{N})\beta \end{pmatrix},
$$

avec  $p_i = p(x_i)$ ,  $q_i = q(x_i)$  et  $r_i = r(x_i)$ ,  $i = 1, \dots, N$ .

La diagonale principale de la matrice  $A$  est formée des éléments

$$
a_{ii} = 2 + h^2 q(x_i), \quad i = 1, 2, \cdots, N.
$$

Sous la diagonale principale, on a

$$
a_{i,i-1} = -1 - \frac{h}{2}p(x_i), \quad i = 2, \cdots, N.
$$

et au-dessus de cette diagonale, on a les éléments

$$
a_{i,i+1} = -1 + \frac{h}{2}p(x_i), \quad i = 1, \cdots, N-1.
$$

Tous les autres éléments de A sont nuls

#### **4.1.3 La méthode des différences finies en dimension supérieure à 1**

Le principe est exactement le même que celui de la dimension 1, la seule différence réside dans l'écriture. On va étudier seulement le cas de la dimension 2, le cas de dimension supérieure étant complètement analogue.

On cherche à résoudre numériquement le problème :

$$
\begin{cases}\n-\Delta y = f \quad \text{dans } \Omega = ]0, 1[\times]0, 1[, \\
y = 0 \quad \text{sur } \Gamma = \partial \Omega,\n\end{cases}
$$
\n(4.5)

où  $y = y(x, t)$ ,  $\Delta = \partial_{xx}^2 + \partial_{tt}^2$  et  $\partial \Omega$  est le bord de  $\Omega$ .

On commence par définir un maillage de  $\Omega.$  On pose

$$
x_i = ih \quad \text{et} \quad t_j = jh,
$$

où  $0 \le i, j \le N + 1, h = \frac{1}{N+1}$  et  $N \in \mathbb{N}$ .

On va déterminer  $y_{i,j}$  qui approche  $y(x_i, t_j)$ . Par le développement de Taylor, on a

$$
\partial_{xx}^2(x_i, t_j) = \frac{y(x_{i+1}, t_j) - 2y(x_i, t_j) + y(x_{i-1}, t_j)}{h^2} + o(h^3),
$$

et

$$
\partial_{yy}^2(x_i,t_j) = \frac{y(x_i,t_{j+1}) - 2y(x_i,t_j) + y(x_i,t_{j-1})}{h^2} + o(h^3),
$$

Un schéma numérique possible est alors de considérer l'approximation suivante de  $\Delta y(x_i,t_j)$ 

$$
\Delta_h y_{i,j} = \frac{-4y_{i,j} + y_{i+1,j} + y_{i-1,j} + y_{i,j+1} + y_{i,j-1}}{h^2}.
$$

Avec cette notation, le problème discrétisé est : trouver  $y_{i,j}$  tels que

<span id="page-44-0"></span>
$$
\begin{cases}\n-\Delta_h y_{i,j} = f(x_i, t_j), & \text{pour } 1 \le i, j \le N, \\
y_{0,j} = y_{N+1,j} = y_{i,0} = y_{i,N+1} = 0, & \text{pour } 1 \le i, j \le N.\n\end{cases}
$$
\n(4.6)

Pour écrire [\(4.6\)](#page-44-0) sous forme matricielle, on pose

$$
Y_h = (y_{11}, \dots, y_{1N}, y_{21}, \dots, y_{2N}, \dots, y_{NN})^T.
$$

Alors le problème [\(4.6\)](#page-44-0) s'écrit sous la forme

$$
A_h Y_h = b_h,
$$

où  $A_h \in \mathbb{R}^{N^2 \times N^2}$  et  $b_h \in \mathbb{R}^{N^2}$  sont donnée par

$$
A_{h} = -\frac{1}{h^{2}} \begin{pmatrix} B & C & 0 & \cdots & 0 \\ C & B & C & \ddots & \vdots \\ 0 & \ddots & \ddots & \ddots & 0 \\ \vdots & \ddots & \ddots & B & C \\ 0 & \cdots & 0 & C & B \end{pmatrix}, b_{h} = \begin{pmatrix} f(x_{1}, y_{1}) \\ \vdots \\ f(x_{1}, y_{N}) \\ f(x_{2}, y_{1}) \\ \vdots \\ f(x_{N}, y_{N}) \end{pmatrix},
$$

avec

$$
B = \left( \begin{array}{cccc} -4 & 1 & 0 & \cdots & 0 \\ 1 & -4 & 1 & \ddots & \vdots \\ 0 & \ddots & \ddots & \ddots & 0 \\ \vdots & \ddots & \ddots & -4 & 1 \\ 0 & \cdots & 0 & 1 & -4 \end{array} \right) \in \mathbb{R}^{N \times N} \text{ et } C = I_N \in \mathbb{R}^{N \times N}.
$$

Le système linéaire étant bien, on peut donc le résoudre.

**Remarque 4.1** *On peut choisir un pas* h *en* x *et un autre pas* k *différent pour* y*. Dans ce cas,*  $A_h \in \mathbb{R}^{NM \times NM}$ , où  $h = \frac{1}{N+1}$  et  $k = \frac{1}{M+1}$ .

## **4.2 Introduction à la méthode de Galerkin (Ritz)**

### **4.2.1 Principe de la méthode**

L'idée de base consiste à résoudre le problème variationnel dans un espace de dimension finie  $V_h$  inclus dans V, approchant l'espace V : c'est le principe de méthode de Galerkin. En outre, la construction de l'espace  $V<sub>h</sub>$  repose sur la notion géométrique de maillage. Dans ce contexte, le paramètre  $h$  correspond à la taille maximale des mailles ou cellules qui composent le maillage; il est strictement positif et destiné à tendre vers 0, l'espace  $V<sub>h</sub>$  sera de plus en plus grand et approchera de mieux en mieux l'espace V tout entier.

Cherchons à résoudre le problème variationnel :

<span id="page-45-1"></span>
$$
\begin{cases}\n\text{Trouver } y \in V \text{ tel que} \\
\forall v \in V, \ a(y, v) = L(v).\n\end{cases} \tag{4.7}
$$

Notre but est la résolution du problème suivant :

<span id="page-45-0"></span>
$$
\begin{cases}\n\text{Trouver } y_h \in V_h \text{ tel que} \\
\forall v \in V_h, \ a(y_h, v) = L(v).\n\end{cases} \tag{4.8}
$$

Le problème [\(4.8\)](#page-45-0) s'appelle le problème discret (approché) du problème continu *[\(4.7\)](#page-45-1).*

**Remarque 4.2** 1. L'espace  $V<sub>h</sub>$  doit être de dimension finie pour n'avoir qu'un nombre fini d'inconnues *ou degrés de liberté qui seront les composantes de la solution approchée dans une base de*  $V_h$ ; *ces composantes pourront facilement être calculées en résolvant un système linéaire qui est la version matricielle du problème [\(4.8\)](#page-45-0).*

*2. Il est nécessaire que ce nombre de degrés de liberté puisse être aussi grand que l'on veut, de manière à approcher la solution exacte de façon la plus précise possible.*

*3. On notre par*  $N_h$  *la dimension de l'espace*  $V_h$ , *il faut que*  $N_h \longrightarrow \infty$  *lorsque*  $h \longrightarrow 0$ .

**Définition 4.1** On dit que les espace  $(V_h)_h$  forment une approximation interne de V si : *1.*  $\forall h > 0, V_h \subset V$ . 2.  $\forall v \in V, \forall h > 0, \exists v_h \in V_h$  *tel que*  $||v - v_h||_V \longrightarrow_{h \longrightarrow 0} 0.$ 

La construction de l'espace  $V<sub>h</sub>$  doit satisfaire deux exigences :

1.  $V<sub>h</sub>$  doit être facile à construire : on pourra choisir un espace dont la base sera formée de fonctions polynomiales par morceaux.

2. La matrice du système sera creuse, c'est à dire, elle aura beaucoup d'éléments nuls : plus elle sera creuse moins elle occupera de place mémoire. Pour cela, on choisira une base dont les fonctions ont un support dans quelques mailles.

#### **4.2.2 Forme explicite de la solution**

Pour résoudre le problème approché [\(4.2\)](#page-40-1) explicitement, on a besoin de

1. un espace de Hilbert V sur R, muni d'une norme notée  $\Vert .\Vert_V,$ 

2. une forme bilinéaire  $a(.,.)$  continue sur  $V \times V$  et  $V$ -elliptique,

3. une forme linéaire L continue sur V:

<span id="page-46-1"></span>Sous les hypothèses (1); (2) et (3) on a le résultat suivant :

**Théorème** 4.1 [\[2\]](#page-122-1) Le problème approché [\(4.8\)](#page-45-0) admet une unique solution  $y_h$  dans  $V_h$ .

**Preuve.** Ce résultat peut s'obtenir par l'application directe du théorème Lax-Milgram cité dans le chapitre précédent.

L'espace  $V_h$  est un espace de Hilbert, de dimension finie  $N_h$ , et il admet une base formée des fonctions  $(\varphi_1, \varphi_2, \cdots, \varphi_{N_h}).$  La solution  $y_h$  est donc de la forme

$$
y_h = \sum_{i=1}^{N_h} y_i \varphi_i,
$$

où  $(y_i)$ ,  $i = 1, \dots, N_h$  sont les inconnues du problème [\(4.8\)](#page-45-0).

Pour que la relation ait lieu  $\forall v_h \in V_h$ , il suffit que cette relation [\(4.8\)](#page-45-0) le soit pour chacune des fonctions de base de l'espace  $V_h$ . En utilisant la décomposition de  $y_h$  et la linéarité de  $a$  par rapport à son premier argument, cela donne

$$
\forall i \in \{1, 2, \cdots, N_h\}, \quad \sum_{i=j}^{N_h} a(\varphi_j, \varphi_i) = L(\varphi_i).
$$

La résolution du problème [\(4.8\)](#page-45-0) revient donc à résoudre le système linéaire

<span id="page-46-0"></span>
$$
AY = b,\tag{4.9}
$$

où la matrice A est définie par les coefficients  $A_{ij}$  tels que :

$$
A_{ij} = a(\varphi_j, \varphi_i), \ \forall i, j \in \{1, 2, \cdots, N_h\},
$$

et les vecteurs  $b, Y \in \mathbb{R}^{N_h}$  définis par

$$
b_i = L(\varphi_i), \ \forall i \in \{1, 2, \cdots, N_h\}, \ Y = (y_1, y_2, \cdots, y_{N_h})^T.
$$

Le système [\(4.9\)](#page-46-0) a une unique solution car la matrice A est définie positive donc inversible.

En effet, on a

$$
Y^{T}AY = \sum_{i=1}^{N_{h}} \sum_{j=1}^{N_{h}} A_{ij}Y_{i}Y_{j} = \sum_{i=1}^{N_{h}} \sum_{j=1}^{N_{h}} a(\varphi_{j}, \varphi_{i})Y_{i}Y_{j}
$$
  
= 
$$
\sum_{i=1}^{N_{h}} a\left(\sum_{j=1}^{N_{h}} Y_{j}\varphi_{j}, \varphi_{i}\right)Y_{i} = a\left(\sum_{j=1}^{N_{h}} Y_{j}\varphi_{j}, \sum_{i=1}^{N_{h}} Y_{i}\varphi_{i}\right)
$$
  
= 
$$
a(y, y) \ge \alpha \|y\|^{2}.
$$

Car  $a$  est V-elliptique et on a  $y = \sum_{n=1}^{N_h}$  $j=1$  $Y_j\varphi_j$ .

D'où la matrice A est définie positive  $(i.e.: \forall Y \in \mathbb{R}^{N_h}, Y^t A Y \geq 0$ , et  $Y^t A Y = 0$  implique  $Y = 0$ ). Finalement, la solution du système [\(4.9\)](#page-46-0) est

$$
Y=A^{-1}b.
$$

#### **4.2.3 Estimation de l'erreur**

**Lemme 4.1** *(de Céa) [\[2\]](#page-122-1) On se place sous les hypothèses du théorème [\(4.1\)](#page-40-0) précédent, si* y *est la solution de problème [\(4.7\)](#page-45-1) et* y<sup>h</sup> *la solution du problème [\(4.8\)](#page-45-0), on a alors*

$$
||y - y_h||_V \le \frac{M}{\alpha} \inf_{v_h \in V} ||y - v_h||_V,
$$

*où M est la constante de continuité de*  $a$  *et*  $\alpha$  *la constante d'ellipticité.* 

**Preuve.** Comme la relation [\(4.7\)](#page-45-1) est vrai quel que soit  $v \in V$ , elle reste vraie pour tout  $v_h \in V_h$ ,  $i.e,$ 

$$
a(y, v_h) = L(v_h), \quad \forall v_h \in V_h.
$$

De la relation [\(4.8\)](#page-45-0), on obtient :

<span id="page-47-0"></span>
$$
a(y - y_h, v_h) = 0, \quad \forall v_h \in V_h. \tag{4.10}
$$

Ainsi, on peut écrire

$$
a(y - y_h, y - y_h) = a(y - y_h, y - v_h + v_h - y_h),
$$
  
=  $a(y - y_h, y - v_h) + a(y - y_h, v_h - y_h),$   
=  $a(y - y_h, y - v_h), \forall v_h \in V_h,$ 

où l'égalité  $a(y - y_h, v_h - y_h) = 0$  découle de  $v_h - y_h \in V_h$  et la relation [\(4.10\)](#page-47-0).

En appliquant maintenant la  $V$ -ellipticité de  $a$  et sa continuité, on obtient :

$$
\alpha ||y - y_h||_V^2 \leq a(y - y_h, y - y_h)
$$
  
=  $a(y - y_h, y - v_h),$   

$$
\leq M ||y - y_h||_V ||y - v_h||_V,
$$

donc,

$$
\alpha \|y - y_h\|_V \le M \|y - v_h\|_V, \ \forall v_h \in V_h.
$$

Cette dernière inégalité prouve le lemme.

**Définition 4.2** *On dit que la méthode d'approximation variationnnelle est convergente si est seulement si*

$$
\lim_{h \to 0} \|y - y_h\|_V = 0.
$$

*On dit que la convergence est d'ordre* k *si est seulement si il existe une constante réelle* C *(indépendante de* h*) telle que*

$$
||y - y_h||_V \leq Ch^k.
$$

**Lemme 4.2** *Sous les hypothèses du théorème [4.1,](#page-46-1) on suppose qu'il existe un sous-espace*  $\vartheta \subset V$  *dense dans V* (*i.e.*;  $\bar{\vartheta} = V$ ) *est une application*  $r_h$  *de*  $\vartheta$  *dans*  $V_h$  *tels que* 

$$
\lim_{h \to 0} ||v - r_h(v)||_V = 0, \quad \forall v \in \vartheta.
$$

*Alors la méthode d'approximation variationnelle interne converge.*

Si la forme bilinéaire est symétrique, on a la méthode suivante :

#### **4.2.4 La méthode de Ritz**

On cherche à calculer  $y \in V$  telle que

<span id="page-48-0"></span>
$$
a(y, v) = L(v), \ \forall v \in V,\tag{4.11}
$$

où :

 $-V$  est un espace de Hilbert,

- $a$  est une forme bilinéaire continue,  $V$ -elliptique et symétrique,
- $-L$  est une forme linéaire continue sur  $V$ .

Résoudre ce problème revient à calculer  $y \in V$ , solution du problème de minimisation de la fonctionnelle quadratique définie par :

$$
E(v) = \frac{1}{2}a(v, v) - L(v), \ \forall v \in V.
$$

Donc le problème vriationnel devient : trouver  $y \in V$  tel que

$$
E(v) \ge E(y), \ \forall v \in V.
$$

L'idée de la méthode de Ritz est la même que celle de Galerkin, i.e, remplacer l'espace  $V$  par un sous-espace  $V_h \subset V$  de dimension finie  $N_h$  et résoudre le problème approché : trouver  $y_h \in V_h$  tel que

<span id="page-49-0"></span>
$$
E(v) \ge E(y_h), \ \forall v \in V_h. \tag{4.12}
$$

**Théorème 4.2** *[\[2\]](#page-122-1) Sous les hypothèses du théorème [4.1](#page-46-1) et* a *symétrique, le problème [\(4.12\)](#page-49-0) admet une unique solution*  $y_h$  *dans*  $V_h$ .

**Preuve.** Puisque  $V<sub>h</sub>$  est un espace de dimension finie inclus dans  $V$ , c'est donc aussi un espace de Hilbet. On peut donc appliquer le théorème de Lax-Milgram, et on déduit l'existence et l'unicité de *y<sub>h</sub>* ∈ *V<sub>h</sub>* solution de [\(4.12\)](#page-49-0). ■

**Remarque 4.3** *On peut démontrer ce théorème en utilisant la méthode constructive comme la démonstration du théorème [4.1.](#page-46-1)*

**Lemme 4.3** *(cas symétrique ) [\[2\]](#page-122-1) On se place sous les mêmes hypothèses du théorème [4.1](#page-46-1) et en plus la forme bilinéaire* a *est supposée symétrique. Si* y *et* y<sup>h</sup> *sont les solutions des problèmes [\(4.11\)](#page-48-0) et [\(4.12\)](#page-49-0) respectivement, on a alors*

$$
||y - y_h||_V \le \sqrt{\frac{M}{\alpha}} \inf_{v_h \in V_h} ||y - v_h||_V.
$$

**Remarque 4.4** *Si la forme bilinéaire* a *est symétrique, la méthode de Galerkin est équivalente à celle de Ritz, donc la méthode de Ritz est un cas particulier de la méthode de Galerkin.*

## **4.3 Introduction aux méthodes des éléments finis**

#### **4.3.1 Principe de la méthode**

Le principe de la méthode des éléments finis est de construire des espaces d'approximation interne  $V_h$ , des espaces fonctionnels usuels tels que  $H^1(\Omega),$   $H^1_0(\Omega),$   $H^2(\Omega),$  etc, dont la définition est basée

sur la notion géométrique de maillage du domaine  $\Omega.$  Un maillage est un pavage de l'espace en volumes élémentaires très simples : intervalles, triangles, tétraèdres, parallélépipèdes.

Dans cette section, le paramètre h de  $V<sub>h</sub>$  correspond à la taille maximale des mailles ou cellules qui composant le maillage.

Typiquement, une base de  $V<sub>h</sub>$  sera constituée de fonction dont le support est localisé sur une ou quelques mailles. Ceci aura deux conséquences importantes :

- lorsque h tend vers 0, l'espace  $V_h$  tendra vers l'espace V tout entier.
- La matrice du système linéaire sera symétrique et définie positive, de plus elle sera creuse, i.e, la plupart de ses coefficients seront nuls.

La méthode des éléments finis est une des méthodes les plus efficaces, ce qui limitera le coût de la résolution numérique, elle est la plus utilisé pour résoudre numériquement des problèmes aux limites et elle est à la base de beaucoup de logiciels dans les calculs industriels.

Enfin, la méthode des éléments finis repose une façon particulière de choisir les bases des espaces d'approximation pour les méthodes de Galerkin (Ritz).

## **4.3.2 La méthode des éléments finis en dimension 1**

Pour simplifier la présentation de cette méthode, nous commençons par la présenter en dimension 1. Sans perte de généralité, nous choisissons le domaine  $\Omega = ]0,1[$ . Le maillage de ce domaine repose sur la décomposition de l'intervalle  $[0,1]$  en  $n+2$  points de coordonnées  $x_j,$   $0\leq j\leq n+1$ tels que

$$
x_0 = 0 < x_1 < \dots < x_n < x_{n+1} = 1.
$$

Le maillage est dit uniforme si le pas de décomposition  $h$  est constant, c'est-à-dire que

$$
x_j = jh, \ 0 \le j \le n+1, \text{ avec, } h = \frac{1}{n+1}.
$$

Les points  $x_j$  sont appelés les sommets ou les nœuds du maillage.

**Remarque 4.5** *Si on considère le cas général* =]a; b[*, alors le maillage est de la forme*

$$
x_0 = a < x_1 < \dots < x_n < x_{n+1} = b,
$$

*et le pas de décomposition est*

$$
h_j=x_{j+1}-x_j,\; 0\leq j\leq n.
$$

**Exemple 4.1** *On considère le problème suivant :*

<span id="page-50-0"></span>
$$
\begin{cases}\n-y'' & = f \text{ dans } ]0,1[, \\
y(0) = y(1) & = 0.\n\end{cases}
$$
\n(4.13)

*la présentation très succincte faite sue cet exemple simple a pour but de donner les idées de base et ne constitue qu'une première introduction à la méthode des éléments finis.*

 $Si\ f\in L^2(\Omega),$  le problème admet une unique solution dans  $H^1_0(\Omega).$ 

*Dans tout ce qui suit, on notera* P<sup>k</sup> *l'ensemble des polynômes à coefficients réels, d'une variable réelle et de degré inférieur ou égal à* k*,i.e,*

$$
P_k = \left\{ p : \mathbb{R} \longrightarrow \mathbb{R}; \ p(x) = \sum_{l=0}^k \alpha_l x^l; \ (\alpha_0, \cdots, \alpha_k) \in \mathbb{R}^{k+1} \right\}.
$$

#### **La méthode des éléments finis**  $P_1$

La méthode des éléments finis  $P_1$  se base sur l'espace discret des fonctions continues et affines sur chaque maille

<span id="page-51-0"></span>
$$
V_h = \left\{ v \in \mathcal{C}([0,1]; \ v \mid_{[x_j, x_{j+1}]} \in P_1, \ 0 \le j \le n \right\},\tag{4.14}
$$

et sur son sous-espace

<span id="page-51-1"></span>
$$
V_h^0 = \{ v \in V_h, \ v(0) = v(1) = 0 \}.
$$
\n(4.15)

La méthode des éléments finis  $P_1$  est alors la méthode de Galerkin appliquer aux espace définis par [\(4.14\)](#page-51-0) et [\(4.15\)](#page-51-1).

Maintenant, on va choisir des fonctions qui forment une base de l'espace, les fonctions de base  $(\varphi_j)_{0\leq j\leq n+1}$  sont choisies comme fonctions polynomiales de degré 1 (affines) définies par :

$$
\varphi_j(x) = \begin{cases} \frac{x - x_{j-1}}{x_j - x_{j-1}} & \text{si } x \in [x_{j-1}, x_j], \\ \frac{x - x_{j+1}}{x_j - x_{j+1}} & \text{si } x \in [x_j, x_{j+1}], \\ 0 & \text{ sinon.} \end{cases}
$$

Si le pas de décomposition de l'intervalle est uniforme, les fonctions des bases sont :

$$
\varphi_j(x) = \begin{cases} \frac{x - x_{j-1}}{h} & \text{si } x \in [x_{j-1}, x_j], \\ \frac{x - x_{j+1}}{h} & \text{si } x \in [x_j, x_{j+1}], \\ 0 & \text{sinon.} \end{cases}
$$
(4.16)

**Lemme 4.4** *L'espace* V<sup>h</sup> *défini par [\(4.14\)](#page-51-0), est un sous-espace de* H<sup>1</sup> (]0; 1[) *de dimension* n+2*, et tout fonction*  $v_h \in V_h$  *est définie de manière unique par ses valeurs aux sommets*  $(x_j)_{0 \leq j \leq n+1}$  *:* 

$$
v_h(x) = \sum_{j=0}^{n+1} v_h(x_j) \varphi_j(x), \ \ \forall x \in [0, 1].
$$

De même,  $V_h^0$  défini par [\(4.15\)](#page-51-1) est un sous-espace de  $H_0^1(]0,1[)$  de dimension  $n$ , et toute fonction  $v_h \in V_h^0$  est définie de manière unique par ses valeurs aux sommets  $(x_j)_{0 \leq j \leq n}$  :

$$
v_h(x) = \sum_{j=1}^n v_h(x_j) \varphi_j(x), \ \ \forall x \in [0, 1].
$$

 ${\bf Remarked{Remarque}}$  **4.6**  ${\it La}$  base  $(\varphi_j)$  définie par [\(4.10\)](#page-47-0) permet de caractériser une fonction de  $V_h$  par ses *valeurs aux nœuds du maillage. Dans ce cas, on parle d'éléments finis de Lagrange.*

*On peut introduire d'autres espaces* V<sup>h</sup> *pour lesquels une fonction sera caractérisée, non seulement par ses valeurs, mais aussi par les valeurs de sa dérivée, on parle alors d'éléments finis d'Hermite. Ici, comme les fonctions sont localement*  $P_1$ , on dit que l'espace  $V_h$  défini par [\(4.14\)](#page-51-0) est l'espace des *éléments finis de Lagrange d'ordre* 1*.*

Remarquons aussi que,  $\varphi_j(x_j) = \delta_{ij},$  où  $\delta_{ij}$  est le symbole de Kronecker défini par :

$$
\delta_{ij} = \begin{cases} 1 & \text{si } i = j, \\ 0 & \text{si } i \neq j. \end{cases}
$$

Cet exemple d'éléments finis P<sub>1</sub> permet à nouveau de comprendre l'intérêt de la formulation varia*tionnelle. En effet, les fonctions de* V<sup>h</sup> *na sont pas deux fois dérivables sur le segment* [0; 1] *et cela n'a pas de sens de résoudre, même de manière approchée, le problème [\(4.13\)](#page-50-0).*

Au contraire, il est parfaitement légitime d'utiliser des fonctions de V<sub>h</sub> dans la formulation variation*nelle qui ne requiert qu'une seule dérivée.*

Maintenant, on va résoudre le problème  $(4.13)$  par la méthode des éléments finis  $P_1$ . La formulation variationnelle de ce problème s'énonce comme suit : trouver  $y \in V$  tel que

$$
a(y, v) = L(v), \quad \forall v \in V,
$$

avec

$$
V = H_0^1(]0, 1[),
$$
  
\n
$$
a(y, v) = \int_0^1 y'(x)v'(x)dx,
$$
  
\n
$$
L(v) = \int_0^1 f(x)v(x)dx.
$$

Donc, le problème devient : Trouver  $y_h \in V_h^0$  tel que

$$
\forall v \in V_h^0, \quad a(y_h, v) = L(v), \tag{4.17}
$$

avec

$$
a(y_h, v) = \int_0^1 y'_h(x)v'(x)dx,
$$
  

$$
L(v) = \int_0^1 f(x)v(x)dx.
$$

La combinaison linéaire de  $y_h$  sur la base  $(\varphi_j)_{1\leq j\leq n}$  de l'espace  $V_h^0,$  avec  $v=\varphi_i$  nous donne

$$
\sum_{j=1}^n y_h(x_j) \int_0^1 \varphi_j'(x) \varphi_i'(x) dx = \int_0^1 f(x) \varphi_i(x) dx.
$$

La formulation variationnelle dans l'espace  $V_h^0$  revient à résoudre dans  $\mathbb{R}^n$  le système linéaire

<span id="page-53-0"></span>
$$
A_h X_h = b_h,\tag{4.18}
$$

avec

$$
A_h = (a_{ij})_{1 \le i,j \le n} = \left( \int_0^1 \varphi'_j(x) \varphi'_i(x) dx \right)_{1 \le i,j \le n},
$$
  
\n
$$
X_h = (y_h(x_j))_{1 \le j \le n},
$$
  
\n
$$
b_h = (b_i)_{1 \le i \le n} = \left( \int_0^1 f(x) \varphi_i(x) dx \right)_{1 \le i \le n}.
$$

La matrice  $A_h$  s'appelle la matrice de rigidité.

Comme les fonctions de base  $(\varphi_j)_{1\leq i\leq n}$  ont un petit support, alors l'intersection des supports de  $\varphi_i$  et  $\varphi_j$  est souvent vide et la plupart des coefficients de la matrice  $A_h$  sont nuls.

Le calcul des coefficients de la matrice  $A_h$  fait intervenir les dérivées  $\varphi_j^{'}(x)$  simples à calculer :

$$
\varphi_j'(x) = \begin{cases} \frac{1}{h}, & \text{si } x \in [x_{j-1}, x_j], \\ -\frac{1}{h}, & \text{si } x \in [x_{j-1}, x_j], \\ 0, & \text{sinon.} \end{cases}
$$

Calculons maintenant les éléments de la matrice  $A<sub>h</sub>$ , tridiagonale et symétrique. Les trois termes des diagonales sont :

$$
a_{ii} = \int_0^1 \varphi'_j(x)\varphi'_i(x)dx = \frac{2}{h},
$$
  
\n
$$
a_{i,i+1} = \int_0^1 \varphi'_{i+1}(x)\varphi'_i(x)dx = -\frac{1}{h},
$$
  
\n
$$
a_{i-1,i} = \int_0^1 \varphi'_i(x)\varphi'_{i-1}(x)dx = -\frac{1}{h}.
$$

On déduit la matrice  $A_h$ :

$$
A_h = \left( \begin{array}{cccccc} 2 & -1 & 0 & \cdots & 0 \\ -1 & 2 & -1 & \ddots & \vdots \\ 0 & -1 & \ddots & \ddots & 0 \\ \vdots & \ddots & \ddots & 2 & -1 \\ 0 & \cdots & 0 & -1 & 2 \end{array} \right),
$$

Le second membre  $b_h$  est le résultat des intégrales pour tout  $1 \le i \le n$ 

$$
\int_0^1 f(x)\varphi_i(x)dx = \int_{x_{i-1}}^{x_{i+1}} f(x)\varphi_i(x)dx.
$$

Mais le calcul de ces intégrales de manière explicite peut être difficile ou impossible si la fonction f est compliquée. Dans ce cas, on utilise des méthodes numériques pour les calculer, citons par exemple :

**<u>Remarque</u>** 4.7 – *La formule du point milieu* :  $\int_a^b \phi(x) dx = (b - a) \phi \left( \frac{a + b}{2} \right)$  $\frac{+b}{2}$ ). - La formule des trapèzes :  $\int_a^b \phi(x) dx = \frac{b-a}{2} (\phi(a) + \phi(b))$ .  $-$  *La formule de Simpson* :  $\int_a^b \phi(x) dx = \frac{b-a}{6} \left( \phi \left( a \right) + 6 \phi \left( \frac{a+b}{2} \right) \right)$  $(\frac{+b}{2}) + \phi(b)$ .

Lorsque les composantes du vecteur  $b_h$  est calculé, il reste la résolution du système linéaire [\(4.18\)](#page-53-0) qui admet une unique solution.

**Exemple 4.2** *Cherchons à résoudre le problème de Neumann avec la méthode des éléments finis P<sub>1</sub>, le problème étant le suivant :*

$$
\begin{cases}\n-y'' + cy = f \ \text{ dans } ]0,1[, \\
y'(0) = \alpha, \ \ y'(1) = \beta.\n\end{cases} \tag{4.19}
$$

*On a vu dans la chapitre précédent que ce problème admet une unique solution dans* H<sup>1</sup> (]0; 1[) *sous les hypothèses suivantes :*

- 
$$
f \in L^2(]0,1[)
$$
, et  $\alpha, \beta \in \mathbb{R}$ .

 $-c \in L^{\infty}(]0,1[)$  *tel que*  $\exists c_0 > 0, c(x) \ge c_0$  *p.p dans*  $]0,1[$ .

*Appliquons les mêmes procédures utilisées dans l'exemple précédent, et nous obtenons la formulation variationnelle de l'approximation interne suivante : trouver*  $y_h \in V_h$  *tel que* 

$$
a(y_h, v) = L(v), \quad \forall v \in V_h,
$$

*avec*

$$
a(y_h, v) = \int_0^1 [y'_h(x)v'(x) + c(x)y_h(x)v(x)] dx,
$$
  
\n
$$
L(v) = \int_0^1 f(x)v(x)dx - \alpha v(0) + \beta v(1).
$$

*En décomposant*  $y_h$  *sur la base*  $(a_j)_{1\leq j\leq n+1}$ , *la formulation variationnelle dans*  $V_h$  *revient à résoudre dans* R <sup>n</sup>+2 *le système linéaire*

$$
A_h X_h = b_h,
$$

*avec*  $X_h = (y_h(x_j))_{0 \leq j \leq n+1}$ , et la matrice de rigidité  $A_h$  est définie par :

$$
A_h = (a_{ij})_{0 \le i,j \le n+1} = \left( \int_0^1 (\varphi_j'(x)\varphi_i'(x) + c(x)\varphi_j(x)\varphi_i(x))dx \right)_{0 \le i,j \le n+1}.
$$

*Le second membre du système linéaire* b<sup>h</sup> *est déterminé par :*

$$
b_h = (b_i)_{0 \le i \le n+1} = \begin{cases} \int_0^1 f(x) \varphi_i(x) dx, & \text{si } 1 \le i \le n, \\ \int_0^1 f(x) \varphi_0(x) dx - \alpha, & \text{si } i = 0, \\ \int_0^1 f(x) \varphi_{n+1}(x) dx + \beta, & \text{si } i = n+1. \end{cases}
$$

*Pratiquement, si* c *n'est pas une fonction constante, le calcul des coefficient de la matrice de rigidité* A<sup>h</sup> *est compliqué, donc l'évaluation de ces coefficients repose sur des méthodes numériques pour les intégrales.*

#### **Convergence et estimation d'erreur**

Après avoir calculé la solution par la méthode des éléments finis  $P_1$ , il faut démontrer la convergence de la solution obtenue vers la solution exacte du problème. Pour cela, définissons tout d'abord un opérateur d'interpolation  $r_h$ .

 $\frac{\textbf{Definition 4.3} \text{ On appelle operation d'interaction } P_1$  l'application linéaire  $r_h$  de  $H^1(]0,1[)$  dans  $V_h$  définie, pour tout  $v \in H^1(]0,1[)$ , par :

$$
(r_h v)(x) = \sum_{j=0}^{n+1} v(x_j) \varphi_j(x).
$$

*Cette définition a bien un sens, car les fonction de*  $H^1([0,1])$  *sont continues et leurs valeurs ponctuelles sont donc bien définies. L'interpolée*  $r_h v$  *d'une fonction* v *est simplement la fonction affine par morceaux qui coïncide avec* v *sur les sommets du maillage.*

La convergence de la méthode des éléments finis  $P_1$  repose sur le lemme suivant.

**<u>Lemme</u> 4.5 (lemme d'interpolation)** Soit  $r_h$  l'opérateur d'interpolation  $P_1$ . Pour tout  $v \in H^1([0,1]),$ *il vérifie*

$$
\lim_{h \to 0} ||v - r_h v||_{H^1([0,1])} = 0.
$$

*De plus, si* <sup>v</sup> <sup>2</sup> <sup>H</sup><sup>1</sup> (]0; 1[)*, alors il existe une constante* C *indépendante de* h *telle que*

$$
||v - r_h v||_{H^1([0,1])} \leq C h ||v''||_{L^2([0,1])}.
$$

<span id="page-56-1"></span>On a aussi le résultat suivant

**Théorème 4.3** [\[2\]](#page-122-1) Soient  $y \in H_0^1(]0,1[)$  et  $y_h \in V_h^0$  les solutions de [\(4.7\)](#page-45-1) et [\(4.11\)](#page-48-0) respectivement. *Alors la méthode des éléments finis* P<sup>1</sup> *converge, i ;e,*

$$
\lim_{h \to 0} \|y - y_h\|_{H^1([0,1])} = 0.
$$

 $D$ e plus, si  $y\in H^2(]0,1[)$ , alors il existe une constante  $C$  indépendante de  $h$  telle que

<span id="page-56-0"></span>
$$
||y - y_h||_{H^1([0,1])} \le Ch ||y''||_{L^2([0,1])} = Ch ||f||_{L^2([0,1])}.
$$
\n(4.20)

**Remarque 4.8** *1. L'estimation [\(4.20\)](#page-56-0) indique la vitesse de convergence de la méthode des éléments finis* P1; *et comme cette majoration est proportionnelle à* h*, on dit que la méthode des éléments finis* P<sup>1</sup> *converge linéairement.*

*2. On peut généraliser le théorème [4.3](#page-56-1) à des maillages non uniforme, dans ce cas* h *est défini par :*

$$
h = \max_{0 \le j \le n} (x_{j+1} - x_j).
$$

#### La méthode des éléments finis  $P_2$

Cette méthode repose sur les espaces de l'approximation suivante :

<span id="page-56-2"></span>
$$
V_h = \{ v \in \mathcal{C}([0,1]); \ v \mid_{[x_j, x_{j+1}]} \in P_2, \ 0 \le j \le n \},\tag{4.21}
$$

et sur son sous-espace

<span id="page-56-3"></span>
$$
V_h^0 = \{ v \in V_h, \ v(0) = v(1) = 0 \}.
$$
 (4.22)

Les deux espaces sont composés de fonctions continues, parabolique par morceaux et qu'on peut représenter à l'aide de fonctions de bases très simples.

Comme dans le cas de la méthode  $P_1$ , il faut déterminer une base de  $V_h$  et un opérateur d'interpolation.

Dans la méthode des éléments finis  $P_1$ , toute fonction  $v$  de  $V_h$  était linéaire sur  $[x_j, x_{j+1}],$  il suffisait donc de connaître les valeurs de  $v$  en  $x_j$  et  $x_{j+1}$  pour déterminer  $v$  sur  $[x_j, x_{j+1}]$ .

Pour la méthode des éléments finis  $P_2$ , il est nécessaire de connaître les valeurs de  $v$  en trois points de  $[x_j, x_{j+1}]$ . Pour cela, on définit le point milieu :

$$
x_{\frac{j+1}{2}} = x_j + \frac{h}{2}, \quad \forall j = 0, \cdots, n.
$$

Par analogie avec la méthode  $P_1$ , on va prendre pour fonctions de base les fonctions  $\psi_i$  et  $\psi_{i+1/2}$ appartenant à  $V_h$  telles que

$$
\psi_j(x_i) = \delta_{ij} \quad \text{et} \quad \psi_{\frac{j+1}{2}}(x_{\frac{i+1}{2}}) = \delta_{ij}.
$$

Les fonctions  $\psi_j$  et  $\psi_{\frac{j+1}{2}}$  sont donnée par :

$$
\begin{cases} \psi_j(x) = \varphi\left(\frac{x - x_j}{h}\right), & 0 \le j \le n + 1, \\ \psi_{\frac{j+1}{2}}(x) = \chi\left(\frac{x - x_{\frac{j+1}{2}}}{h}\right), & 0 \le j \le n, \end{cases}
$$

avec

$$
\varphi(x) = \begin{cases}\n(1+x)(1+2x), & \text{si } -1 \le x \le 0, \\
(1-x)(1-2x), & \text{si } 0 \le x \le 1, \\
0, & \text{sinon.} \n\end{cases}
$$

et

$$
\chi(x) = \begin{cases} (1 - 2x)(1 + 2x), & |x| \le 1/2, \\ 0, & \text{ sinon.} \end{cases}
$$

Donc le support de  $\psi_i$  est l'intervalle  $[x_{i-1},x_{i+1}]$  et celui de  $\psi_{\frac{i+1}{2}}$  l'intervalle  $[x_i,x_{i+1}]$ .

**<u>Lemme</u>** 4.6 *L'espace*  $V_h$  *définit par [\(4.21\)](#page-56-2) est un sous-espace de*  $H^1(]0,1[)$  *de dimension*  $2n + 3$ *.* Pour tout  $y_h \in V_h$ , on a

$$
v_h = \sum_{j=0}^{n+1} v_h(x_j) \psi_j + \sum_{j=0}^n v_h(x_{\frac{j+1}{2}}) \psi_{\frac{j+1}{2}} = \sum_{j=0}^{2n+2} v_h(x_{\frac{j}{2}}) \psi_{\frac{j}{2}}.
$$

De même, l'espace  $V_h^0$  défini par [\(4.22\)](#page-56-3) est un sous-espace de  $H_0^1(]0,1[)$  de dimension  $2n+1$  et pour tout  $v_h \in V_h^0$ , on a

$$
v_h = \sum_{j=1}^n v_h(x_j) \psi_j + \sum_{j=0}^n v_h(x_{\frac{j+1}{2}}) \psi_{\frac{j+1}{2}} = \sum_{j=1}^{2n+1} v_h(x_{\frac{j}{2}}) \psi_{\frac{j}{2}}.
$$

La formulation variationnelle de l'approximation interne revient à résoudre dans  $\mathbb{R}^{2n+1}$  le système linéaire

$$
A_h X_h = b_h,\tag{4.23}
$$

avec

$$
A_h = (a_{ij})_{1 \le i,j \le 2n+1} = \left(\int_0^1 \psi'_{\frac{i}{2}} \psi'_{\frac{j}{2}}(x) dx\right)_{1 \le i,j \le 2n+1},
$$
  
\n
$$
X_h = (y_h(x_{\frac{j}{2}}))_{1 \le j \le 2n+1},
$$
  
\n
$$
b_h = (b_i)_{1 \le i \le 2n+1} = \left(\int_0^1 f(x) \psi_{\frac{i}{2}}(x) dx\right)_{1 \le i \le 2n+1}.
$$

Les fonctions de base  $\psi_{\frac{i}{2}}$  ont un petit support, et la plupart des coefficients de la matrice de rigidité sont donc nuls,  $A_h$  est ainsi pentadiagonale :

$$
\begin{pmatrix}\n\frac{16}{3} & \frac{-8}{3} & 0 & & & & & & \\
\frac{-8}{3} & \frac{14}{3} & \frac{-8}{3} & \frac{1}{3} & \cdots & & & \\
0 & \frac{-8}{3} & \frac{16}{3} & \cdots & \ddots & & \\
& \frac{1}{3} & \cdots & \cdots & \frac{-8}{3} & 0 & \\
& & \cdots & \ddots & \frac{-8}{3} & \frac{14}{3} & \frac{-8}{3} \\
& & & 0 & 0 & \frac{-8}{3} & \frac{16}{3}\n\end{pmatrix}
$$

Remarquons que cette matrice est plus pleine que celle obtenue par la méthode des éléments finis  $P_1$ , et donc que la résolution du système linéaire coûtera plus cher en temps de calcul. Le second membre est calculé avec des méthodes numériques d'intégration. On a le résultat de convergence suivant

**Théorème 4.4** [\[2\]](#page-122-1) Soit  $y \in H_0^1([0,1])$  et  $y_h \in V_h^0$  les solutions de [\(4.7\)](#page-45-1) et [\(4.11\)](#page-48-0) respectivement. *Alors, la méthode des éléments finis*  $P_2$  *converge, i.e,* 

$$
\lim_{h \to 0} \|y - y_h\|_{H^1([0,1])} = 0.
$$

 $D$ e plus, si  $y\in H^3(]0,1[),$  alors il existe une constante  $C$  indépendante de  $h$  telle que

$$
||y - y_h||_{H^1([0,1])} \le Ch^2 ||y'''||_{L^2([0,1])}.
$$

*On dit que la convergence est quadratique.*

**Remarque 4.9** *D'après le théorème de convergence, on voit que l'avantage de la méthode*  $P_2$  *est* une accélération de la convergence lorsque la solution est régulière, c'est-à-dire  $y \in H^3(]0,1[).$  *Le désavantage est que le système* AhX<sup>h</sup> = b<sup>h</sup> *est plus coûteux à résoudre car la matrice de rigidité* A<sup>h</sup>  $n$ 'est plus tridiagonale mais pentadiagonale. En particulier, on remarque que si  $y \notin H^3(]0,1[),$  il  $n$ <mark>'</mark>y *a aucun intérêt à employer la méthode des éléments finis* P2:

## **4.4 Introduction, un exemple simple**

On se place en dimension 1 avec le problème modèle suivant :

<span id="page-58-0"></span>
$$
\begin{cases}\n-y'' & = f(x), x \in ]0,1[, \\
y(0) = y(1) & = 0,\n\end{cases}
$$
\n(4.24)

où  $f \in L^2([0,1[)$  est une fonction donnée.

Pour obtenir une approximation de  $y$ , on peut, par exemple, chercher une collection finie et pertinente de valeurs ou d'approximations de valeurs de la solution exacte.

Pour cela, on se donne  $N \in \mathbb{N}^\star$  et on construit un maillage uniforme de  $]0,1[$ , c'est à dire une collection d'intervalles recouvrant ]0; 1[ sauf en quelques points :

$$
\Omega = \bigcup_{i=1}^{N} M_{i-1/2} = \bigcup_{i=1}^{N} \big] x_{i-1}, x_i \big[,
$$

où pour tout  $i = 0, \dots, N$ ,  $x_i = i\Delta x$  avec  $\Delta x = 1/N$ . Ce dernier est appelé le pas d'espace, c'est la distance entre deux points consécutifs. Ici, le pas d'espace est choisi constant c'est pourquoi on dit que le maillage est uniforme, toutefois il pourrait être choisi de longueur variable dans le domaine.

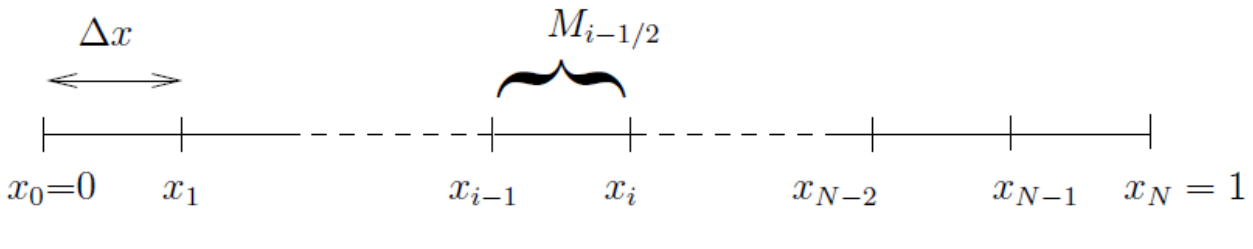

Fig 1. Maillage uniforme de  $]0,1[$ .

Il existe trois grandes catégories de méthodes d'approximation de la solution d'une équation aux dérivées partielles, les méthodes de type :

- 1. différences finies,
- 2. volumes finies,
- 3. éléments finis.

Nous allons voir sur cet exemple simple, le principe de chaque méthode.

#### **4.4.1 Méthodes de type différences finis**

On cherche une approximation de la solution aux nœuds du maillage, c'est à dire en les points  $x_i$ pour  $i = 0; \dots, N$ . On a alors

$$
y(x_i) \simeq y_i
$$
, pour  $i = 0; \dots, N$ .

En utilisant les conditions aux limites, on peut déjà poser

$$
y_0=y_N=0.
$$

Il reste à trouver le problème approché dont le vecteur  $(y_i, \cdots, y_{N-1})$  est solution. Soit  $i = 0, \cdots, N - 1$ , on écrit l'équation à discrétiser en  $x_i$ , on a

$$
-y''(x_i) = f(x_i),
$$

on écrit alors un développement de Taylor en  $x_{i-1}$  et  $x_{i+1}$ :

$$
y(x_{i+1}) = y(x_i) + \Delta x \ y'(x_i) + \frac{\Delta x^2}{2} \ y''(x_i) + \frac{\Delta x^3}{3} \ y'''(x_i) + o(\Delta x^4),
$$
  

$$
y(x_{i-1}) = y(x_i) - \Delta x \ y'(x_i) + \frac{\Delta x^2}{2} \ y''(x_i) - \frac{\Delta x^3}{3} \ y'''(x_i) + o(\Delta x^4).
$$

La somme de ces deux équations, nous donne

$$
y(x_{i+1}) + y(x_{i-1}) = 2 y(x_i) + \Delta x^2 y''(x_i) + o(\Delta x^4),
$$

soit encore

$$
-y''(x_i) = \frac{-y(x_{i+1}) + 2 y(x_i) - y(x_{i-1})}{\Delta x^2} + o(\Delta x^2).
$$

On néglige le terme d'erreur, et on obtient le problème approché suivant :

$$
\frac{-y_{i+1} + 2 y_i - y_{i-1}}{\Delta x^2} = f_i,
$$

où  $f_i$  est une approximation connue (puisque f est connue) de  $f(x_i)$ . Si f est continue, on peut choisir  $f_i = f(x_i)$ , si  $f \in L^2([0,1])$  on peut choisir

$$
f_i = \frac{1}{\Delta x} \int_{(i-1/2)\Delta x}^{(i+1/2)\Delta x} f(x) dx.
$$

Il est important de noter que dans le problème approché, on a remplacé la solution exacte par la solution approchée.

En écrivant chacune des équations, on obtient un système linéaire, donné par :

<span id="page-60-0"></span>
$$
\begin{pmatrix}\n2 & -1 & 0 & \dots & 0 \\
-1 & 2 & \ddots & \ddots & \vdots \\
0 & -1 & \ddots & \ddots & 0 \\
\vdots & \ddots & \ddots & \ddots & -1 \\
0 & \dots & 0 & -1 & 2\n\end{pmatrix}\n\begin{pmatrix}\ny_1 \\
\vdots \\
\vdots \\
y_{N-1}\n\end{pmatrix} = \Delta x^2\n\begin{pmatrix}\nf_1 \\
\vdots \\
\vdots \\
f_{N-1}\n\end{pmatrix} \Leftrightarrow AY = \Delta x^2 F.
$$
\n(4.25)

**Remarque 4.10** *1. Le problème approché [\(4.25\)](#page-60-0) est de dimension finie alors que le problème continu [\(4.24\)](#page-58-0) est de dimension infinie. On a donc un problème bien plus simple à résoudre.*

*2. Il faut s'assurer que le problème approché admet une unique solution comme le problème continu. Pour cela, il suffit de montrer que la matrice* A *est inversible, nous le ferons en travaux dirigés.*

*3. Il faut également s'assurer que la méthode converge lorsque le nombre de points tend vers l'infini*  $(N \longrightarrow +\infty)$ *. C'est à dire, ici, que* 

$$
\lim_{N \to +\infty} \max_{i=1}^{N-1} |y(x_i) - y_i| = 0.
$$

*4. Cette méthode se généralise en dimension supérieure avec des maillages cartésiens (rectangles en dimension 2, cubes en dimension 3. . . ) Les maillages non cartésiens sont possibles mais c'est beaucoup plus compliqué.*

#### **4.4.2 Méthodes de types volumes finis**

Pour ce type de méthode, on se donne une inconnue par mailles  $M_{i-1/2}$ ,  $i = 1, \dots, N$  et on approche la solution exacte  $y$  par une fonction constante par maille.

$$
y(x) \simeq y_{app}(x) = y_{i-1/2}, \text{ si } x \in M_{i-1/2}, i = 1, \cdots, N.
$$

On a alors inconnues, il nous faut  $N$  équations pour les déterminer. Pour cela, on intègre l'équation à discrétiser sur chacune des mailles  $M_{i-1/2}$ , on obtient :

$$
-\int_{x_{i-1}}^{x_i} y''(x) dx = -y'(x_i) + y'(x_{i-1}) = \int_{x_{i-1}}^{x_i} f(x) dx = \Delta x f_{i-1/2}.
$$

Il reste à approcher  $y'(x_i)$  appelé flux entre les mailles  $M_{i-1/2}$  et  $M_{i+1/2}.$  Il représente la quantité de y passant de la maille  $M_{i-1/2}$  à la maille  $M_{i+1/2}$ . On introduit les centres de mailles  $x_{i-1/2}$  =  $(x_i + x_{i-1})/2$  et on utilise, à nouveau, un développement de Taylor

$$
y(x_{i+1/2}) = y(x_i) + \frac{\Delta x}{2} y'(x_i) + \frac{\Delta x^2}{8} y''(x_i) + o(\Delta x^3),
$$
  

$$
y(x_{i-1/2}) = y(x_i) - \frac{\Delta x}{2} y'(x_i) + \frac{\Delta x^2}{8} y''(x_i) + o(\Delta x^3).
$$

La différence de ces deux équations, nous donne

$$
y(x_{i+1/2}) - y(x_{i-1/2}) = \Delta x \ y'(x_i) + o(\Delta x^3),
$$

soit encore

$$
y'(x_i) = \frac{y(x_{i+1/2}) - y(x_{i-1/2})}{\Delta x} + o(\Delta x^2).
$$

On néglige le terme d'erreur et on obtient le problème approché suivant (pour les points intérieurs au maillage)

$$
-\frac{y_{i+1/2} - y_{i-1/2}}{\Delta x} + \frac{y_{i-1/2} - y_{i-3/2}}{\Delta x} = -\frac{y_{i+1/2} - 2 y_{i-1/2} + y_{i-1/2}}{\Delta x} = \Delta x f_{i-1/2},
$$

on retrouve le système linéaire [\(4.25\)](#page-60-0).

**Remarque 4.11** *1. En général, les méthodes de différences finies et volumes finis donnent des schémas différents. C'est notamment le cas si le maillage n'est plus uniforme, c'est à dire si le pas d'espace n'est plus constant.*

*2. Cette méthode se généralise très bien en dimension supérieur avec des maillages non nécessairement cartésiens (par exemple triangulaires).*

#### **4.4.3 Méthodes de type éléments finis**

C'est la méthode la plus utilisée pour les problèmes elliptiques dans les codes industriels. La méthode des éléments finis est basée sur la formulation variationnelle du problème. Ici, on rappelle que celle ci est donnée par

Trouver 
$$
y \in H_0^1(]0, 1[)
$$
 tel que  $a(y, v) = L(v)$  pour tout  $v \in H_0^1(]0, 1[)$ ,

où

$$
a(y, v) = \int_0^1 y'(x) v'(x) dx \text{ et } L(v) = \int_0^1 f(x) v(x) dx.
$$

L'espace  $V \ = \ H^1_0(]0,1[)$  est un espace de dimension infinie. On remplace ce problème par un problème approché dans un espace de dimension finie.

Trouver 
$$
y_h \in V_h
$$
 tel que  $a(y_h, v_h) = L(v_h) \quad \forall v_h \in V_h$ ,

où  $V_h \subset H_0^1(\Omega)$  est un espace de dimension finie.

**Remarque 4.12** *Nous verrons que pour que la méthode donne une bonne approximation il est nécessaire que l'espace d'approximation* V<sup>h</sup> *soit contenu dans l'espace auquel appartient la solution exacte V*. On dit que  $V_h$  est *V* conforme.

*Il faut alors choisir convenablement*  $V_h$ . *Pour cela, nous verrons qu'on se sert de l'interpolation de Lagrange.*

## **4.5 Principes généraux d'approximation variationnelle**

Dans ce paragraphe, nous allons voir des principes généraux d'approximation variationnelle qui vont nous permettre de comprendre comment choisir l'espace d'approximation  $V<sub>h</sub>$  pour construire une bonne approximation de la solution exacte.

Soit V un espace de Hilbert, on note  $(.,.)_V$  son produit scalaire et  $\|.\|_V$  la norme associée. On suppose que  $V_h$  est un sous espace vectoriel de dimension finie de  $V$ .

On considère  $a$  une forme bilinéaire, continue et coercive sur  $V \times V$  et  $L \in V'.$ 

Et on introduit les problèmes variationnels suivants :

$$
(FV) \quad \text{Trouver } y \in V \quad \text{tel que } a(y, v) = L(v) \quad \forall v \in V,
$$
\n
$$
(FV)_h \quad \text{Trouver } y_h \in V_h \quad \text{tel que } a(y_h, v_h) = L(v_h) \quad \forall v_h \in V_h.
$$

Nous avons vu dans le chapitre précédent que d'après le Théorème de Lax-Milgram le problème variationnel ( $FV$ ) admet une unique solution. De même,  $V_h$ , muni du produit scalaire de V, est un espace de Hilbert et le Théorème de Lax-Milgram permet d'établir l'existence et l'unicité d'une solution du problème variationnnel  $(FV)_h$ . Nous allons quand même voir une démonstration directe de ce résultat qui nous sera utile pour mieux comprendre la suite.

**Proposition 4.1** Le problème  $(FV)_h$  admet une unique solution de plus il est équivalent à la résolu*tion d'un système linéaire*

$$
A_h Y_h = B_h.
$$

**Preuve.** Puisque  $V_h$  est de dimension finie, il admet une base. Notons  $N_h = \dim V_h$  et  $B_h =$  $(\phi_1,\cdots,\phi_{N_h})$  une base de  $V_h.$  Tous les éléments de  $V_h$  se décomposent dans la base  $B_h$  y compris la solution de  $(FV)_h$ . On a donc

$$
y_h = \sum_{j=1}^{N_h} y_j \phi_j
$$

et

$$
(FV)_h \iff \text{Trouver } (y_1, \dots, y_{N_h}) \in \mathbb{R}^{N_h} \text{ tel que } \sum_{j=1}^{N_h} y_j \ a(\phi_j, v_h) = L(v_h), \ \forall v_h \in V_h,
$$
\n
$$
\iff \text{Trouver } (y_1, \dots, y_{N_h}) \in \mathbb{R}^{N_h} \text{ tel que } \sum_{j=1}^{N_h} y_j \ a(\phi_j, \phi_i) = L(\phi_i), \ \forall i = 1, \dots, N_h,
$$
\n
$$
\iff A_h Y_h = B_h.
$$

Ainsi

$$
A_h = (a_{i,j}) = (a(\phi_{j,\phi_i})) \in \mathbb{R}^{N_h \times N_h},
$$
  
\n
$$
U_h = (y_1, \dots, y_{N_h})^T \in \mathbb{R}^{N_h},
$$
  
\n
$$
B_h = (L(\phi_1), \dots, L(\phi_{N_h}))^T \in \mathbb{R}^{N_h}.
$$

Pour montrer qu'il existe une unique solution à ce problème, il suffit de montrer que  $A_h$  est inversible, soit que  $A_h$  est bijective. Le problème étant de dimension finie  $A_h$  est bijective si et seulement si  $A_h$  est surjective ou si seulement si  $A_h$  est injective.

Montrons l'injection. Le problème étant linéaire, il suffit de montrer que la seule solution pour  $L \equiv 0$  est le vecteur nul  $(0, \dots, 0) \in \mathbb{R}^{N_h}$ .

Si  $L \equiv 0$  alors

$$
\sum_{j=1}^{N_h} y_j a(\phi_j, \phi_i) = 0, \ \ \forall i = 1, \cdots, N_h,
$$

et donc en multipliant par  $y_i$  et en sommant sur  $i$ , il vient

$$
\sum_{i=1}^{N_h} \sum_{j=1}^{N_h} y_i y_j \ a(\phi_j, \phi_i) = 0.
$$

En utilisant la bilinéarité de  $a$  et sa coercivité, on obtient

$$
0 = a(\sum_{i=1}^{N_h} y_i \phi_i, \sum_{j=1}^{N_h} y_j \phi_j) = a(y_h, y_h) \ge \alpha ||y_h||_V^2,
$$

ainsi dans  $V_h$ , on a  $y_h = \displaystyle \sum^{N_h}$  $i=1$  $y_i \phi_i = 0.$ Mais  $(\phi_1, \cdots, \phi_{N_h})$  étant une base, c'est une famille libre et donc

$$
y_i = 0, \quad \forall i = 1, \cdots, N_h.
$$

<span id="page-64-1"></span>On va maintenant évaluer l'erreur commise quand on approche y par  $y_h$ .

**Lemme 4.7 (Lemme de Céa)** Soit V un espace de Hilbert, on note  $(.,.)_V$  son produit scalaire et  $\Vert \cdot \Vert_V$  la norme associée. On suppose que  $V_h$  est un sous espace vectoriel de dimension finie de V *(V<sub>h</sub>*) est donc  $V$  conforme). On considère a une forme bilinéaire, continue et coercive sur  $V \times V$  et  $L \in V',$ *et on note* y *la solution de*  $(FV)$  *et*  $y_h$  *celle de*  $(FV)_h$ *. Alors* 

<span id="page-64-0"></span>
$$
||y - y_h||_V \le \frac{M}{\alpha} \inf_{v_h \in V_h} ||y - y_h||_V, \tag{4.26}
$$

 $o\`u\ M$  *et*  $\alpha$  sont respectivement les constantes de continuité et de coercivité de  $a$ . De plus, l'infimum est atteint, c'est le projeté de  $y$  sur  $V_h,$  on note  $\pi_{V_h}(y)$  et

$$
||y - \pi_{V_h}(y)||_V = \min_{v_h \in V_h} ||y - v_h||_V = \inf_{v_h \in V_h} ||y - v_h||_V.
$$

**<u>Preuve</u>.** Soit  $v_h \in V_h$ , on pose  $w_h = v_h - y_h \in V_h \subset V$ , alors

$$
a(y - y_h, w_h) = a(y, w_h) - a(y_h, w_h) = L(w_h) - L(w_h) = 0,
$$

et ainsi

$$
a(y - y_h, v_h - y_h) = a(y - y_h, v_h - y + y - y_h) = a(y - y_h, v_h - y) + a(y - y_h, y - y_h) = 0.
$$

En utilisant la continuité et la coercivité de  $a$ , on a

$$
\alpha||y - y_h||_V^2 \le a(y - y_h, y - y_h) = a(y - y_h, y - v_h) \le M||y - y_h||_V||y - v_h||_V,
$$

et donc

$$
||y - y_h||_V \le \frac{M}{\alpha} ||y - v_h||_V,
$$

pour tout  $v_h \in V_h$ , ce qui donne en particulier [\(4.26\)](#page-64-0).

Montrons maintenant que l'infimum est atteint. Pour cela, on introduit

$$
J: \begin{array}{ccc} V_h & \longrightarrow & \mathbb{R} \\ v_h & \longmapsto & ||y - v_h||_V^2 \end{array}
$$

Remarquons tout d'abord que la différentielle de  $J$  en un point  $w$  de  $V_h$  est donnée par

$$
DJ(w): \begin{array}{rcl} V_h & \longrightarrow & \mathbb{R} \\ v_h & \longmapsto & DJ(w).v = -2(y-w,v)_V \end{array}
$$

Alors pour tout  $w$  et  $v$  dans  $V_h$ , on a

$$
J(v) = ||y - v||_V^2 = ||y - w + w - v||_V^2 = (y - w + w - v, y - w + w - v)_V,
$$
  
\n
$$
= ||y - w||_V^2 + 2(y - w, w - v)_V + ||w - v||_V^2
$$
  
\n
$$
= J(w) + DJ(w) \cdot (v - w) + ||w - v||_V^2,
$$
  
\n
$$
\geq J(w) + DJ(w) \cdot (v - w).
$$

Ainsi, l'équation d'Euler qui est nécessaire pour l'existence d'un minimum est ici suffisante. En effet, si w est un point critique, i.e. satisfaisant  $DJ(w) \equiv 0$ , alors

$$
J(v) \ge J(w) + DJ(w).(v-w) = J(w),
$$

pour tout  $v \in V_h$  et w est un minimum.

Il reste à montrer l'existence et l'unicité d'un point critique. On cherche donc  $w \in V_h$  espace de Hilbert tel que pour tout  $v \in V_h$ 

$$
DJ(w).v = -2(y - w, v)_V = 0,
$$

soit encore  $w \in V_h$  tel que pour tout  $v \in V_h$ 

$$
(w,v)_V = (y,v)_V.
$$

On pose  $a(w, v) = (w, v)_V$  et  $L(v) = (y, v)_V$ . Alors, a est clairement bilinéaire, continue et coercive et  $L$  est linéaire et continue. Le théorème de Lax-Milgram permet alors de conclure.  $\blacksquare$ 

**Remarque 4.13** *(Conclusion) Les résultats démontrés précédemment nous permettent de mieux comprendre comment choisir*  $V_h$ .

*Il faudra choisir*  $V_h$  *de sorte que* 

*1. la méthode converge, c'est à dire que*

$$
\lim_{h \to 0} \|y - \pi_{V_h}(y)\|_V = 0,
$$

*2. l'on sache trouver facilement une base de*  $V_h$  *et calculer simplement*  $A_h$  *et*  $B_h$ .

3. la matrice  $A_h$  soit la plus creuse possible, c'est à dire que les coefficients  $a(\phi_j,\phi_i)$  soient nuls pour *un grand nombre de couple* (i; j): *Il faut donc que les fonctions de base aient un petit support.*

*Nous allons voir dans le paragraphe suivant que nous utiliserons l'interpolation de Lagrange pour choisir* Vh:

## **4.6 Eléments finis de Lagrange en dimension une**

Nous allons voir sur l'exemple de l'introduction comment choisir l'espace d'approximation  $V_h$ . On rappelle que le problème est

<span id="page-66-0"></span>
$$
\begin{cases}\n-y'' & = f(x), x \in ]0,1[, \\
y(0) = y(1) & = 0,\n\end{cases}
$$
\n(4.27)

où  $f \in L^2([0,1[)$  est une fonction donnée.

Sa formulation variationnelle est donnée par

Trouver 
$$
y \in H_0^1([0, 1])
$$
 tel que  $a(y, v) = L(v) \quad \forall v \in H_0^1([0, 1]),$  (4.28)

où

$$
a(y, v) = \int_0^1 y'(x) v'(x) dx \text{ et } L(v) = \int_0^1 f(x) v(x) dx.
$$

Le maillage est choisi uniforme

$$
]0,1[ = \Omega = \bigcup_{i=1}^{N} M_{i-1/2} = \bigcup_{i=1}^{N} [x_{i-1}, x_i],
$$

où  $N \in \mathbb{N}^*$  est donné et où pour tout  $i = 0, \cdots, N$ ,  $x_i = i\Delta x$  avec  $h = \Delta x = 1/N$ , le pas d'espace.

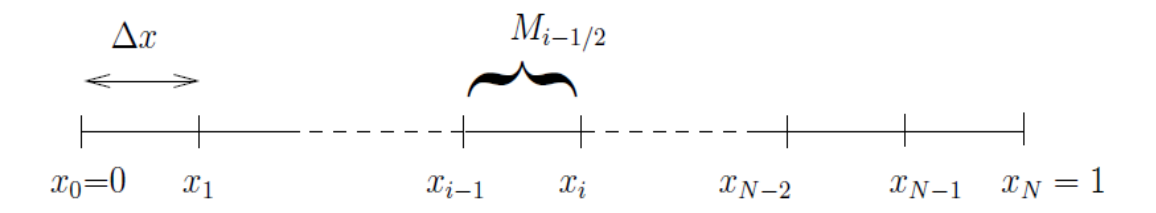

Fig 2. Maillage uniforme de  $]0,1[$ .

On approche le problème continu par

<span id="page-67-2"></span>Trouver 
$$
y_h \in V_h
$$
 tel que  $a(y_h, v_h) = L(v_h) \quad \forall v_h \in V_h,$  (4.29)

où  $V_h \subset H_0^1(\Omega)$  est un espace de dimension finie.

Pour construire une bonne approximation de la solution exacte, on utilise l'interpolation polynômiale de Lagrange. Je rappelle que cela consiste à approcher une fonction par un polynôme. Avec la méthode des éléments finis, on approche la solution exacte par un polynôme sur chaque cellule du maillage.

#### **4.6.1 Eléments finis de degré 1**

Ici, on choisit  $V_h=V_h^1$  donné par l'ensemble des fonctions continues affines par morceaux sur les segments  $[x_i, x_{i+1}]$  :

<span id="page-67-0"></span>
$$
V_h^1 = \left\{ v \in \mathcal{C}([0,1]) \; ; \; v(0) = v(1) = 0 \text{ et } v \mid_{[x_i, x_{i+1}]} \in \mathbb{R}^1[X], \; \forall i = 0, \cdots, N-1 \right\},\tag{4.30}
$$

où  $\mathbb{R}^1[X]$  est l'ensemble des polynômes de degré inférieur ou égal à 1. On montre alors le résultat suivant

<span id="page-67-1"></span>**<u>Proposition</u>** 4.2 L'espace  $V_h^1$  donné par [\(4.30\)](#page-67-0) est  $H_0^1(]0,1[)$  conforme. Sa dimension est  $N-1$  et une base de cet espace est donnée par  $(\phi_1, \cdots, \phi_{N-1})$  où pour tout  $i = 1, \cdots, N-1,$  les fonctions  $\;\phi_i$ *sont caractérisées par*

$$
\phi_i(x_j) = \delta_{ij}, \quad \forall j = 1, \cdots, N-1 \tag{4.31}
$$

*où*  $\delta_{ij}$  *est le symbole de Kronecker* 

$$
\delta_{ij} = \begin{cases} 1, & \text{si } i = j, \\ 0, & \text{sinon.} \end{cases}
$$

*Elles sont données explicitement par*

$$
\phi_i(x) = \begin{cases} \frac{x - x_{i-1}}{\Delta x}, & \text{si } x_{i-1} \le x \le x_i, \\ \frac{x_{i+1} - x}{\Delta x}, & \text{si } x_i \le x \le x_{i+1}, \\ 0 & \text{sinon.} \end{cases}
$$
 (4.32)

Les fonctions  $\phi_i$  sont appelées dans la littérature, fonctions de base éléments finis (de degré 1) ou *fonctions de forme ou encore fonctions "chapeau".*

**Remarque 4.14** *Ces fonctions de base ont un support très localisé puisqu'elles ne sont nulles que sur deux mailles consécutives. Ainsi, la matrice* A<sup>h</sup> *sera très creuse, ce sera une matrice bande de largeur 3.*

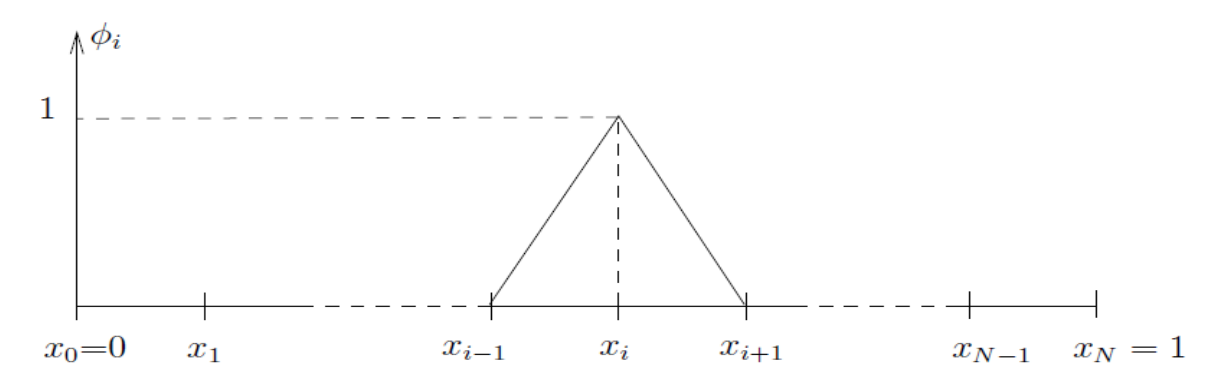

*Fig 3. Fonctions de base éléments finis de degré* 1*,* H<sup>1</sup> 0 (]0; 1[) *conforme.*

 $\frac{\textbf{Preuve.}}{\textbf{de la Proposition 4.2:} \text{ Montrons, tout d'abord, que toute fonction de } V_h^1 \text{ est dans}}$  $\frac{\textbf{Preuve.}}{\textbf{de la Proposition 4.2:} \text{ Montrons, tout d'abord, que toute fonction de } V_h^1 \text{ est dans}}$  $\frac{\textbf{Preuve.}}{\textbf{de la Proposition 4.2:} \text{ Montrons, tout d'abord, que toute fonction de } V_h^1 \text{ est dans}}$  $H_0^1(]0,1[).$  Soit  $v \in V_h^1$ , alors  $v \in C([0,1])$  et donc

$$
\left(\int_0^1 |v(x)|^2 dx\right)^{1/2} \le \sup_{x \in [0,1]} |v(x)| = ||v||_{\mathcal{C}([0,1])},
$$

et v est dans  $L^2([0,1])$ .

Calculons la dérivée de  $v$  dans  $\mathcal{D}^\prime(]0,1[).$  Tout d'abord, notons que pour tout  $i=0,\cdots,N,$   $v(x)=$  $a_ix + b_i$  pour tout  $x \in [x_i, x_{i+1}]$  où les  $a_i$  et  $b_i$  sont des constantes réelles données satisfaisant  $a_i x_{i+1} + b_i = a_{i+1} x_{i+1} + b_{i+1}.$ Soit  $\varphi \in \mathcal{D}(]0,1[),$ 

$$
\langle v', \varphi \rangle_{\mathcal{D}', \mathcal{D}} = - \langle v, \varphi' \rangle_{\mathcal{D}', \mathcal{D}}.
$$

Mais  $v$  est continue sur  $[0,1]$  donc  $L^1([0,1])$  et

$$
\langle v', \varphi \rangle_{\mathcal{D}', \mathcal{D}} = -\int_0^1 v(x) \, \varphi'(x) \, dx = -\sum_{i=0}^{N-1} \int_{x_i}^{x_{i+1}} (a_i x + b_i) \, \varphi'(x) \, dx.
$$

En intégrant par partie, on obtient

$$
\langle v', \varphi \rangle_{\mathcal{D}',\mathcal{D}} = \sum_{i=0}^{N-1} \left( -\left[ (a_i x + b_i) \varphi(x) \right]_{x_i}^{x_{i+1}} + \int_{x_i}^{x_{i+1}} a_i \varphi(x) dx \right)
$$
  
\n
$$
= -\sum_{i=0}^{N-1} (a_i x_{i+1} + b_i) \varphi(x_{i+1}) + \sum_{i=0}^{N-1} (a_i x_i + b_i) \varphi(x_i) + \sum_{i=0}^{N-1} \int_{x_i}^{x_{i+1}} a_i \varphi(x) dx
$$
  
\n
$$
= -\sum_{i=0}^{N-2} (a_{i+1} x_{i+1} + b_{i+1}) \varphi(x_{i+1}) + \sum_{i=1}^{N-1} (a_i x_i + b_i) \varphi(x_i) + \sum_{i=0}^{N-1} \int_{x_i}^{x_{i+1}} a_i \varphi(x) dx,
$$

car  $\varphi(x_0) = \varphi(0) = 0 = \varphi(1) = \varphi(x_N)$  et  $a_i x_{i+1} + b_i = a_{i+1} x_{i+1} + b_{i+1}$ .

En effectuant un changement d'indice dans la première somme, il vient

$$
\langle v', \varphi \rangle_{\mathcal{D}',\mathcal{D}} = -\sum_{i=1}^{N-1} (a_i x_i + b_i) \varphi(x_i) + \sum_{i=1}^{N-1} (a_i x_i + b_i) \varphi(x_i) + \sum_{i=0}^{N-1} \int_{x_i}^{x_{i+1}} a_i \varphi(x) dx
$$

$$
= \int_0^1 \left( \sum_{i=0}^{N-1} \chi_{]x_i, x_{i+1}}(x) a_i \right) \varphi(x) dx,
$$

où  $\chi_{]x_i,x_{i+1}}(x)$  est l'indicatrice de l'intervalle  $]x_i,x_{i+1}[$  c'est à dire la fonction qui vaut 1 si  $x\in$  $]x_i, x_{i+1}[, 0 \text{ sinon.}$ 

On vient de montrer que

$$
v' = \sum_{i=0}^{N-1} \chi_{]x_i, x_{i+1}[}(x) \ a_i, \ \ \text{dans } \mathcal{D}'([0,1]).
$$

Or, cette fonction est clairement  $L^2([0,1])$  donc  $v \in H^1([0,1])$ . Puisque  $v(0) = v(1) = 0$ , on a  $v \in H_0^1(]0,1[).$ 

Ce qui montre que  $V_h^1$  est  $H_0^1(]0,1[)$  conforme.

Déterminons la dimension de  $V_h^1$ . Remarquons que si  $v \in V_h^1$ , alors  $v(x) = a_i x + b_i$  pour tout  $x \in [x_i, x_{i+1}], i = 0, \cdots, N-1$ . Ainsi, 2 N constantes sont à fixer pour déterminer complètement v. Notons alors que puisque  $v(0) = v(1) = 0$  et que v est continue, on a  $a_i x_{i+1} + b_i = a_{i+1} x_{i+1} + b_{i+1}$ pour  $i = 1, \dots, N - 1$ . On a donc  $2 + N - 1 = N + 1$  relations. Ainsi, le nombre de degrés de liberté, et donc la dimension de  $V_h^1$ , est de  $2N-(N+1)=N-1$ . Ceci correspond aux nombres de nœuds du maillage à l'intérieur du domaine. Cherchons une base de  $V_h^1$ . La fonction  $\phi_i$  étant continue, affine par morceaux et  $\phi_i(x_j) = 0$  pour tout  $j \leq x_{i-1}$  ou  $j \geq i+1$ , on a  $\phi_i(x) = 0$  pour  $x \leq x_{i-1}$  ou  $x \geq x_{i+1}$ .

Il reste à déterminer  $\phi_i$  sur les intervalles  $[x_{i-1},x_i]$  et  $[x_i,x_{i+1}]$ . Sur  $[x_{i-1},x_i],$   $\phi_i$  est un polynôme de degré 1 et  $\phi_i(x_{i-1}) = 0$  et  $\phi_i(x_i) = 1$ , on a donc  $\phi_i(x) = (x - x_{i-1})/\Delta x$ . De même, sur  $[x_i, x_{i+1}],$ on a  $\phi_i(x) = (x_{i+1} - x)/\Delta x$ .

La famille des  $(\phi_1,\cdots,\phi_{N-1})$  comporte  $N-1$  éléments, montrons qu'elle est libre ce qui établira que c'est bien une base de  $V_h^1$ .

Soient  $(\lambda_1, \cdots, \lambda_{N-1}) \in \mathbb{R}^{N-1}$  tels que

$$
\sum_{i=1}^{N-1} \lambda_i \phi_i = 0
$$
 dans  $V_h^1$ .

On écrit cette égalité pour tout  $x_j, j = 1, \cdots, N-1$ , il vient

$$
\sum_{i=1}^{N-1} \lambda_i \phi_i(x_j) = \sum_{i=1}^{N-1} \lambda_i \delta_{ij} = \lambda_i = 0.
$$

Ce qui montre que la famille est libre et termine la démonstration du théorème [2.4.](#page-21-0) Montrons maintenant le lemme suivant qui permet de déterminer le système linéaire.

**Lemme 4.8** *Lorsque* V<sup>h</sup> = V 1 h *où* V 1 h *est donné par [\(4.30\)](#page-67-0), le problème variationnelle approché [\(4.29\)](#page-67-2) est équivalent au système linéaire suivant*

\n
$$
\text{Trouver}(y_1, \cdots, y_{N-1}) \in \mathbb{R}^{N-1} \text{ tel que } \sum_{i=1}^{N-1} y_i \ a(\phi_i, \phi_j) = L(\phi_j), \forall j = 1, \cdots, N-1.
$$
\n

**<u>Preuve</u>**. On approche  $y$  par une fonction de  $V_h^1$ , donc

<span id="page-70-0"></span>
$$
y \simeq y_h = \sum_{i=1}^{N-1} y_i \, \phi_i(x). \tag{4.33}
$$

On approche  $y$  par sa valeur dans [\(4.29\)](#page-67-2), on obtient :

Trouver 
$$
(y_1, \dots, y_{N-1}) \in \mathbb{R}^{N-1}
$$
 tel que  $\sum_{i=1}^{N-1} y_i a(\phi_i, v_h) = L(v_h), \ \forall v_h \in V_h^1$ ,

soit encore [\(3.11\)](#page-38-0), puisque  $(\phi_1, \cdots, \phi_{N-1})$  est une base. Nous verrons en travaux dirigés que ce système linéaire est en fait le système [\(4.25\)](#page-60-0).

On termine ce paragraphe avec le résultat d'estimation d'erreur et donc de convergence suivant :

**Théorème 4.5** *Soit*  $f \in L^2([0,1[)$  *et*  $y \in H_0^1([0,1[)$  *la solution variationnelle de* [\(4.27\)](#page-66-0)*. On considère* y<sup>h</sup> 2 V 1 h *, donnée par [\(4.33\)](#page-70-0), [\(3.11\)](#page-38-0). Alors*

$$
||y - y_h||_{H^1([0,1])} \le 2\sqrt{2}h||f||_{L^2([0,1])},
$$
\n(4.34)

*où l'on rappelle que*  $h = \Delta x$  *est la taille du maillage.* 

**Preuve.** On commence par introduire la notion d'**interpolé de Lagrange** qui nous sera utile pour démontrer le résultat précédent.

 $\underline{\textbf{Definition}}$  **4.4** *Soit*  $y \in H^1_0(]0,1[),$  on appelle interpolé de Lagrange (de degré 1) de  $y$ , la fonction, *notée*  $\pi_{h,1}(y)$  *définit par* 

$$
\pi_{h,1}(y)(x) = \sum_{i=1}^{N-1} y(x_i) \phi_i(x).
$$

 $C$ 'est l'unique fonction de  $V_h^1$  qui prend les mêmes valeurs que  $y$  aux nœuds  $(x_i)_{i=0,\cdots,N}$  du maillage.  $D$ 'après le Lemme de Céa (Lemme [4.7\)](#page-64-1), puisque  $\pi_{h,1}(y) \in V_h^1$ , on a :

$$
||y - y_h||_{H^1([0,1])} \le \frac{M}{\alpha} \inf_{v_h \in V_h^1} ||y - v_h||_{H^1([0,1])} \le \frac{M}{\alpha} ||y - \pi_{h,1}(y)||_{H^1([0,1])},
$$
(4.35)

*où*  $M = 1$  *et*  $\alpha = 1/2$  *sont les constantes de continuité et de coercivité de a. On montre alors le résultat suivant*

**<u>Lemme</u>** 4.9 *Pour tout*  $v \in H^2([0,1]) \cap H_0^1([0,1])$ *, on a :* 

$$
||v - \pi_{h,1}(v)||_{L^2([0,1])} \leq h^2 ||v''||_{L^2([0,1])}, \quad ||v' - \pi'_{h,1}(v)||_{L^2([0,1])} \leq h^2 ||v''||_{L^2([0,1])}.
$$

**<u>Preuve</u>.** Soit  $v \in H^2(]0, 1[) \cap H_0^1(]0, 1[)$ , alors

$$
\|v - \pi_{h,1}(v)\|_{L^2([0,1])}^2 = \int_0^1 (v(x) - \pi_{h,1}(v)(x))^2 dx,
$$
  
\n
$$
= \sum_{j=0}^{N-1} \int_{x_j}^{x_{j+1}} \left(v(x) - \sum_{i=1}^{N-1} v(x_i) \phi_i(x)\right)^2 dx,
$$
  
\n
$$
= \int_0^{x_1} (v(x) - v(x_1) \phi_1(x))^2 dx + \int_{x_{N-1}}^1 (v(x) - v(x_{N-1}) \phi_{N-1}(x))^2 dx
$$
  
\n
$$
+ \sum_{j=1}^{N-2} \int_{x_j}^{x_{j+1}} (v(x) - v(x_j) \phi_j(x) - v(x_{j+1}) \phi_{j+1}(x))^2 dx,
$$

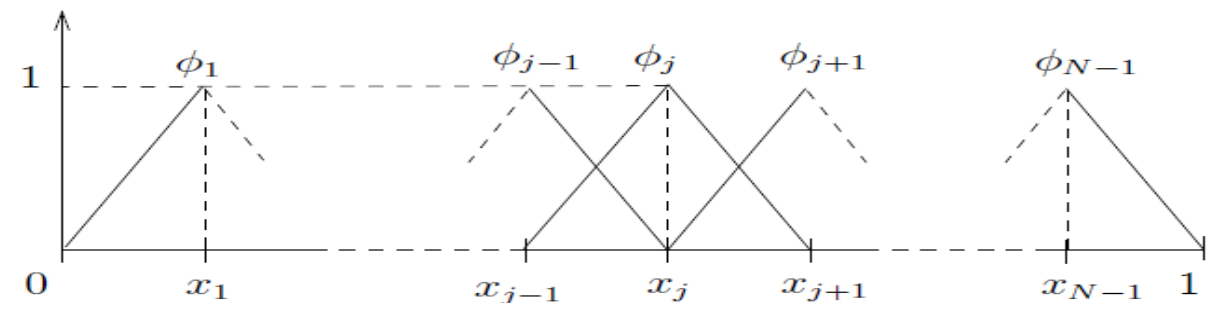

Fig 4. Localisation des supports des fonctions de formes de degré 1.

ceci car chaque fonction de base a un support localisé sur deux mailles (voir figure ci-dessous). En remplaçant les fonctions de forme par leur expression et on remarquant que  $v(x_0) = v(0) = 0$ et que  $v(x_N) = v(1) = 0$ , on obtient :

$$
||v - \pi_{h,1}(v)||_{L^{2}(]0,1[)}^{2} = \int_{0}^{x_{1}} \left( v(x) - v(x_{0}) - (v(x_{1}) - v(x_{0})\frac{x}{h})^{2} dx + \int_{x_{N-1}}^{1} \left( v(x) - v(x_{N-1}) - (v(x_{N}) - v(x_{N-1})\frac{x - (1-h)}{h})^{2} dx + \sum_{j=1}^{N-2} \int_{x_{j}}^{x_{j+1}} \left( v(x) - v(x_{j})\frac{x_{j+1} - x}{h} - v(x_{j+1})\frac{x - x_{j}}{h} \right)^{2} dx.
$$

Mais  $x_{j+1} = x_j + h$ ,  $x_0 = 0$  et  $x_{N-1} = 1 - h$ , donc
$$
||v - \pi_{h,1}(v)||_{L^2([0,1])}^2 = \int_0^{x_1} \left( v(x) - v(x_0) - (v(x_1) - v(x_0)) \frac{x - x_0}{h} \right)^2 dx
$$
  
+ 
$$
\int_{x_{N-1}}^1 \left( v(x) - v(x_{N-1}) - (v(x_N) - v(x_{N-1})) \frac{x - x_{N-1}}{h} \right)^2 dx
$$
  
+ 
$$
\sum_{j=1}^{N-2} \int_{x_j}^{x_{j+1}} \left( v(x) - v(x_j) - (v(x_{j+1}) - v(x_j)) \frac{x - x_j}{h} \right)^2 dx,
$$

ce qui s'écrit encore

<span id="page-72-0"></span>
$$
||v - \pi_{h,1}(v)||_{L^2([0,1])}^2 = \sum_{j=0}^{N-1} \int_{x_j}^{x_{j+1}} \left( v(x) - v(x_j) - (v(x_{j+1}) - v(x_j)) \frac{x - x_j}{h} \right)^2 dx.
$$
 (4.36)

On a alors

$$
\|v - \pi_{h,1}(v)\|_{L^2([0,1])}^2 = \sum_{j=0}^{N-1} \int_{x_j}^{x_{j+1}} \left( \int_{x_j}^x v'(t) dt - \int_{x_j}^{x_{j+1}} v'(s) ds \frac{x - x_j}{h} \right)^2 dx,
$$
  
\n
$$
= \sum_{j=0}^{N-1} \int_{x_j}^{x_{j+1}} \left( \frac{1}{h} \int_{x_j}^x \int_{x_j}^{x_{j+1}} (v'(s) - v'(t)) ds dt \right)^2 dx,
$$
  
\n
$$
= \sum_{j=0}^{N-1} \int_{x_j}^{x_{j+1}} \left( \frac{1}{h} \int_{x_j}^x \int_{x_j}^{x_{j+1}} \int_t^s v''(\theta) d\theta ds dt \right)^2 dx,
$$
  
\n
$$
\leq \sum_{j=0}^{N-1} \int_{x_j}^{x_{j+1}} \left( \frac{1}{h} \int_{x_j}^{x_{j+1}} \int_{x_j}^{x_{j+1}} \int_{x_j}^{x_{j+1}} |v''(\theta)| d\theta ds dt \right)^2 dx,
$$
  
\n
$$
\leq \sum_{j=0}^{N-1} h \left( h \int_{x_j}^{x_{j+1}} |v''(\theta)| d\theta \right)^2 \leq \sum_{j=0}^{N-1} h^4 \int_{x_j}^{x_{j+1}} |v''(\theta)|^2 d\theta,
$$

d'après l'inégalité de Cauchy-Schwarz. Et ainsi

$$
||v - \pi_{h,1}(v)||_{L^2([0,1])}^2 \le h^4 ||v''||_{L^2([0,1])}^2.
$$

Pour l'autre inégalité, on procède de même. On reprend [\(4.36\)](#page-72-0) en dérivant les termes sous le

carré, on obtient

$$
\|v' - \pi'_{h,1}(v)\|_{L^2([0,1])}^2 = \sum_{j=0}^{N-1} \int_{x_j}^{x_{j+1}} \left( v'(x) - \frac{v(x_{j+1}) - v(x_j)}{h} \right)^2 dx,
$$
  
\n
$$
= \sum_{j=0}^{N-1} \int_{x_j}^{x_{j+1}} \left( v'(x) - \frac{1}{h} \int_{x_j}^{x_{j+1}} v'(s) ds \right)^2 dx,
$$
  
\n
$$
= \sum_{j=0}^{N-1} \int_{x_j}^{x_{j+1}} \left( \frac{1}{h} \int_{x_j}^{x_{j+1}} (v'(x) - v'(s)) ds \right)^2 dx,
$$
  
\n
$$
= \sum_{j=0}^{N-1} \int_{x_j}^{x_{j+1}} \left( \frac{1}{h} \int_{x_j}^{x_{j+1}} \int_s^x v''(\theta) d\theta ds \right)^2 dx,
$$
  
\n
$$
\leq \sum_{j=0}^{N-1} h \left( \int_{x_j}^{x_{j+1}} |v''(\theta)| d\theta \right)^2 \leq \sum_{j=0}^{N-1} h^2 \int_{x_j}^{x_{j+1}} |v''(\theta)|^2 d\theta
$$
  
\n
$$
= h^2 \|v''\|_{L^2([0,1])}^2.
$$

Ce qui termine la démonstration du Lemme [4.9.](#page-70-0) On reprend l'estimation [\(4.35\)](#page-70-1), on a

$$
||y-y_h||_{H^1([0,1])} \leq 2||y-\pi_{h,1}(y)||_{H^1([0,1])}.
$$

La fonction  $y$  est la solution variationnelle du problème [\(4.27\)](#page-66-0), ainsi,  $-y'' = f \in L^2(]0,1[)$  et donc  $y \in H^2(]0,1[) \cap H^1_0(]0,1[)$ , on peut donc appliquer le Lemme [4.9.](#page-70-0) Il vient

$$
||y - y_h||_{H^1(]0,1[)}^2 \le 4 \left( ||y - \pi_{h,1}(y)||_{L^2(]0,1[)}^2 + ||y' - \pi'_{h,1}(y)||_{L^2(]0,1[)}^2 \right) \le 4(h^4 + h^2) ||y''||_{L^2(]0,1[)} \le 8h^2 ||f||_{L^2(]0,1[)},
$$

car  $h \leq 1$ .

Ce qui termine la démonstration du Théorème [4.5.](#page-70-2)

## **4.6.2 Eléments finis de degré 2**

On peut choisir une approximation d'ordre plus élevé que celle choisie dans le paragraphe précédent. Pour cela, on remplace  $\mathbb{R}^1[X]$  par  $\mathbb{R}^2[X]$  ou  $\mathbb{R}^p[X], p\geq 3$ . Pour déterminer complètement les fonctions de base, il est alors nécessaire d'introduire des points supplémentaires dans chaque intervalle.

En effet, supposons que nous choisissons maintenant  $V_h=V_h^2$  avec

<span id="page-73-0"></span>
$$
V_h^2 = \left\{ v \in \mathcal{C}([0,1]); v(0) = v(1) = 0 \text{ et } v \mid_{[x_i, x_{i+1}]} \in \mathbb{R}^2[X], \ \forall i = 0, \cdots, N-1 \right\}.
$$
 (4.37)

Les fonctions de base seront alors des polynômes de degré 2 par morceaux. Ainsi, pour la fonction de base associée au nœud  $x_i$  sur  $[x_i,x_{i+1}],$  on aura  $\phi(x) \, = \, a_i x^2 + b_i x + c_i.$  Il faut alors fixer la valeurs de  $\phi_i$  en trois points de  $[x_i,x_{i+1}]$  pour déterminer complètement  $\phi_i.$  Par commodité, ces points supplémentaires (ici un seul point) sont pris équidistribués sur l'intervalle. On introduit  $x_{i+1/2} = (x_i + x_{i+1})/2$  pour  $i = 0, \dots, N - 1$ .

Cette propriété porte le nom d'unisolvance, plus précisément on a la définition suivante :

 $\overline{\textbf{Definition}}$  **4.5** On dit que  $\left\{x_i,x_{i+1/2},x_{i+1}\right\}$  est  $\mathbb{R}^2[X]$  unisolvant si pour 3 scalaires réels quelconques  $\alpha_i,$   $\alpha_{i+1/2}$  et  $\alpha_{i+1},$  il existe une unique fonction  $p$  de  $\mathbb{R}^2[X]$  satisfaisant

$$
p(x_j) = \alpha_j,
$$

*pour*  $j = i$ ,  $i + 1/2$  *ou*  $i + 1$ . On dit alors que le triplet  $\big([x_i,x_{i+1}],{\mathbb R}^2[X],\big\{x_i,x_{i+1/2},x_{i+1}\big\}\big)$  est un élément fini de Lagrange.

On montre alors le résultat suivant :

 $\frac{1}{2}$  **Théorème 4.6** *L'espace*  $V_h^2$  donné par [\(4.37\)](#page-73-0) est  $H_0^1(]0,1[)$  conforme. Sa dimension est  $2$   $N-1$  et la base éléments finis est donnée par  $(\phi_{1/2}, \phi_1, \phi_{3/2}, \cdots, \phi_{N-3/2}, \phi_{N-1}, \phi_{N-1/2})$  avec

$$
\phi_i(x) = \begin{cases} 2^{\frac{(x-x_{i-1})(x-x_{i-1/2})}{\Delta x^2}}, & \text{si } x_{i-1} \leq x \leq x_i, \\ 2^{\frac{(x_{i+1}-x)(x_{i+1/2}-x)}{\Delta x^2}}, & \text{si } x_i \leq x \leq x_{i+1}, \\ 0 & \text{ sinon,} \end{cases}
$$

*pour*  $i = 1, \cdots, N - 1$ . *Et*

$$
\phi_{i+1/2}(x) = \begin{cases} 4\frac{(x_{i+1}-x)(x-x_i)}{\Delta x^2}, & \text{si } x_i \le x \le x_{i+1}, \\ 0 & \text{sinon,} \end{cases}
$$

*pour*  $i = 0, \cdots, N - 1$ .

*Ces fonctions sont représentées sur la fig 5., on notera la différence de support et d'allure des fonctions associées aux sommets du maillage*  $x_i$  *et des fonctions associées aux milieux des segments*  $x_{i+1/2}$ .

**Preuve.** voir [\[6\]](#page-122-0).

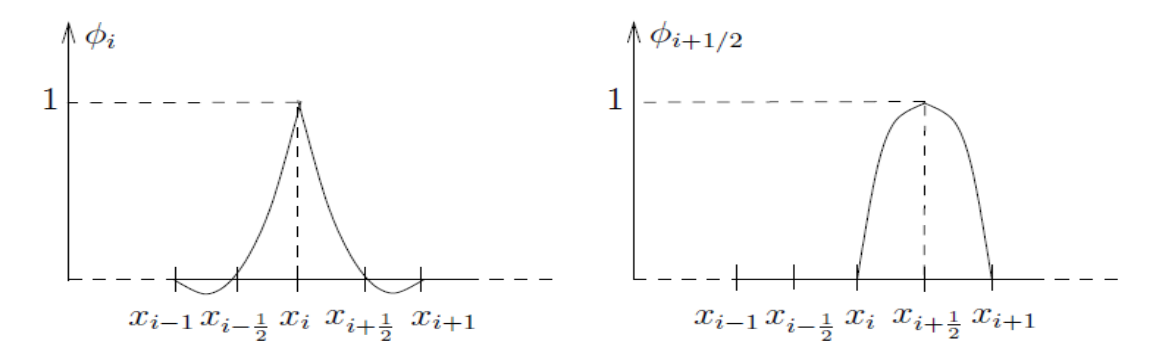

Fig 5. Fonctions de base éléments finis de degré 2,  $H_0^1\left(]0,1[\right)$  conforme.

 $\blacksquare$ 

**Lemme 4.10** *[\[6\]](#page-122-0) Lorsque* V<sup>h</sup> = V 2 h *où* V 2 h *est donné par [\(4.37\)](#page-73-0), le problème variationnel approché [\(4.29\)](#page-67-0) est équivalent au système linéaire suivant*

*Trouver*  $(y_{1/2}, y_1, y_{3/2}, \cdots, y_{N-3/2}, y_{N-1}, y_{N-1/2}) \in \mathbb{R}^{2N-1}$  tel que

$$
\sum_{i=1}^{N-1} y_i a(\phi_i, \phi_j) + \sum_{i=0}^{N-1} y_{i+1/2} a(\phi_{i+1/2}, \phi_j) = L(\phi_j), \ \forall \ j = \overline{1, N-1}.
$$

*et*

$$
\sum_{i=1}^{N-1} y_i \ a(\phi_i, \phi_{j+1/2}) + \sum_{i=0}^{N-1} y(x_{i+1/2}) \ y_{i+1/2} \ a(\phi_{i+1/2}, \phi_{j+1/2}) = L(\phi_{j+1/2}), \ \forall \ j = \overline{0, N-1}. \tag{4.38}
$$

Notons qu'ici, l'interpolé de Lagrange d'une fonction  $y\in H^1_0(]0,1[)$  est donné par

$$
\pi_{h,2}(y)(x) = \sum_{i=1}^{N-1} y(x_i) \phi_i(x) + \sum_{i=0}^{N-1} y(x_{i+1/2}) \phi_{i+1/2}(x).
$$

*Nous verrons dans le paragraphe 4.6.5 les résultats d'estimation d'erreur pour cette méthode.*

## **4.6.3 Eléments finis de référence**

Le calcul des fonctions de forme est simple en une dimension d'espace mais en dimensions supérieures ce calcul est plus complexe. Pour cette raison, ainsi que pour d'autres que nous développerons plus tard, il est commode d'utiliser un élément fini de référence. Nous allons voir le principe en une dimension d'espace.

Pour les éléments finis d'ordre 1 l'élément de référence est  $([0,1], \mathbb{R}^1[X], \{0,1\}).$ 

Notons, tout d'abord, que tout intervalle  $[x_i,x_{i+1}]$  est bijectif à  $[0,1]$ . En effet, introduisons

$$
T_i: \begin{array}{rcl} [x_i, x_{i+1}] & \longrightarrow & [0, 1] \\ x & \longmapsto & (x - x_i) / \Delta x \end{array}
$$

Cette application est affine et donc bijective, elle est composée d'une homothétie et d'une translation. On calcul les fonctions de forme sur l'élément fini de référence, c'est à dire  $p_0$  et  $p_1$  de  $\mathbb{R}^1[X]$ telles que  $p_0(0) = 1$ ,  $p_0(1) = 0$ ,  $p_0(0) = 0$ ,  $p_0(1) = 1$ . On a  $p_0(y) = 1 - y$  et  $p_1(y) = y$  pour tout  $y \in [0, 1].$ 

En utilisant  $T_i$  il vient  $\phi_i(x) = p_0(T_i(x))$  pour  $x \in [x_i, x_{i+1}]$  et  $\phi_i(x) = p_0(T_{i-1}(x))$  pour  $x \in [x_i, x_{i+1}]$ et bien sûr  $\phi_i(x) = 0$  sinon.

Nous verrons qu'en dimension supérieurs l'introduction d'un élément fini de référence simplifie notablement les calculs. De plus, il permet de générer l'ensemble des éléments finis du maillage à partir d'un seul élément.

## **4.6.4 Conformité avec d'autres espaces**

Le choix de la base éléments finis dépend du problème considéré. En effet, dans l'exemple simple précédent, la solution exacte ainsi que les fonctions test dans la formulation variationnelle sont dans  $H_0^1(]0,1[)$ . Ainsi, l'espace d'approximation est  $H_0^1(]0,1[)$  conforme.

Si, maintenant on considère la même équation mais avec des conditions aux limites de type Neumann, il est nécessaire de choisir un espace d'approximation  $H^1([0,1])$  conforme. Pour cela, on introduit

$$
V_h = \left\{ v \in C([0,1]) ; v \mid_{[x_i,x_{i+1}]} \in \mathbb{R}^1[X], \ \forall i = 0, \cdots, N-1 \right\}.
$$

Nous verrons en travaux dirigés que cet espace est bien  $H^1(]0,1[)$  conforme, qu'il est de dimension  $N+1$  et que la base de cet espace est donnée par  $(\phi_0,\phi_1,\cdots,\phi_{N-1},\phi_N)$  où les  $\phi_i$  pour  $i\,=\,$  $1, \dots, N-1$  sont donnée par [\(4.32\)](#page-67-1). Les deux fonctions  $\phi_0$  et  $\phi_N$  sont les fonctions représentées sur la figure suivante.

On peut discrétiser bien d'autres exemple, notamment, on peut montrer que pour construire un espace d'approximation  $H^2([0,1])$  conforme, il est nécessaire d'introduire des éléments finis dits de Hermite fixant la dérivée aux nœuds du maillages. C'est à dire l'espace d'approximation suivant :

$$
V_h = \left\{ v \in \mathcal{C}([0,1]) ; v \mid_{[x_i,x_{i+1}]} \in \mathbb{R}^3[X], \forall i = 0, \cdots, N-1 \right\}.
$$

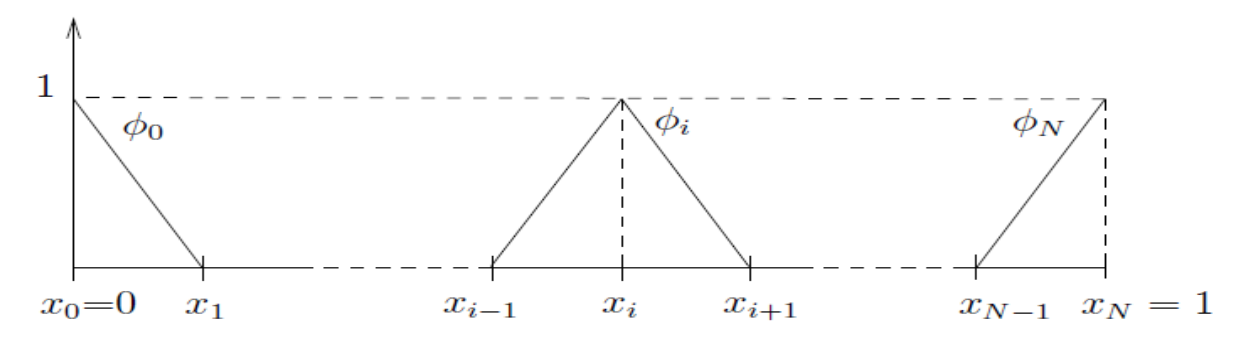

Fig 6. Fonctions de base éléments finis de degré 1,  $H_0^1(]0,1[)$  conforme.

Sur un élément de référence  $[0,1]$ , il y a quatre fonctions de base  $\phi_1,\,\phi_2,\,\phi_3,\,\phi_4$  vérifiant :

$$
\phi_1(0) = 1, \ \phi_1(1) = \phi'_1(0) = \phi'_1(1) = 0,
$$
  

$$
\phi_2(1) = 1, \ \phi_2(0) = \phi'_2(0) = \phi'_2(1) = 0,
$$
  

$$
\phi'_3(0) = 1, \ \phi_3(0) = \phi_3(1) = \phi'_3(1) = 0,
$$
  

$$
\phi'_4(1) = 1, \ \phi_4(1) = \phi_4(1) = \phi'_4(0) = 0.
$$

Remarquons que cet espace n'est pas le même que l'espace des éléments finis de Lagrange de degré 3qui est  $H^1(]0,1[)$  conforme et donné par

$$
V_h^3 = \left\{ v \in \mathcal{C}([0,1]) ; v \mid_{[x_i,x_{i+1}]} \in \mathbb{R}^3[X], \forall i = 0, \cdots, N-1 \right\}.
$$

Pour cet espace, sur un élément de référence  $[0,1]$ , il y a quatre fonctions de base  $\phi_1,\,\phi_2,\,\phi_3,\,\phi_4$ vérifiant :

$$
\phi_1(0) = 1, \ \phi_1(1) = \phi_1(1/3) = \phi_1(2/3) = 0,
$$
  

$$
\phi_2(1) = 0, \ \phi_2(0) = \phi_2(1/3) = \phi_2(2/3) = 0,
$$
  

$$
\phi_3(1/3) = 1, \ \phi_3(0) = \phi_3(1) = \phi_3(2/3) = 0,
$$
  

$$
\phi_4(2/3) = 1, \ \phi_4(0) = \phi_4(1) = \phi_4(1/3) = 0.
$$

## **4.6.5 Elments finis de Lagrage de degré** k**, résultats de convergence**

Soit  $k \in \mathbb{N}^*$ , on introduit l'espace

$$
V_h^k = \{ v \in \mathcal{C}([0,1]) \; ; \; v(0) = v(1) = 0 \text{ et } v \mid_{[x_i, x_{i+1}]} \in \mathbb{R}^k[X], \; \forall i = 0, \cdots, N-1 \} \, . \tag{4.39}
$$

Pour tout  $i = 0, \dots, N - 1$ , et tout  $l = 1, \dots, k - 1$ , on définit les points

$$
x_{i,l} = x_i + \frac{l}{k} \Delta x,
$$

où on rappelle que  $\Delta x = 1/N$  est le pas d'espace.

On a alors le résultat suivant :

**Proposition 4.3** *Pour tout*  $i = 0, \dots, N - 1$ , *le triplet*  $([x_i, x_{i+1}], \mathbb{R}^k[X], \{x_i, x_{i,1}, \dots, x_{i,k-1}, x_{i+1}\})$ *est un élément fini de Lagrange.*

De plus l'espace  $V_h^k$  est  $H_0^1(]0,1[)$  conforme. Sa dimension est  $kN-1$  et la base éléments finis est donnée par  $(\phi_i)_{i=1,\cdots,N-1} \cup (\phi_{r,l})_{r=0,\cdots,N-1,l=1,\cdots,k-1}$  où les fonctions de forme sont telles que

$$
\phi_i(x_j) = \delta_{ij}, \quad \phi_i(x_{r,l}) = 0,
$$

*et*

$$
\phi_{r,l}(x_j) = 0, \quad \phi_{r,l}(x_{r',l'}) = \delta_{rr'}\delta_{ll'},
$$

 $\forall i, j = 1, \cdots, N - 1, r, r' = 1, \cdots, N - 1, \text{ et } l, l' = 1, \cdots, k - 1.$ 

**Preuve.** Elle est identique à celle donnée dans les cas  $k = 1$  ou  $k = 2$ .

On rappelle qu'on cherche une approximation du problème variationnelle

<span id="page-78-0"></span>Trouver 
$$
y \in H_0^1([0, 1])
$$
 tel que  $a(y, v) = L(v)$  pour tout  $v \in H_0^1([0, 1])$ , (4.40)

où

$$
a(y, v) = \int_0^1 y'(x) v'(x) dx \text{ et } L(v) = \int_0^1 f(x) v(x) dx.
$$

Comme précédemment, on approche la solution exacte y par

<span id="page-78-1"></span>
$$
y_h = \sum_{i=1}^{N-1} y_i \phi_i + \sum_{r=0}^{N-1} \sum_{l=1}^{k-1} y_{r,l} \phi_{r,l} \in V_h^k.
$$
 (4.41)

Et le problème approché  $(FV)_h$  est donné par

Trouver 
$$
(y_1, \dots, y_{N-1}) \in \mathbb{R}^{N-1}
$$
 et  $(y_{r,l})_{r=0,\dots,N-1,l=1,\dots,k-1} \in \mathbb{R}^{N(k-1)}$  tels que  
\n
$$
\sum_{i=1}^{N-1} y_i a(\phi_i, v_h) + \sum_{r=0}^{N-1} \sum_{l=1}^{k-1} y_{r,l} a(\phi_{r,l}, v_h) = L(v_h) \quad \forall v_h \in V_h^k,
$$

soit encore, puisque  $(\phi_i)_{i=1,\cdots,N-1}\cup (\phi_{r,l})_{r=0,\cdots,N-1,l=1,\cdots,k-1}$  est une base

Trouver 
$$
(y_1, \dots, y_{N-1}) \in \mathbb{R}^{N-1}
$$
 et  $(y_{r,l})_{r=0,\dots,N-1,l=1,\dots,k-1} \in \mathbb{R}^{N(k-1)}$  tels que

$$
\sum_{i=1}^{N-1} y_i a(\phi_i, \phi_j) + \sum_{r=0}^{N-1} \sum_{l=1}^{k-1} y_{r,l} a(\phi_{r,l}, \phi_j) = L(\phi_j) \quad \forall j = 1, \cdots, N-1,
$$

et

<span id="page-79-0"></span>
$$
\sum_{i=1}^{N-1} y_i a(\phi_i, \phi_{r',l'}) + \sum_{r=0}^{N-1} \sum_{l=1}^{k-1} y_{r,l} a(\phi_{r,l}, \phi_{r',l'}) = L(\phi_{r',l'}), \forall r' = \overline{0, N-1} \text{ et } \forall l' = \overline{1, k-1}. \tag{4.42}
$$

On montre alors le résultat suivant :

**Théorème 4.7** *Si* y *est la solution de [\(4.40\)](#page-78-0) et* y<sup>h</sup> *donnée par [\(4.41\)](#page-78-1) [\(4.42\)](#page-79-0), alors il existe* C*, ne dépendant pas de* h*, telle que*

$$
||y - y_h||_{H^1([0,1])} \le Ch ||f||_{L^2([0,1])}.
$$

*Cette méthode est d'ordre au moins* k*, c'est à dire qu'il existe une constante* C*, indépendante de* h*, telle que, si la solution exacte* y *est dans*  $H^{k+1}([0,1])$  *alors* 

$$
||y-y_h||_{H^1([0,1])} \le Ch^k ||y||_{H^{k+1}(]0,1[)}.
$$

**Preuve.** La démonstration de ce résultat est admise, le principe est le même que pour les éléments finis de degré 1, les estimations sur la fonction d'interpolation de Lagrange sont seulement un peu plus techniques à obtenir. ■

## **4.7 Eléments finis de Lagrange en dimension deux ou trois**

Le problème modèle en dimension 2 ou 3 est l'équation de Poisson avec conditions aux limites de Dirichlet homogène. On se donne  $\Omega \subset \mathbb{R}^n$   $(n = 2$  ou 3) un ouvert borné. On note  $\partial \Omega$  sa frontière et  $v$  la normale unitaire à  $\partial\Omega$  extérieure à  $\Omega.$  Le problème modèle est donné par :

$$
\begin{cases}\n-\Delta y(x) &= f(x) \text{ dans } \Omega, \\
y(x) &= 0 \text{ sur } \partial \Omega.\n\end{cases}
$$

On rappelle que la formulation variationnelle de ce problème est

$$
(FV): \text{ Trouver } y \in H_0^1(\Omega) \text{ tel que } a(y, v) = L(v) \quad \forall v \in H_0^1(\Omega),
$$

où

$$
a(y,v) = \int_{\Omega} \nabla y(x) . \nabla v(x) \, dx, \quad L(v) = \int_{\Omega} f(x) \, v(x) \, dx.
$$

<span id="page-79-1"></span>On suppose dans ce paragraphe que  $\Omega$  est polyèdrique. On commence par définir le maillage, c'est à dire l'ensemble des mailles de la discrétisation. Nous verrons deux types de maillages, des maillages triangulaires ( $n = 2$ ) ou tétraèdrique ( $n = 3$ ) et des maillages rectangulaires ( $n = 2$ ) ou parallélépipèdique ( $n = 3$ ), bien sûr il est possible d'avoir des maillages mixtes ou plus complexes.

 $\frac{\textbf{Definition 4.6}}{\textbf{On}}$  appelle triangulation  ${\tau}_{h}$  de  $\Omega,$  un recouvrement de ce domaine par des triangles *ou des rectangles si* n = 2 *et des tétraèdres ou des parallélépipèdes si* n = 3: *Ces éléments seront appelés des mailles. On suppose que l'intersection de deux mailles est soit vide, soit réduite à un sommet ou une arête commune si* n = 2; *et si* n = 3 *soit vide, soit réduite à un sommet, à une arête ou à une face.*

*Le réel* h *donne la taille du maillage, il est donné par :*

$$
h = \max_{T \in \tau_h} h_T,
$$

*où pour toute maille* T de  $\tau_h$ ,  $h_T$  *est le diamètre de T défini par* 

$$
h_T = \max_{x,y \in T} \|x - y\|_2, \tag{4.43}
$$

où  $\Vert .\Vert_2$  est la norme Euclidienne de  $\mathbb{R}^n.$ 

Enfin, on appelle rondeur d'une maille  $T$  et on la note  $\rho_{T},$  le diamètre maximum des boules contenues *dans* T

$$
\rho_T = 2 \sup_{\substack{r \in \mathbb{R}, \ x \in T \\ B_2(x,r) \subset T}} r,
$$

*où*  $B_2(x,r) = \{y \in \mathbb{R}^n : ||x - y||_2 < r \}$ .

## **4.7.1 Eléments finis P**<sup>k</sup>

#### **Présentation**

Dans ce paragraphe, on suppose que le maillage n'est constitué que de triangles si  $n = 2$  ou que de tétraèdres si  $n = 3$ . On définit alors l'ensemble des polynômes de n variables et de degré k comme suit

$$
P_k = \left\{ p : \mathbb{R}^n \longrightarrow \mathbb{R}; \forall i = \overline{1,n}, \begin{array}{ccc} \mathbb{R} & \longrightarrow & \mathbb{R} \\ t_i & \longmapsto & p(t_1, \dots, t_n) \end{array} \in \mathbb{R}^k[X] \right\}.
$$

On peut montrer que la dimension de  $P_k$  est donnée par  $\dim P_k = \frac{n+k!}{n!k!}$ .

En dimension 2, on a donc,  $\dim P_1 = 3$ ,  $\dim P_2 = 6$ ,  $\dim P_3 = 10$ ...

Comme en dimension 1, on introduit alors l'espace d'approximation

$$
V_{h,P_k} = \{ v \in C^0(\overline{\Omega}) \; ; \; v \mid_{\partial \Omega} = 0 \text{ et } v \mid_T \in P_k, \; \forall T \in \tau_h \}.
$$

Il est facile de montrer que cet espace est  $H_0^1(\Omega)$  conforme. Il reste à déterminer une base de cet espace afin "d'assembler la matrice", c'est à dire de calculer ses coefficients.

Pour cela, nous allons utiliser, comme en dimension 1 des fonctions de forme associées aux nœuds de la triangulation. A ce stable, les seuls points introduits sont les sommets des mailles. Il va nous falloir choisir des nœuds, c'est à dire les points où l'on va calculer les fonctions de forme. Il est alors nécessaire en général d'introduire (en tout cas pour  $k \geq 2$ ) des points supplémentaires. Mais, contrairement à la dimension 1 ces points ne doivent pas être choisis n'importe où dans la maille, ceci pour que les fonctions de forme respectent la continuité des fonctions de  $V_{h,P_{k}}$  sur les interfaces du maillage.

#### **Comment choisir les nœuds du maillage**

Tout d'abord, dans chaque maille, on doit avoir autant de nœuds que la dimension de  $P_k$  ceci afin de déterminer complètement les fonctions de forme. C'est la propriété d'unisolvance de l'élément fini que l'on retrouve. On a donc l'hypothèse  $(H_0)$  ci dessous

$$
(H_0)\n\begin{cases}\n\text{ Dans chaque maille } T \text{ le nombre de neuds doit être donné par dim } P_k \\
\text{ soit } (n+k)!/(n!k!).\n\end{cases}
$$

Les nœuds doivent satisfaire l'hypothèse  $(H_1)$  ci-dessous :

 $(H_1)$ ( Pour deux mailles voisines, les nœuds introduits sur l'interface commune pour une des mailles doivent faire partie des nœuds pour la maille voisine.

Nous allons essayer de comprendre de dernière condition sur un exemple, celui des éléments finis de degré 1. Précisions tout d'abord que

$$
P_1 = \left\{ p : \mathbb{R}^2 \longrightarrow \mathbb{R} \, ; \, p(x,t) = ax + bt + c, \text{ avec } a, \, b, \, c \in \mathbb{R} \text{ données} \right\}.
$$

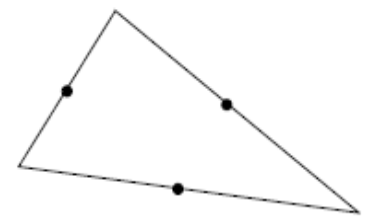

Fig 7. Mauvais choix de nœuds pour les éléments finis  $P_1$  en dimension 2.

Pour déterminer les trois constantes sur chaque triangle, il est alors nécessaire de choisir trois points non alignés. Choisissons tout d'abord les milieux des côtés du triangle, nous symboliserons ce choix par le dessin de la Fig 7.

Nous allons voir sur un exemple simple que ce choix est mauvais car les fonctions de forme associées à ces nœuds ne seront pas continues d'un triangle à l'autre.

On considère deux triangles voisins  $T_1$  et  $T_2$  dont les sommets sont respectivement  $(s_1, s_2, s_3)$  =  $((0,0),(2,0),(0,2))$  et  $(s_2,s_3,s_4) = ((2,0),(0,2),(2,2))$ . Les nœuds de ces triangles sont les milieux des côtés donnés par  $c_{12} = (1, 0), c_{13} = (0, 1), c_{23} = (1, 1), c_{34} = (1, 2), c_{24} = (2, 1).$ 

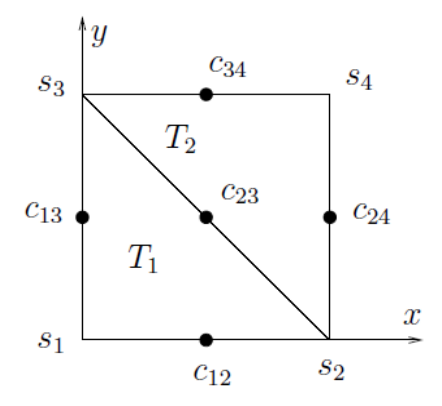

Fig 8. Mauvais choix de nœuds pour les éléments finis  $P_1$  en dimension 2, exemple.

La fonction de forme associée au nœud  $c_{13}$  et notée  $\phi_{13}$ , satisfait  $\phi_{13}$   $T_1 \in P_1$ ,  $\phi_{13}$   $T_2 \in P_1$  et  $\phi_{13}(c_{ij}) = \delta_{i1}\delta_{j3}$  pour tout  $(i, j) \in \{(1, 2), (1, 3), (2, 3), (2, 4), (3, 4)\}$ . Un rapide calcul permet de montrer que

 $\phi_{13} |_{T_1}(x,t)$ 

$$
\phi_{13}(x,t)
$$
 |  $T_1 = -x + 1$ , si  $(x,t) \in T_1$   
\n $\phi_{13}(x,t)$  |  $T_2 = 0$ , si  $(x,t) \in T_2$ .

Or, pour que cette fonction soit dans  $V_{h,P_1},$  elle doit être continue dans le domaine et donc, en particulier sur le bord des triangles. Puisque cette fonction vaut 0 dans  $T_2$  pour assurer la continuité sur le segment  $[s_2,s_3]$ , il faudrait avoir  $\phi_{13} \mid_{T_1}(x,t) = 0$  pour tout  $(x,t) \in [s_2,s_3]$ , soit encore  $x = 1$  pour tout  $(x, t) \in [s_2, s_3]$  ce qui est clairement faux.

On peut montrer que pour assurer la continuité des fonctions de forme, les nœuds de la triangulation doivent être choisis de sorte que l'hypothèse suivante soit vérifiée

(
$$
H_2
$$
) { Sur chaque interface de la triangulation, il doit y avoir suffisamment de  
newds pour déterminer complètement une fonction de  $P_k$  de dimension  $n-1$ .

Ainsi, pour l'exemple précédent  $P_1$  en dimension 2, on doit pouvoir déterminer un polynôme de degré 1 d'une variable, on a donc 2 constantes à déterminer, il faut donc deux points sur chaque interface. Il faut de plus, d'après  $(H_0)$ , 3 nœuds par triangle. Classiquement, on choisit les sommets de la triangulation. Ce bon choix d'élément fini est symbolisé de la manière suivante.

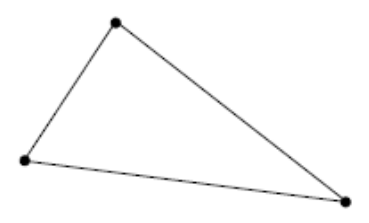

Fig 9. Éléments finis  $P_2$  en dimension 2.

Pour du  $P_2$ , l'hypothèse  $(H_0)$  impose 6 nœuds par triangle. De plus d'après  $(H_2)$ , sur chaque côté, on doit déterminer un polynôme de degré 2 donc 3 constantes et donc mettre 3 nœuds sur chaque interface. Classiquement on choisir les sommets de la triangulation et le milieu de chaque interface (on pourrait choisir n'importe quel point de l'interface en dehors des sommets). Cet élément fini est symbolisé par le dessin ci-dessous.

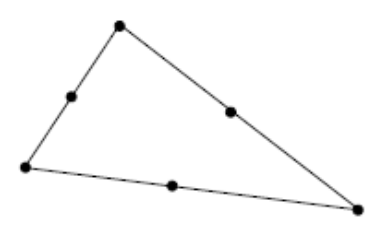

Fig 10. Éléments finis  $P_2$  en dimension 2.

Pour du  $P_3$ , l'hypothèse  $(H_0)$  impose 10 nœuds par triangle. De plus d'après  $(H_2)$ , sur chaque côté, on doit avoir 4 nœuds sur chaque interface, on les choisit équidistribués sur l'interface. On rajoute le centre de gravité du triangle pour le dixième point. Cet élément fini est symbolisé par le dessin suivant.

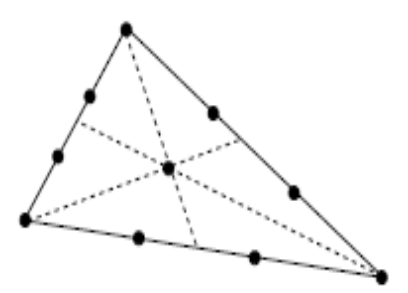

Fig 11. Éléments finis  $P_3$  en dimension 2.

Tous ces résultats se généralisent en dimension 3. On termine avec deux exemples en dimension 3 pour du  $P_1$  et du  $P_2$ . Pour du  $P_1$ , l'hypothèse  $(H_0)$  impose 4 nœuds par tétraèdre. De plus d'après  $(H_2)$ , on doit déterminer complètement sur chaque interface un polynôme de degré 1 en deux variables, soit 3 constantes, on choisit les sommets. Pour du  $P_2$ , on doit avoir 10 nœuds par tétraèdre et on doit pouvoir déterminer un polynôme de degré 2 de deux variables  $p(x, t) =$  $ax^2+bt^2+cxt+dx+et+f$  soit 6 constantes, donc 6 nœuds par interface. On choisit les sommets et les milieux des arêtes des tétraèdres. Ces éléments finis sont symbolisés par les dessins suivants.

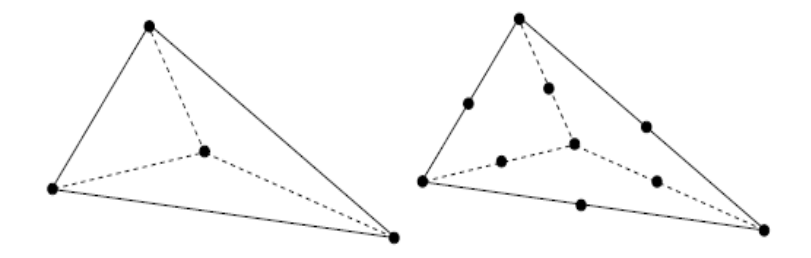

Fig 12. Éléments finis  $P_1$  et  $P_2$  en dimension 3.

<span id="page-84-0"></span> $\bf{\overline{Théorème}}$  4.8  $\rm{[6]}$  $\rm{[6]}$  $\rm{[6]}$  Soit  $\tau_h$  une triangulation de  $\Omega$  satisfaisant les propriétés de la définition [\(4.6\)](#page-79-1) et *qui n'est composée que de triangles si*  $n = 2$  *ou que de tétraèdres si*  $n = 3$ .

*On se donne un ensemble*  $\Im_h = \{c_i; i = 1, \cdots, N_h\}$  *de nœuds du maillage satisfaisant les hypothèses*  $(H_0), (H_1)$  *et*  $(H_2)$ *.* 

*Alors l'ensembles des fonctions de forme associées aux nœuds de*  $\Im_h$ , c'est à dire les fonctions  $\phi_i$  pour  $i = 1, \cdots, N_h$  *définies par :* 

$$
\begin{cases} \phi_i |_{T} \in P_k, \forall T \in \iota_h, \\ \phi_i(c_j) = \delta_{ij}, \forall j = 1, \cdots, N_h, \end{cases}
$$

 $d$ éfinit une base de  $V_{h,P_k},$  et tout fonction  $v_h \in V_{h,P_k}$  s'écrit

$$
v_h = \sum_{i=1}^{N_h} v_i \phi_i.
$$

#### **Calcul des fonctions de forme à l'aide d'un triangle de référence**

Nous allons voir comment déterminer les fonctions de forme à l'aide d'un triangle de référence. Commençons par remarquer que pour un nœud donné  $c$ , le support de la fonction de forme associée à ce nœud  $c$ .

Ainsi pour reprendre les éléments finis  $P_1$ , la fonction de forme est représentée sur la Fig 13.

On voit donc, qu'il est nécessaire de déterminer le polynôme constituant  $\phi_c$  sur chaque triangle le contenant. Pour cela, on utilise un triangle de référence sur lequel on effectue tous les calculs. Puis à l'aide d'un changement de variables, on se ramène sur n'importe quel triangle de  $\tau_h$ . Pour cela, on utilise le lemme suivant :

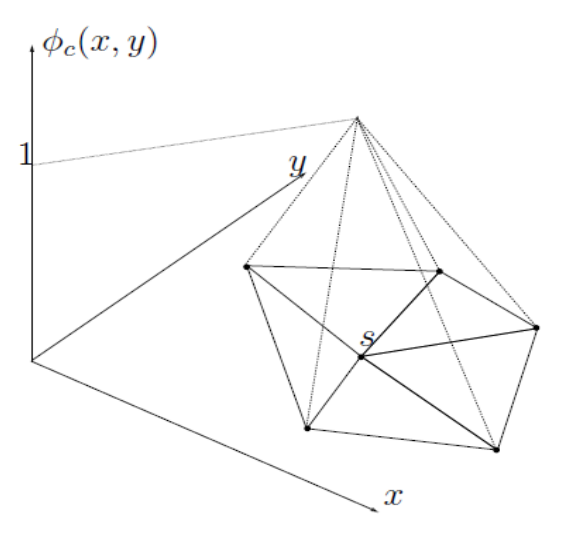

Fig 13. Fonction de forme associée au nœuds pour les éléments finis  $P_1$  en dimension 2.

**Lemme** 4.11 [\[6\]](#page-122-0) Soit  $n = 2$  ou 3, on considère  $(T_r, P_k, \{c_1, \dots, c_J\})$  avec  $J = (n + k)!/(n!k!)$ , *un élément fini de Lagrange. Soit de plus T un élément de*  $\tau_h$ , *et* F une application bijective de  $T_r$  dans  $T$ , alors  $(T_r, P_k, \{F(c_1), \cdots, F(c_J)\})$  *est un élément fini de Lagrange.* 

 $D$ e plus si pour tout  $i=1,\cdots, J, \phi_{i,r}$  est la fonction de forme sur  $T_r$  associée au nœud  $c_i,$  c'est à dire la fonction satisfaisant  $\phi_{i,r}\in P_k$  et  $\phi_{i,r}\left(c_j\right)=\delta_{ij}$  alors  $\phi_{i,r}\circ F^{-1}$  est une fonction de forme sur  $T$ *associée au nœud*  $F(c_i)$ .

Je détaille cette procédure en dimension 2 dans le cas des éléments finis  $P_1$ . On considère donc le triangle  $T_r$  de sommets  $s_1 = (0,0), s_2 = (1,0)$  et  $s_3 = (0,1)$ , ce triangle est appelé triangle de référence.

Déterminons les fonctions de forme sur ce triangle de référence. Pour cela, nous avons besoin des coordonnées barycentriques dont je rappelle la définition :

**Définition 4.7** *Soit un triangle* T *de sommets*  $s_1$ ,  $s_2$  *et*  $s_3$ . *On suppose que* T *soit non dégénéré c'est*  $\dot{a}$  dire que  $s_1$ ,  $s_2$  et  $s_3$  sont non alignés.

*Alors pour tout point dans* T *de coordonnées cartésiennes* (x; t)*, les coordonnées barycentrique de*  $(x, t)$  *sont les réels*  $\lambda_1, \lambda_2$  *et*  $\lambda_3$  *définies par :* 

$$
\lambda_1(x, t) s_1 + \lambda_2(x, t) s_2 + \lambda_3(x, t) s_3 = (x, t), \n\lambda_1(x, t) + \lambda_2(x, t) + \lambda_3(x, t) = 1.
$$

*Pour tout*  $(x, t) \in T$  *ce système admet une unique solution. De plus, pour tout*  $i = 1, 2, 3$ , *les fonctions*  $\lambda_i$  sont affines.

On montre le résultat suivant :

**Lemme 4.12** *Soit le triangle*  $T_r$  *de sommets*  $s_1 = (0,0)$ ,  $s_2 = (1,0)$  *et*  $s_3 = (0,1)$ , *alors le triplet*  $(T_r,$  $P_1, \{s_1,s_2,s_3\})$  est un élément fini de Lagrange et les fonctions de forme  $(\phi_{1,r},\phi_{2,r},\phi_{3,r})$  sont données *par les fonctions coordonnées barycentriques*  $(\lambda_1, \lambda_2, \lambda_3)$  *suivantes :* 

<span id="page-86-0"></span>
$$
\begin{aligned}\n\phi_{1,r}(x,t) &= 1 - x - t = \lambda_1(x,t), \\
\phi_{2,r}(x,t) &= x = \lambda_2(x,t), \\
\phi_{3,r}(x,t) &= t = \lambda_3(x,t),\n\end{aligned} \tag{4.44}
$$

*pour tout point*  $(x, t) \in T_r$ .

**Preuve.** Il suffit de montrer que  $\{s_1, s_2, s_3\}$  est unisolvant, c'est à dire que pour tout  $(\alpha_1, \alpha_2, \alpha_3) \in$  $\mathbb{R}^3$ , il existe une unique fonction  $p \in P_1$  telle que  $p(s_i) = \alpha_i$  pour tout  $i = 1, 2$  ou 3. On cherche donc  $a, b$  et  $c$  dans  $\mathbb R$  tels que

$$
\begin{cases}\nc = \alpha_1, \\
a + c = \alpha_2, \\
b + c = \alpha_3,\n\end{cases}
$$

qui admet une unique solution donnée par  $a = \alpha_2 - \alpha_1$ ,  $b = \alpha_3 - \alpha_1$  et  $c = \alpha_1$ . Et,

$$
p(x,t) = (\alpha_2 - \alpha_1)x + (\alpha_3 - \alpha_1)t + \alpha_1.
$$

Donc,  $(T_r, P_1, \{s_1, s_2, s_3\})$  est un élément fini de Lagrange.

Pour déterminer la base, il suffit de choisir pour  $(\alpha_1, \alpha_2, \alpha_3)$  tour à tour les valeurs  $(1, 0, 0), (0, 1, 0)$ et  $(0, 0, 1)$ , ce qui donne  $(4.44)$ .

Enfin pour terminer, donnons la fonction  $F$  qui envoie le triangle  $T_r$  sur un triangle  $T$  de sommets  $(s_1 = (x_1, t_1), s_2 = (x_2, t_2), s_3 = (x_3, t_3)$ , on fixe F telle que  $F(0, 0) = s_1, F(1, 0) = s_2, F(0, 1) = s_3$ alors

$$
F: T_r \longrightarrow T, (s, t) \longmapsto F(s, d) = \begin{pmatrix} (x_2 - x_1)s + (x_3 - x_1)d + x_1 \ (t_2 - t_1)s + (t_3 - t_1)d + t_1 \end{pmatrix}.
$$

#### **Assemblage de la matrice**

Tout d'abord, on donne le problème approché  $(FV)_h$ . On utilise les notations du Théorème [4.8.](#page-84-0) La solution exacte  $y \in H_0^1(\Omega)$  est approchée par  $y_h \in V_{h,P_1},$  qui se décompose dans la base des  $(\phi_i)_{i=1,\cdots,N_h}$ . Le problème  $(FV)_h$  est alors donné par :

$$
(FV)_h \text{ Trouver } (y_1, \dots, y_{N_h}) \in \mathbb{R}^{N_h} \text{ tel que}
$$
  

$$
\sum_{j=1}^{N_h} y_j \int_{\Omega} \nabla \phi_j(x) \cdot \nabla \phi_i(x) dx = \int_{\Omega} f(x) \phi_i(x) dx, \forall i = \overline{1, N_h}.
$$

Ce problème est équivalent à un système linéaire

$$
A_h Y_h = F_h,
$$

où  $A_h = (a_{i,j})_{1 \leq i,j \leq N_h}$  et

$$
a_{i,j} = \int_{\Omega} \nabla \phi_j(x) . \nabla \phi_i(x) dx,
$$
  

$$
Y_h = (y_1, \dots, y_{N_h})^T \text{ et } F_h = (F_1, \dots, F_{N_h})^T \text{ avec }
$$

$$
F_i = \int_{\Omega} f(x) \phi_i(x) dx.
$$

Remarquons que

$$
a_{i,j} = \int_{\Omega} \nabla \phi_j(x). \nabla \phi_i(x) dx = \sum_{T \in \tau_h} \int_{T} \nabla \phi_j(x). \nabla \phi_i(x) dx = \sum_{T \in \tau_h} a_{i,j,T}.
$$

Ainsi, il semblerait que pour calculer les coefficients de la matrice  $A_h$ , il soit nécessaire d'effectuer trois boucles : une sur *i*, une sur *j* et une sur les triangles de  $\tau_h$ .

Mais la quantité  $a_{i,j,T}$  est non nulle, si et seulement si i et j sont des nœuds de T. Avec cette remarque, on va pouvoir construire un algorithme avec une seule boucle, classiquement c'est celle sur les triangles que l'on conserve.

En effet, pour chaque triangle  $T$ , on introduit des matrices et vecteurs sources élémentaires définies comme suit. Chaque triangle  $T$ , contient 3 nœuds numérotés de 1 à 3. On note  $\phi_1^T$  $^T_1,\, \phi^T_2$  et  $\phi^T_3$ 3 la restriction à  $T$  des fonctions de forme associées aux nœuds de  $T$ . On calcul pour chaque nœuds de T

$$
A_T = (a_{kl}^T)_{1 \le k,l \le 3}, \quad F_T = (F_k^T)_{1 \le k \le 3},
$$

avec

$$
a_{kl}^T = \int_T \nabla \phi_l^T(x) \cdot \nabla \phi_k^T(x) dx, \quad F_k^T = \int_T f(x) \nabla \phi_k^T(x) dx.
$$

## **4.7.2 Eléments finis Q**<sup>k</sup>

On suppose, maintenant, que le maillage n'est constitué que de rectangles si  $n = 2$  ou que de parallélépipèdes si  $n = 3$ . On définit alors l'ensemble des polynômes de *n* variables et de degré k en chaque variable comme suit :

$$
Q_k = \left\{ p : \mathbb{R}^n \longrightarrow \mathbb{R}; \forall i = \overline{1, n}, \begin{array}{ccc} \mathbb{R} & \longrightarrow & \mathbb{R} \\ x_i & \longmapsto & p(x_1, ..., x_n) \end{array} \in \mathbb{R}^k[X], \forall x_j \in \mathbb{R}, j \neq i \right\}.
$$

On peut montrer que la dimension de  $Q_k$  est donnée par  $\dim Q_k = (k+1)^n$ . A titre d'exemple, on pourra remarquer que

$$
Q_1 = \left\{ p : \mathbb{R}^2 \longrightarrow \mathbb{R} \, ; \, p(x,t) = ax + bt + cxt + d, \text{ avec } a, \, b, \, c, d \in \mathbb{R} \text{ données} \right\},
$$

 $Q_2 = \{p : \mathbb{R}^2 \longrightarrow \mathbb{R} \, ; \, p(x,t) = ax^2 + bt^2 + cx^2t^2 + dx t^2 + ex^2t + fx + gt + ixt + j, \text{ avec } a, \, b, \, c, d, e, f, g, i,$ 

Comme précédemment, on introduit alors l'espace d'approximation

$$
V_{h,Q_k} = \{ v \in C^0(\overline{\Omega}) \; ; \; v \mid_{\partial\Omega} = 0 \text{ et } v \mid_T \in Q_k, \; \forall T \in \tau_h \}.
$$

Il est facile de montrer que cet espace est  $H^1_0(\Omega)$  conforme. Comme pour les éléments finis  $P_k,$ on utilise les fonctions de forme associés aux nœuds de la triangulation et ces nœuds doivent satisfaire les hypothèses  $(H_0), (H_1)$  et  $(H_2)$  où l'hypothèse  $(H_1)$  est inchangée et où  $(H_0)$ , et  $(H_2)$ sont maintenant données par :

$$
(H_0)
$$
  $\left\{\begin{array}{l}\text{Dans chaque maille }T\text{ le nombre de nœuds doit être donné par dim }Q_k\\ \text{soit } (k+1)^n.\end{array}\right.$ 

 $(H_2)$ ( Sur chaque interface de la triangulation, il doit y avoir suffisamment de noeuds pour déterminer complètement une fonction de  $Q_k$  de dimension  $n-1.$ 

Il est facile de montrer qu'en dimension 2, le bon choix d'éléments finis  $Q_1, Q_2$  et  $Q_3$  sont symbolisés par les dessins ci-dessous

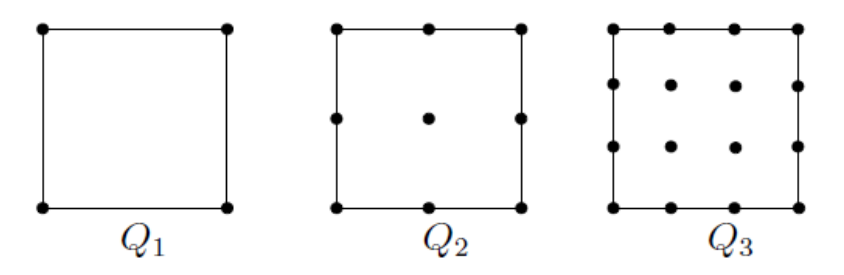

Fig 14. Éléments finis  $Q_1, Q_2$  et  $Q_3$  en dimension 2.

Alors, qu'en dimension 3, le bon choix d'éléments finis  $Q_1$  est symbolisé par le dessin ci-dessous

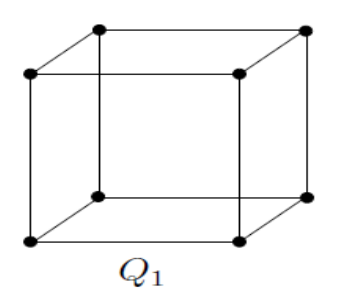

Fig 15. Éléments finis  $Q_1, Q_2$  et  $Q_3$  en dimension 3.

#### **Résultats de convergence et d'estimations d'erreurs dans le cadre général**

Nous ne ferons qu'énoncer le résultat de convergence et d'estimations d'erreur, les techniques utilisées dans le preuve, sont les même qu'en dimension une, mais beaucoup plus complexes en terme de notations. On majore l'erreur entre la solution exacte et la solution approchée par l'erreur entre le solution exacte et l'interpolé de Lagrange de cette solution.

Le résultat s'énonce comme suit :

**Théorème 4.9** *[\[6\]](#page-122-0) Soit , un ouvert borné polyédrique de* R n *(*n = 2 *ou* 3*), on considère* y *la solution du problème variationnel* (*FV*) *donné par :* 

$$
(FV): \text{ Trouver } y \in H_0^1(\Omega) \text{ tel que } a(y, v) = L(v) \quad \forall v \in H_0^1(\Omega).
$$

*Soit* <sup>h</sup> *une triangulation de satisfaisant les propriétés de la définition [4.6](#page-79-1) et qui n'est composée que de triangles ou de rectangles si* n = 2 *ou que de tétraèdres ou de parallélépipèdes si* n = 3*. On suppose de plus qu'il existe*  $\alpha > 0$  *telle que* 

$$
\frac{h_K}{\rho_K} \le \alpha,
$$

*pour tout*  $K \in \tau_h$  *et où*  $h_K$  *et*  $\rho_K$  *sont donnés dans la définition* [4.6.](#page-79-1)

*On considère une approximation*  $P_k$  *ou*  $Q_k$  *avec*  $k \geq 1$ *. On se donne donc un ensemble*  $\mathcal{N}_h$  =  $\{c_i; i=1,\cdots,N_h\}$  de nœuds du maillage satisfaisant les hypothèses  $(H_0),(H_1)$  et  $(H_2)$  données par : *Cas de*  $P_k$  :

$$
(H_0)\left\{\n\begin{array}{l}\n\text{Dans chaque maille T le nombre de nœuds doit être donné par dim } P_k \\
\text{soit } (n+k)!/(n!k!).\n\end{array}\n\right.
$$

 $(H_1)$ ( *Pour deux mailles voisines, les nœuds introduits sur l'interface commune pour une des mailles doivent faire partie des nœuds pour la maille voisine.*  $(H_2)$ ( *Sur chaque interface de la triangulation, il doit y avoir suffisamment de noeuds pour déterminer complètement une fonction de*  $P_k$  *de dimension*  $n-1.$ 

*Cas de*  $Q_k$  :

$$
(H_0)\left\{\begin{array}{l}\text{Dans chaque maille T le nombre de nœuds doit être donné par dim }Q_k\\ \text{soit } (k+1)^n.\end{array}\right.
$$

 $(H_2)$ ( *Sur chaque interface de la triangulation, il doit y avoir suffisamment de*  $\bm{n}$ oeuds pour déterminer complètement une fonction de  $Q_k$  de dimension  $n-1.$  On définit  $y_h = \sum_{i=1}^{N_h} y_i \phi_i$  où  $(y_1, \cdots, y_{N_h})$  est solution du problème  $(FV)_h$  donné par :

$$
(FV)_h \text{ Trouver } (y_1, \dots, y_{N_h}) \in \mathbb{R}^{N_h} \text{ tel que}
$$
  

$$
\sum_{j=1}^{N_h} y_j \int_{\Omega} \nabla \phi_j(x) \cdot \nabla \phi_i(x) dx = \int_{\Omega} f(x) \phi_i(x) dx, \forall i = \overline{1, N_h}.
$$

*Alors, la méthode des éléments finis converge,*

$$
\lim_{h \to 0} \|y - y_h\|_{H^1(\Omega)} = 0,
$$

*de plus cette méthode est d'ordre au moins* k*, c'est à dire qu'il existe une constante* C*, ne dépendant* pas de  $h$ , telle que si la solution est dans  $H^{k+1}\left( \Omega\right) ,$  on a

$$
||y - y_h||_{H^1(\Omega)} \le Ch^k ||y||_{H^{k+1}(\Omega)}.
$$

# **Chapitre 5**

# **Exercices et examens corrigés**

# **5.1 Exercices avec solutions**

<span id="page-91-0"></span>**Exercise 1** On considère l'équation de Poisson sur  $\Omega = (0,1)$  par

$$
-y''(x) = 1.
$$

*Avec des conditions au bord de Dirichlet homogènes :*  $y(0) = y(1) = 0$ *.* Résoudre par la méthode des éléments finis en prenant  $h=\frac{1}{3}$  $\frac{1}{3}$ .

#### **Solution d'exercice N**˚**[1](#page-91-0)**

Soit

$$
v(x) \in C^{1}([0,1]), v(0) = v(1) = 0: -\int_{0}^{1} y''(x)v(x)dx = \int_{0}^{1} v(x) dx.
$$

Donc,

$$
\int_0^1 y'(x)v'(x)dx = \int_0^1 v(x) dx.
$$

 $\forall v \in V = \{v \in C^{0}([0, 1]), v(0) = v(1) = 0; v' \text{ continue par morceaux} \} \text{ s.e. } v \text{ de } C^{1}([0, 1])$ . Soit  $V$  s.e.v de  $V$  de dimension  $n$  finie. Soit  $\phi_1, \cdots, \phi_n$   $n$  fonctions linéairement indépendantes de  $V$ . Donc

$$
\forall \widetilde{y} \in \widetilde{V} : \widetilde{y}(x) = \sum_{i=1}^{n} y_i \phi_i(x).
$$

Résoudre le problème différentiel de départ revient alors à chercher une solution  $\widetilde{y}\in \widetilde{V}$  telle que

$$
\int_0^1 \widetilde{y}'(x)\widetilde{v}'(x)dx = \int_0^1 \widetilde{v}(x) dx, \forall \widetilde{v} \in \widetilde{V}.
$$

Donc,

$$
\sum_{i=1}^n y_i \int_0^1 \phi'_i(x) \widetilde{v}'(x) dx = \int_0^1 \widetilde{v}(x) dx, \forall \widetilde{v} \in \widetilde{V}.
$$

Ou encore

$$
\sum_{i=1}^n y_i \int_0^1 \phi'_i(x)\phi'_j(x)dx = \int_0^1 \phi_j(x)dx, \forall \phi_j \in \widetilde{V}.
$$

Donc on pose

$$
a_{ij} = \int_0^1 \phi'_i(x)\phi'_j(x)dx \text{ et } l_j = \int_0^1 \phi_j(x)dx.
$$

### Choix des fonctions  $\phi_i$  :

Les éléments finis linéaire de Lagrange : L'intervalle (0; 1) est discrétisé en 2 points de coordonnées  $x_i$ , les fonctions  $\phi_i \left( x \right)$  sont choisies comme fonctions polynomiales de degré 1 définies par : Sur  $\left[0, \frac{2}{3}\right]$  $\frac{2}{3}$ :

$$
\phi_1(x) = ax + b \text{ avec } \phi_1(0) = 0 \text{ et } \phi_1\left(\frac{1}{3}\right) = 1 \text{ donc } \phi_1(x) = 3x.
$$
  

$$
\phi_1(x) = ax + b \text{ avec } \phi_1\left(\frac{1}{3}\right) = 1 \text{ et } \phi_1\left(\frac{2}{3}\right) = 0 \text{ donc } \phi_1(x) = -3x + 2.
$$
  
Donc

$$
\phi_1(x) = \begin{cases} 3x - 1 & \text{sur} \quad [0, \frac{1}{3}], \\ -3x + 2 & \text{sur} \quad [\frac{1}{3}, \frac{2}{3}]. \end{cases}
$$

Sur  $\left[\frac{1}{3}\right]$  $\frac{1}{3}, 1]$ :  $\phi_2(x) = ax + b$  avec  $\phi_2\left(\frac{1}{3}\right)$  $\frac{1}{3}$ )  $= 0$  et  $\phi_2$   $\left(\frac{2}{3}\right)$  $\left(\frac{2}{3}\right) = 1$  donc  $\phi_2(x) = 3x - 1$ .  $\phi_2(x) = ax + b$  avec  $\phi_2\left(\frac{2}{3}\right)$  $(\frac{2}{3}) = 1$  et  $\phi_2(1) = 0$  donc  $\phi_2(x) = -3x + 3$ . Donc

$$
\phi_2(x) = \begin{cases} 3x - 1 & \text{sur} \left[\frac{1}{3}, \frac{2}{3}\right], \\ -3x + 3 & \text{sur} \left[\frac{2}{3}, 1\right]. \end{cases}
$$

$$
A = \begin{pmatrix} a_{11} & a_{21} \\ a_{12} & a_{22} \end{pmatrix}, Y = \begin{pmatrix} y_1 \\ y_2 \end{pmatrix} \text{ et } L = \begin{pmatrix} l_1 \\ l_2 \end{pmatrix}.
$$
  
\n
$$
a_{11} = 9 \int_0^{\frac{1}{3}} dx + 9 \int_{\frac{1}{3}}^{\frac{2}{3}} dx = 6. \text{ Même procédure } a_{22} = 6 \text{ et } a_{12} = a_{21} = -3.
$$
  
\n
$$
l_1 = \int_0^{\frac{1}{3}} 3x dx + \int_{\frac{1}{3}}^{\frac{2}{3}} (-3x + 2) dx = \frac{1}{3}.
$$
  
\n
$$
l_2 = \int_{\frac{1}{3}}^{\frac{2}{3}} (3x - 1) dx + \int_{\frac{2}{3}}^{\frac{1}{2}} (-3x + 3) dx = \frac{1}{3}.
$$
  
\nDonc,  
\n
$$
\begin{pmatrix} 6 & -3 \\ -3 & 6 \end{pmatrix} \times \begin{pmatrix} y_1 \\ y_2 \end{pmatrix} = \begin{pmatrix} \frac{1}{3} \\ \frac{1}{3} \end{pmatrix}.
$$

<span id="page-92-0"></span>Donc,

$$
\begin{cases}\ny_0 = 0, \\
y_1 = \frac{1}{9}, \\
y_2 = \frac{1}{9}, \\
y_3 = 0.\n\end{cases}
$$

3

**Exercise 2** *Appliquer la méthode des éléments finis P*<sub>1</sub> *au problème :* 

$$
\begin{cases}\n-y'' &= f \text{ dans } ]0,1[, \\
y(0) &= \alpha, \\
y(1) &= \beta.\n\end{cases}
$$

*Vérifier que les conditions aux limites de Dirichlet non-homogènes apparaissent dans le second membre du système linéaire qui en découle.*

#### **Solution d'exercice N**˚**[2](#page-92-0)**

La formulation variationnelle, issue de l'utilisation des éléments finis  $P_1$ , consiste à déterminer :  $y_h \in V_h=\left\{v \in \mathcal{C}^0\left(\left[0, 1\right], \mathbb{R}\right) \text{ t.q. } v\mid_{\left[x_j, x_{j+1}\right]}\in P_1 \text{ pour } j=0, \cdots, n\right\}, \text{ où } x_j=\frac{j}{n+1} \text{ tel que : }$  $\int_0^1 y_h' v_h' dx = \int_0^1 f v_h dx$  pour toute fonction  $v_h \in V_h \cap H_0^1(0,1) = V_{0h}$  et  $y_h(0) = \alpha, y_h(1) = \beta$ . On note  $(\phi_i)_{i=0,..,n+1}$  la base de  $V_h$  définie par  $\phi_i\left(x_j\right)=\delta_{ij}.$ 

En utilisant  $\phi_j$  comme fonction test, on obtient, à l'aide de la formulation vartiationnelle, que pour tout  $0 < j < n+1$ ,

$$
\sum_{i=0}^{n+1} (y_h)_i \int_0^1 \phi'_i \phi'_j dx = \int_0^1 f \phi_j dx,
$$

où  $(y_h)_i$  sont les coordonnées de  $y_h$  dans la base  $(\phi_i)$  . Les conditions aux limites impliquent que  $(y_h)_0 = \alpha$  et  $(y_h)_{n+1} = \beta$ . Ainsi :

$$
\sum_{i=1}^{n} (y_{h})_{i} \int_{0}^{1} \phi_{i}' \phi_{j}' dx = \int_{0}^{1} f \phi_{j} dx - \int_{0}^{1} (\alpha \phi_{0}' + \beta \phi_{n+1}') \phi_{j}' dx.
$$

Déterminer  $U_h = \left( (y_h)_i \right)_{i=1,\cdots,n}$  consiste donc à résoudre le système linéaire

$$
K_h U_h = b_h.
$$

Où la matrice

$$
K_h = \frac{1}{h} \times \begin{pmatrix} 2 & -1 & 0 & \cdots & 0 \\ -1 & 2 & -1 & 0 & \vdots \\ 0 & -1 & \ddots & \ddots & 0 \\ \vdots & 0 & \ddots & 2 & -1 \\ 0 & \cdots & 0 & -1 & 2 \end{pmatrix},
$$

est identique à celle obtenue avec des conditions de Dirichlet homogènes, tandis que le second

membre est défini par :

$$
(b_h)_i = \int_{x_{i-1}}^{x_{i+1}} f \phi_i dx \text{ pour tout } 1 < i < n,
$$
  

$$
(b_h)_1 = \frac{\alpha}{h} + \int_0^{x_2} f \phi_1 dx \text{ pour } x_0 = 0,
$$
  

$$
(b_h)_n = \frac{\beta}{h} + \int_{x_{n-1}}^1 f \phi_n dx \text{ pour } x_{n+1} = 1.
$$

<span id="page-94-0"></span>**Exercise 3** *On reprend le problème de Neumann :*

<span id="page-94-2"></span>
$$
\begin{cases}\n-y'' + ay &= f \text{ dans } ]0,1[, \\
y'(0) &= \alpha, \\
y'(1) &= \beta,\n\end{cases}
$$
\n(5.1)

*en supposant que la fonction* a (x) = 0 *dans* ]0; 1[ : *Montrer que la matrice du système linéaire issu de la méthode des éléments finis* P<sup>1</sup> *est singulière. Montrer qu'on peut néanmoins résoudre le système linéaire si les données vérifient la condition de compatibilité*

$$
\int_0^1 f(x) \, dx = \alpha - \beta,
$$

*et que cette condition est préservée si l'on utilise des formules de quadrature.*

#### **Solution d'exercice N**˚**[3](#page-94-0)**

Le système linéaire obtenu en considérant  $a = 0$  est

<span id="page-94-1"></span>
$$
K_h U_h = b_h. \tag{5.2}
$$

Où

$$
K_h = \frac{1}{h} \times \begin{pmatrix} 1 & -1 & 0 & \cdots & 0 \\ -1 & 2 & -1 & 0 & \vdots \\ 0 & -1 & \ddots & \ddots & 0 \\ \vdots & 0 & \ddots & 2 & -1 \\ 0 & \cdots & 0 & -1 & 1 \end{pmatrix},
$$

et  $b_h$  est défini comme dans le cas  $a \neq 0$  par :

$$
(b_h)_i = \int_{x_{i-1}}^{x_{i+1}} f(x) \phi_i dx \text{ pour tout } 1 \le i \le n,
$$
  
\n
$$
(b_h)_0 = \int_0^1 f(x) \phi_0 dx - \alpha,
$$
  
\n
$$
(b_h)_{n+1} = \int_0^1 f(x) \phi_{n+1} dx + \beta.
$$

La matrice  $K_h$  est auto-adjointe et positive. En effet, pour tout  $(v_i) \in \mathbb{R}^{n+2}$ , on a :

$$
K_h v \cdot v = h^{-1} \left[ (v_0 - v_1) v_0 + (v_{n+1} - v_n) v_{n+1} + \sum_{i=1}^n (-v_{i+1} + 2v_i - v_{i-1}) v_i \right]
$$
  
\n
$$
= h^{-1} \left[ (v_0 - v_1) v_0 + (v_{n+1} - v_n) v_{n+1} + \sum_{i=1}^n ((v_i - v_{i+1}) v_i + (v_i - v_{i-1}) v_i) \right]
$$
  
\n
$$
= h^{-1} \left[ (v_0 - v_1) v_0 + (v_{n+1} - v_n) v_{n+1} + \sum_{i=1}^n (v_i - v_{i+1}) v_i + \sum_{i=0}^{n-1} (v_{i+1} - v_i) v_{i+1} \right]
$$
  
\n
$$
= h^{-1} \left[ (v_0 - v_1)^2 + (v_{n+1} - v_n)^2 + \sum_{i=1}^{n-1} (v_i - v_{i+1})^2 \right]
$$
  
\n
$$
= h^{-1} \sum_{i=0}^n (v_i - v_{i+1})^2
$$

Par contre  $K_h$  n'est pas définie. De l'expression précédente, on déduit que  $K_h v.v = 0$  si et seulement si  $v_i = v_{i+1}$  pour tout  $i = 0, \dots, n$ .

Ainsi, le noyau de l'application  $K_h$  est l'espace vectoriel de dimension un engendré par  $(1, \dots, 1)$ et l'image de  $K_h$  est exactement l'orthogonal de  $(1, \dots, 1)$ .

Le système linéaire [\(5.2\)](#page-94-1) admet une solution ssi  $b_h \in (1, \cdots, 1)^\perp$ , c'est-à-dire  $\sum_{i=0}^{n+1} (b_h)_i = 0$ . D'après l'expression de  $b<sub>h</sub>$ , cette condition équivaut à

$$
\int_0^1 f(x) dx + \beta - \alpha = \sum_{i=0}^{n+1} \int_0^1 f(x) \phi_i(x) dx + \beta - \alpha
$$

$$
= \sum_{i=0}^{n+1} (b_i)_i = 0.
$$

Donc,

$$
f(x) = \sum_{i=0}^{n+1} \int_0^1 f(x_i) \phi_i(x).
$$

<span id="page-95-0"></span>**Exercise 4** *Appliquer la méthode des différences finies au problème de Dirichlet :*

$$
\begin{cases}\n-y'' &= f \text{ dans } ]0,1[, \\
y(0) &= 0, \\
y(1) &= 0.\n\end{cases}
$$
\n(5.3)

*Vérifier qu'avec un schéma centré d'ordre deux, on obtient un système linéaire à résoudre avec la même matrice* K<sup>h</sup> *(à un coefficient multiplicatif près) que celle issue de la méthode des éléments finis*  $P_1$  mais avec un second membre  $b_h$  différent. Même question pour le problème de Neumann [\(5.1\)](#page-94-2).

La méthode des différences finies, basée sur un schéma centré d'ordre 2, nous conduit à résoudre, dans le cas du Laplacien avec conditions de Dirichlet, le système :

$$
\begin{cases}\n-\frac{y_{i+1}-2y_i+y_{i-1}}{h^2} = f(x_i), \forall i = 1, \cdots, n, \\
y_0 = 0, \\
y_{n+1} = 0.\n\end{cases}
$$

On doit donc résoudre le système  $K_hU_h=b_h$  où  $U_h=(y_i)_{1\leq i\leq n}$  ,  $K_h$  est la matrice d'ordre  $n$ .

$$
K_h = \frac{1}{h^2} \times \begin{pmatrix} 2 & -1 & 0 & \cdots & 0 \\ -1 & 2 & -1 & 0 & \vdots \\ 0 & -1 & \ddots & \ddots & 0 \\ \vdots & 0 & \ddots & 2 & -1 \\ 0 & \cdots & 0 & -1 & 2 \end{pmatrix}
$$

et

$$
b_h = \begin{pmatrix} f(x_1) \\ f(x_2) \\ \vdots \\ f(x_{n-1}) \\ f(x_n) \end{pmatrix}.
$$

La matrice  $K_h$  diffère de la matrice obtenue par la méthode des éléments finis à un facteur multiplicatif  $\frac{1}{h}$  près.

La méthode des éléments finis conduit ç une expression différente du second membre

$$
b_h^{\text{EF}} = \left( \int_{x_{i-1}}^{x_i} f(x) \frac{x - x_{i-1}}{h} dx + \int_{x_i}^{x_{i+1}} f(x) \frac{x_{i+1} - x}{h} dx \right)_{1 \le i \le n}
$$

En pratique, on utilise une formule de quadrature pour évaluer les intégrales définissant  $b_h^{\rm EF}$  . Si on utilise la formule de trapèzes, on obtient :

$$
b_h^{\text{EF}} = h \left( f \left( x_i \right) \right)_{1 \leq i \leq n}.
$$

Avec un tel choix, les deux méthodes conduisent au même système linéaire.

#### **Conditions aux limites de Neumann :**

Pour le problème de Neumann, le système obtenu, suite à la discrétisation par différences finies, consiste à déterminer  $(y_i)_{-1 \le i \le n+2}$  tel que :

$$
\begin{cases}\n-\frac{y_{i+1}-2y_i+y_{i-1}}{h^2} + a(x_i) y_i = f(x_i), \forall i = 1, \cdots, n, \\
\frac{y_1-y_{-1}}{2h} = \alpha, \\
\frac{y_{n+2}-y_n}{2h} = \beta.\n\end{cases}
$$

:

Où les nœuds fictifs  $x_{-1}$  et  $x_{n+2}$  ont été introduit afin que les conditions aux limites soient discrétisées à l'ordre 2. Si on élimine du système linéaire final les degrés de liberté artificiellement introduits, on obtient les expressions suivantes :

$$
K_{h} = \frac{1}{h^{2}} \times \begin{pmatrix} 1 & -1 & 0 & \cdots & 0 \\ -1 & 2 & -1 & 0 & \vdots \\ 0 & -1 & \ddots & \ddots & 0 \\ \vdots & 0 & \ddots & 2 & -1 \\ 0 & \cdots & 0 & -1 & 1 \end{pmatrix} + \begin{pmatrix} \frac{a(x_{0})}{2} & 0 & 0 & \cdots & 0 \\ 0 & a(x_{1}) & 0 & 0 & \vdots \\ 0 & 0 & \ddots & \ddots & 0 \\ \vdots & 0 & \ddots & a(x_{n}) & 0 \\ 0 & \cdots & 0 & 0 & \frac{a(x_{n+1})}{2} \end{pmatrix},
$$

$$
b_{h} = \begin{pmatrix} \frac{f(x_{0})}{2} + \frac{-\alpha}{h} \\ f(x_{1}) \\ \vdots \\ f(x_{n}) \\ \vdots \\ f(x_{n}) \end{pmatrix}.
$$

et

Le système obtenu par la méthode des éléments finis, dès alors qu'on utilise la formule des trapèzes pour évaluer les intégrales, est équivalent. Plus précisément, on a alors :

 $\frac{f(x_{n+1})}{2}+\frac{\beta}{h}$ 

h

$$
K_h^{\text{EF}} = \frac{1}{h} \times \begin{pmatrix} 1 & -1 & 0 & \cdots & 0 \\ -1 & 2 & -1 & 0 & \vdots \\ 0 & -1 & \ddots & \ddots & 0 \\ \vdots & 0 & \ddots & 2 & -1 \\ 0 & \cdots & 0 & -1 & 1 \end{pmatrix} + \begin{pmatrix} \frac{a(x_0)}{2} & 0 & 0 & \cdots & 0 \\ 0 & a(x_1) & 0 & 0 & \vdots \\ 0 & 0 & \ddots & \ddots & 0 \\ \vdots & 0 & \ddots & a(x_n) & 0 \\ 0 & \cdots & 0 & 0 & \frac{a(x_{n+1})}{2} \end{pmatrix},
$$

et

$$
b_h^{\text{EF}} = h \times \begin{pmatrix} \frac{f(x_0)}{2} + \frac{-\alpha}{h} \\ f(x_1) \\ \vdots \\ f(x_n) \\ \frac{f(x_{n+1})}{2} + \frac{\beta}{h} \end{pmatrix}.
$$

<span id="page-97-1"></span>**Exercise 5** On considère l'intervalle  $\Omega = \left]0,1\right[$  et on introduit l'espace  $V = \{v \in \mathcal{C}^0(\Omega)$  ;  $v(0) = 0$  et  $v'$  continue par morceaux $\}$  . Soient  $f \in L^2(\Omega)$  et deux réels  $\alpha, \beta$  avec  $\alpha > 0$ . On pose  $a(y, v) = \int_{\Omega} y'(x) v'(x) dx + \alpha y(1) v(1)$  *et*  $L(v) = \int_{\Omega} f(x) v(x) dx + \beta v(1)$ . *Pour tout*  $y, v \in V$ . *On considère le problème suivant :* 

<span id="page-97-0"></span>
$$
Trouver \ y \in V \ tel \ que \ a \ (y, v) = L \ (v) \ , \forall v \in V. \tag{5.4}
$$

*On admet que ce problème est bien posé (cela se démontre par le théorème de Lax-Milgram).*

1. Obtenir l'EDP dans  $\Omega$  et les conditions limites satisfaites par la solution [\(5.4\)](#page-97-0).

On considère un maillage uniforme de  $\Omega$  de pas  $h=\frac{1}{n+1}$ ,  $n$  entier positif fixé, et on pose  $x_i=ih$ pour tout  $i \in \{0, \cdots, (n+1)\}$  . On note  $V^1_h$  l'espace constitué des fonctions continues et affines par morceaux sur chaque intervalle  $\left[x_i,x_{i+1}\right]$ 

$$
V_h^1 = \left\{ v_h \in \mathcal{C}^0\left(\overline{\Omega}\right) ; \forall 0 \le i \le n, v_h \mid_{[x_i, x_{i+1}]} \in P_1 \right\}.
$$

*Et on désigne par*  $\{\phi_i\}_{0\leq i\leq n+1}$  *les fonctions de bases de*  $V^1_h$ *. Il s'agit, pour*  $1\leq i\leq n$ *, des fonctions chapeau vues en cours, alors que pour*  $i \in \{0, \dots, (n + 1)\}\$ , *ces fonctions sont définies de manière analogue mais leur support est réduit à une maille. Par exemple,*

$$
\phi_{n+1}(x) = \begin{cases} \frac{x - x_n}{h} & \text{si } x \in [x_n, x_{n+1}], \\ 0 & \text{sinon.} \end{cases}
$$

On introduit enfin le sous-espace  $\bar{V}$  de  $V^1_h$  tel que

$$
\widetilde{V} = \{ v_h \in V_h^1; v_h(0) = 0 \}.
$$

2. Quelle est la dimension de  $\widetilde{V}$ ? *En préciser une base.* 

 *On assemble la matrice de rigidité* A *du problème [\(5.4\)](#page-97-0) en utilisant cette base. Préciser le terme générique de cette matrice (sans le calculer).*

*Montrer enfin que la matrice* A *est définie positive.*

*3. Identifier les coefficients non nuls de la matrice* A*, puis calculer la valeur numérique de ceux-ci.*

#### **Solution d'exercice N**˚**[5](#page-97-1)**

**1.** En prenant  $v \in \mathcal{D}(\Omega)$  dans [\(5.4\)](#page-97-0), on obtient  $\langle -y'' - f, v \rangle = 0$  et donc  $-y'' = f$  dans  $\mathcal{D}'(\Omega)$ . Par ailleurs  $f \in L^2(\Omega)$ , alors  $y'' \in L^2(\Omega)$  et l'EDP est satisfaite presque partout dans  $\Omega$ . Le fait que  $y \in V$  nous donne la condition limite de Dirichlet  $y(0) = 0$ . Enfin, en prenant comme fonction test  $v(x) = x$  et en utilisant le fait que

$$
\int_{\Omega} y'(x)dx - \int_{\Omega} fxdx = \int_{\Omega} (y' + y''x) dx = y'(1),
$$

par intégration par parties, on déduit que  $y'(1) + \alpha y(1) = \beta.$ 

$$
\begin{cases}\n-y'' = f \text{ p.p dans } \Omega, \\
y'(1) + \alpha y(1) = \beta, \\
y(0) = 0.\n\end{cases}
$$
\n(5.5)

**2.** L'espace  $\widetilde{V}$  est de dimension  $n + 1$ , sa base est  $\{\phi_i\}_{1 \leq i \leq n+1}$ .

Le terme générique de la matrice de rigidité est

$$
a_{ij} = \int_{\Omega} \phi'_i(x)\phi'_j(x)dx + \alpha\phi_i(1)\phi_j(1). \ \forall 1 \le i, j \le n+1.
$$

Soit  $X \in \mathbb{R}^{n+1}$  de composantes  $\{v_i\}_{1 \leq i \leq n+1}$  . Il vient

$$
X^{\top}AX = \sum_{i,j=1}^{n+1} a_{ij}v_i v_j = a \left( \sum_{i=1}^{n+1} v_i \phi_i, \sum_{j=1}^{n+1} v_j \phi_j \right)
$$
(5.6)  

$$
= \int_{\Omega} \left| \sum_{i=1}^{n+1} v_i \phi'_i(x) \right|^2 dx + \alpha v_{n+1}^2,
$$

ce qui montre que  $A$  est positive. De plus, si  $X^\top AX=0,$  on en déduit que la fonction  $\sum_{i=1}^{n+1} v_i \phi_i$ est constante sur  $\Omega$  et comme elle s'annule en 0, elle est identiquement nulle. Par suite,  $X=0.$ **3.** La matrice A est de la forme suivante

$$
A = \left(\begin{array}{cccc} a_1 & c_1 & 0 & \cdots & 0 \\ b_2 & a_2 & c_2 & \ddots & \vdots \\ 0 & b_3 & \ddots & \ddots & 0 \\ \vdots & \ddots & \ddots & a_n & c_n \\ 0 & \cdots & 0 & b_{n+1} & a_{n+1} \end{array}\right)
$$

avec, pour tout  $1 \leq i \leq n$ ,

$$
a_i = \frac{2}{h},
$$
  
\n
$$
a_{n+1} = \frac{1}{h} + \alpha,
$$
  
\n
$$
b_{i+1} = c_i = \frac{-1}{h}
$$

<span id="page-99-0"></span>**Exercise 6** *Expliciter la matrice de rigidité* A<sup>h</sup> *obtenue par application la méthode des éléments finis* P<sup>k</sup> *au problème de Neumann :*

:

$$
\begin{cases}\n-\Delta y + ay &= f \quad \text{dans } \Omega, \\
\frac{\partial y}{\partial \eta} &= g \quad \text{sur } \partial \Omega,\n\end{cases}
$$

 $\mathit{avec}\ f\in L^{2}\left(\Omega\right),\ g\in L^{2}\left(\partial\Omega\right),\ \mathit{et}\ a\in L^{\infty}\left(\Omega\right)\ \mathit{tel}\ que\ a\left(x\right)\geq a_{0}>0\ p.p.\ dans\ \Omega.$ 

#### **Solution d'exercice N**˚**[6](#page-99-0)**

L'espace d'approximation issu de la méthode des éléments finis  $P_k$  associé au problème de Neumann :

$$
\begin{cases}\n-\Delta y + ay &= f \quad \text{dans } \Omega, \\
\frac{\partial y}{\partial \eta} &= g \quad \text{sur } \partial \Omega,\n\end{cases}
$$

est basée sur l'espace discret :

$$
V_h = \{ y \in \mathcal{C}(\Omega, \mathbb{R}) : y \mid_K \in P_k \text{ pour tout } K \in \tau_h \text{ "le maillage"} \}.
$$

Soit  $(\phi_i)_{i=1,\cdots,n}$  les fonctions de base associées au degré de liberté du treillis d'ordre  $k$  du maillage  $\tau_h$  (donc  $\phi_i(x_j) = \delta_{ij}$ ).

L'approximation vartiannelle consiste à résoudre le système  $A_h U_h = B_h$ , où

$$
(A_h)_{ij} = \int_{\Omega} (\nabla \phi_i \nabla \phi_j + a \phi_i \phi_j) dx.
$$
  

$$
(B_h)_i = \int_{\Omega} f \phi_i dx + \int_{\partial \Omega} g \phi_i ds \text{ avec } g = \frac{\partial y}{\partial \eta}.
$$

<span id="page-100-0"></span>Exercise 7 *(Elément finis P<sub>1</sub> pour le problème de Dirichlet)*.

Soit  $f \in L^2([0,1])$  . On s'intéresse au problème suivant :

$$
\begin{cases}\n-y''(x) &= f(x), x \in ]0,1[, \\
y(0) &= 0, \\
y(1) &= 0,\n\end{cases}
$$

*dont ont étudié une formulation faible.*

Soient  $n \in \mathbb{N}$ ,  $h = \frac{1}{n+1}$  et  $x_i = ih$ , pour  $i = 0, \cdots, n+1$ , et  $K_i = [x_i, x_{i+1}]$ , pour  $i = 0, \cdots, n$ . *Soit*  $H_n = \{v \in \mathcal{C}([0,1], \mathbb{R}) \text{ } t, q, v \mid_{K_i \in P_1, i = 0, \cdots, n, \text{ et } v(0) = v(1) = 0\}, \text{ où } P_1 \text{ désigne l'en-1}$ *semble des polynômes de degré inférieur ou égal à 1.*

- **1.** Montrer que  $H_n \subset H_0^1$ .
- **2.** *Pour*  $i = 1, \dots, n$ , *on pose* :

$$
\phi_i(x) = \begin{cases} 1 - \frac{|x - x_i|}{h} & \text{si } x \in K_i \cup K_{i-1}, \\ 0 & \text{sinon.} \end{cases}
$$

 $M$ ontrer que  $\phi_i \in H_n$  pour tout  $i = 1, \cdots, n$  et que  $H_n$  est engendré par la famille  $\{\phi_1, \cdots, \phi_n\}$  . **3.** Donner le système linéaire obtenu en remplaçant H par H<sub>n</sub> dans la formulation faible. Comparer *avec le schéma obtenu par différences finies.*

#### **Solution d'exercice N**˚**[7](#page-100-0)**

**Elément finis** P<sup>1</sup> **pour le problème de Dirichlet :**

Soit  $f \in L^2([0,1])$ . ( $L^2$  est l'espace des fonctions de carré intégrable). Soit  $\sqrt{2}$ 

$$
\begin{cases}\n-y''(x) &= f(x), x \in [0,1[, \\
y(0) &= 0, \\
y(1) &= 0.\n\end{cases}
$$

Soient  $n \in \mathbb{N}, h = \frac{1}{n+1}$  et  $x_i = ih$ , pour  $i = 0, \dots, n+1$ , et  $K_i = [x_i, x_{i+1}]$ , pour  $i = 0, \dots, n$ . Soit  $H_n = \{v \in \mathcal{C}([0,1], \mathbb{R}) \text{ t.q. } v \mid_{K_i \in P_1, i = 0, \cdots, n, \text{ et } v(0) = v(1) = 0\}$ , où  $P_1$  désigne l'ensemble des polynômes de degré inférieur ou égal à 1.

**1.** Montrer que  $H_n \subset H_0^1$ .

Soit  $v \in H_n$ .

Comme  $H_n \subset \mathcal{C}([0,1], \mathbb{R})$ , on a  $v \in L^2([0,1])$ .

D'autre part, comme  $v \mid_{K_i} \in P_1$  on a  $v \mid_{K_i(x)} = \alpha_i x + \beta_i$  avec  $\alpha_i, \beta_i \in \mathbb{R}$ .

Donc  $v$  admet une dérivée faible dans  $L^2(]0,1[)$  , et  $Dv\mid_{K_i}=\alpha_i$ .

On a a donc  $\|Dv\|_{L^2}\leq \max\limits_{i=\overline{1,n}}|\alpha_i|<+\infty.$ 

De plus  $v(0) = v(1) = 0$ , donc  $v \in H_0^1$ .

On en déduit que  $H_n \subset H_0^1\left(]0,1[\right)$ .

**2.** Pour  $i = 1, \dots, n$ , on pose :

$$
\phi_i(x) = \begin{cases} 1 - \frac{|x - x_i|}{h} & \text{si } x \in K_i \cup K_{i-1}, \\ 0 & \text{sinon.} \end{cases}
$$

Donc

$$
\begin{cases}\n1 - \frac{x - x_i}{h} & \text{si } x \in K_i, \\
1 + \frac{x - x_i}{h} & \text{si } x \in K_{i-1}, \\
0 & \text{si } x \in ]0, 1[-(K_i \cup K_{i-1})].\n\end{cases}
$$

On en déduit que  $\phi_i \mid_{K_j} \in P_1$  pour  $j = 1, \cdots, n$ . De plus, les fonctions  $\phi_i$  sont clairement continues. Pour Montrer que  $\phi_i \in H_n$ , il reste à montrer que

 $\phi_i(0) = \phi_i(1) = 0.$ 

Ceci est immédiat pour  $i = 2, \dots, n - 1$ , car dans ce cas

$$
\phi_i\mid_{K_0}=\phi_i\mid_{K_{n+1}}=0.
$$

On vérifie alors facilement que  $\phi_1(0) = 1 - \frac{h}{h} = 0$  et  $\phi_n(1) = 0$ .

Pour montrer que  $H_n = vect\{\phi_1,\cdots,\phi_n\}$  , il suffit de montrer que  $\{\phi_1,\cdots,\phi_n\}$  est une famille libre de  $H_n$ .

En effet, si  $\sum_{i=1}^n a_i\phi_i=0$ , alors en particulier  $\sum_{i=1}^n a_i\phi_i$   $(x_k)=0$ , pour  $k=1,\cdots,n$ , et donc  $a_k=0$ pour  $k = 1, \dots, n$ .

**3.** Soit  $y = \sum_{j=1}^n y_j \phi_j$  solution de

$$
a(y, \phi_i) = T(\phi_i), \forall i = 1, \cdots, n.
$$

La famille  $\left( y_{j}\right) _{j=1,\cdots ,n}$  est donc solution du système linéaire

$$
\sum_{j=1}^n K_{ij}y_j = G_i, i = 1, \cdots, n.
$$

Où  $K_{ij} = a \left( \phi_i, \phi_j \right) = T \left( \phi_i \right)$ . Calculons  $K_{ij}$  et  $G_i$  ; on a :  $K_{ij} = \int_0^1 \phi'_j \left(x\right) \phi'_i \left(x\right) dx$  ; or

$$
\phi'_{i}(x) = \begin{cases} \frac{1}{h} & \text{si } x \in \left] x_{i-1}, x_{i} \right[, \\ -\frac{1}{h} & \text{si } x \in \left] x_{i}, x_{i+1} \right[, \\ 0 & \text{si } \text{ailleurs.} \end{cases}
$$

#### On en déduit que :

 $K_{ii} = \int_0^1 (\phi'_i(x))^2 dx = \frac{2}{h}$  $\frac{2}{h}$  pour  $i = 1, \cdots, n$ .  $K_{i,i+1} = \int_0^1 \phi'_{i+1}(x) \, \phi'_i(x) \, dx = \frac{-1}{h}$  pour  $i = 1, \dots, n-1$ .  $K_{i,i-1} = \int_0^1 \phi'_{i-1}(x) \, \phi'_i(x) \, dx = \frac{-1}{h}$  pour  $i = 2, \cdots, n$ .  $K_{ij} = 0$  pour  $|i - j| > 1$ .

Calculons maintenant  $G_i$  :

$$
G_i = \int_{x_{i-1}}^{x_{i+1}} f(x) \phi_i(x) \, dx.
$$

Si f est constante, on a alors

$$
G_i = f \int_{x_{i-1}}^{x_{i+1}} \phi_i(x) \, dx = h.f.
$$

Si  $f$  n'est pas constante, on procède à une intégration numérique. On peut, par exemple, utiliser la formule des trapèzes pour le calcul des intégrales  $\int_{x_{i-1}}^{x_i} f(x)\phi_i(x)\,dx$  et  $\int_{x_i}^{x_{i+1}} f(x)\phi_i(x)\,dx$ . On obtient alors :  $G_i = hf(x_i)$ .

Le schéma obtenu est donc :

$$
\begin{cases}\n-y_{i+1} + 2y_i - y_{i-1} = h^2 f(x_i), i = 1, \cdots, n, \\
y_0 = 0, \\
y_{n+1} = 0.\n\end{cases}
$$

<span id="page-102-1"></span>C'est exactement le schéma des différences finies avec un pas constant  $h$ .

**Exercise 8** *Soit le problème :*

<span id="page-102-0"></span>
$$
\begin{cases}\n-y'' + ay &= f \text{ dans } ]0,1[, \\
y'(0) &= \alpha, \\
y'(1) &= \beta.\n\end{cases}
$$
\n(5.7)

*Etudier la convergence de la méthode des éléments finis en dimension 1 appliquée de diffusion [\(5.7\)](#page-102-0) avec conditions aux limites de type Neumann.*

La formulation éléments finis consiste à déterminer

 $y_h \in V_h = \big\{ v \in \mathcal{C}\left( [0,1] \,,\mathbb{R} \right) \text{ t.q. } v \mid_{[x_j, x_{j+1}]} \in P_1 \text{ pour } j = 1, \cdots, n \big\} \text{ , où } x_j = \frac{j}{n+1}.$ Pour tout  $v_h \in V_h$ , on ait

$$
a\left(y_h, v_h\right) = L\left(v_h\right),\tag{5.8}
$$

où

$$
a(y, v) = \int_0^1 y'v'dx + \alpha yv.
$$
  
\n
$$
L(v) = \int_0^1 fxdx - \alpha v(0) + \beta v(1).
$$

La forme linéaire  $a$  est bilinéaire, continue et coercive sur  $H^1\left(0,1\right)$  .

La forme linéaire  $L$  est continue sur  $H^1\left(0,1\right)$  . (les fonctions  $H^1\left(0,1\right)$  s'injectant de manière continue dans  $C([0, 1])$ .

L'approximation de Galerkin ci-dessus admet une solution unique et d'après le lemme de Céa, il existe  $C > 0$  indépendant de  $h$  tel que :

$$
||y - y_h||_{H^1(0,1)} \leq C \inf_{v_h \in V_h} ||y - v_h||_{H^1(0,1)}.
$$

En choisissant  $v_h = \pi_h y$ , où  $\pi_h$  est l'opérateur d'interpolation de  $H^1\left(0,1\right)$  dans  $V_h$ . Donc,

$$
||y - y_h||_{H^1(0,1)} \leq C ||y - \pi_h y||_{H^1(0,1)}.
$$

Donc, lim  $\lim_{h \to 0} \|y - \pi_h y\|_{H^1(0,1)} = 0.$ Et si  $y \in H^2(0,1)$ , alors il existe une constante  $C$  indépendant de  $h$  telle que :

$$
||y - \pi_h y||_{H^1(0,1)} \le Ch ||y''||_{L^2(0,1)}.
$$

Il s'en suit que : lim  $\lim_{h \to 0} \|y - y_h\|_{H^1(0,1)} = 0.$ Et que si  $y \in H^2(0,1)$ ,  $\exists C$  indépendant de  $h$  telle que :

$$
||y-y_h||_{H^1(0,1)} \le Ch ||y''||_{L^2(0,1)}.
$$

<span id="page-103-0"></span>**Exercise 9** Soit  $\Omega$  un ouvert polygonal de  $\mathbb{R}^2$ , et  $\Upsilon$  un maillage de  $\Omega$ .

Soient  $(\overline{K},\overline{\Sigma},\overline{P})$  et  $(K,\Sigma,P)$  deux éléments finis de Lagrange affine-équivalents. On suppose que les *fonctions de base locales de*  $\overline{K}$  *sont affines.* 

*1. Montrer que toute fonction de* P *est affine.*

**2.** *En déduire que les fonctions de base locales de*  $(K, \Sigma, P)$  *affines.* 

Soit  $\Omega$  un ouvert polygonal de  $\mathbb{R}^2$ .

 $\Upsilon$  un maillage de  $\Omega$ .

Soient  $(\overline{K}, \overline{\Sigma}, \overline{P})$  et  $(K, \Sigma, P)$  deux éléments finis de Lagrange affine-équivalents.

On suppose que les fonctions de base locales de  $\overline{K}$  sont affines.

**1.** Montrer que toute fonction de P est affine.

Si les fonctions de base de  $(\overline{K},\overline{\Sigma},\overline{P})$  sont affines, alors l'espace  $\overline{P}$  est constitué des fonctions affines, on peut donc écrire

$$
\overline{P} = \{ \overline{f} : \overline{K} \longrightarrow \mathbb{R}, \overline{x} = (\overline{x}_1, \overline{x}_2) \longmapsto \overline{f} (\overline{x}) = a_1 \overline{x}_1 + a_2 \overline{x}_2 + b \}.
$$

Comme  $(\overline{K}, \overline{\Sigma}, \overline{P})$  et  $(K, \Sigma, P)$  sont affines équivalents, on a par définition :

$$
P = \left\{ f : K \longrightarrow \mathbb{R}; f = \overline{f} \circ F^{-1}; \overline{f} \in \overline{P} \right\},\
$$

où  $F$  est une fonction affine de  $\overline{K}$  dans  $K,$  la fonction  $F^{-1}$  est donc aussi affine et s'écrit donc sous la forme :

$$
F^{-1}(x) = F^{-1}((x_1, x_2)) = (\alpha_1 x_1 + \alpha_2 x_2 + \gamma, \beta_1 x_1 + \beta_2 x_2 + \delta).
$$

Donc si  $f = \overline{f} \circ F^{-1} \in P$ , on a :

$$
f(x) = \overline{f} \circ F^{-1}((x_1, x_2))
$$
  
=  $\overline{f}[(\alpha_1 x_1 + \alpha_2 x_2 + \gamma, \beta_1 x_1 + \beta_2 x_2 + \delta)]$   
=  $A_1 x_1 + A_2 x_2 + B$ .

Où  $A_1, A_2$  et  $B \in \mathbb{R}^2$ . On en déduit que  $f$  est bien affine. Lespace  $P$  est donc constitué de fonctions affines.

**2.** En déduire que les fonctions de base locales de  $(K, \Sigma, P)$  affines.

Pour montrer que les fonctions de base locales sont affines, il suffit de montrer que l'espace P est constitué de toutes les fonctions affines. En effet, si f est affine, c'est-à-dire

$$
f((x_1, x_2)) = A_1x_1 + A_2x_2 + B.
$$

<span id="page-104-0"></span>Avec  $A_1, A_2$  et  $B \in \mathbb{R}^2$ . On montre facilement que  $\overline{f} = f \circ F \in \overline{P}$ , ce qui montre que  $f \in P$ .

#### **Exercise 10** *(Intégration numérique)*

*1. Vérifier que l'intégration numérique à un point de Gauss, donné par le centre de gravité du triangle, sur l'élément fini* P<sup>1</sup> *sur triangle, est exacte pour les polynômes d'ordre 1.*

*2. Vérifier que l'intégration numérique à trois points de Gauss définis sur le triangle de référence par*  $p_1 = \left(\frac{1}{2}\right)$  $(\frac{1}{2},0), p_2 = (\frac{1}{2})$  $\frac{1}{2}, \frac{1}{2}$  $(\frac{1}{2})$  et  $p_3 = (0, \frac{1}{2})$  $(\frac{1}{2})$  . Avec les poids d'intégration  $\omega_1 = \omega_2 = \omega_3 = \frac{1}{6}$  $\frac{1}{6}$ , est exacte *pour les polynômes d'ordre 2.*

**1.** Vérifier que l'intégration numérique à un point de Gauss, donné par le centre de gravité du triangle, sur l'élément fini  $P_1$  sur triangle, est exacte pour les polynômes d'ordre 1.

Soit K le triangle de référence, de sommets  $(0,0)$ ;  $(1,0)$  et  $(0,1)$ .

On veut montrer que si  $p$  est un polynôme de degré 1, alors :

<span id="page-105-0"></span>
$$
\int \int_{K} p(x, t) dx dt = \int \int_{K} dx dt p(x_G, t_G), \qquad (5.9)
$$

où  $(x_G, t_G)$  est le centre de gravité de K. Comme K est le triangle de sommets  $(0,0)$ ;  $(1,0)$  et  $(0,1)$ , on a  $x_G = t_G = \frac{1}{3}$  $\frac{1}{3}$ .

Pour montrer [\(5.9\)](#page-105-0), on va le montrer pour  $p \equiv 1$ , pour  $p(x,t) = x$  et pour  $p(x,t) = t$ . On a :

$$
\int \int_K dx dt = \int_0^1 \int_0^{1-x} dt dx = \frac{1}{2}.
$$

On a donc bien [\(5.9\)](#page-105-0) si  $p \equiv 1$ . Et

$$
\int \int_K x dx dt = \int_0^1 x \int_0^{1-x} dt dx = \int_0^1 (x - x^2) dx = \frac{1}{6},
$$

or si  $p(x,t) = x$ , on a  $p(x_G, t_G) = \frac{1}{3}$ , et donc on a encore bien [\(5.9\)](#page-105-0). Le calcul de  $\int \int_K t dx dt$  est identique ; on a donc bien montré que l'intégration numérique à un point de Gauss est exacte pour les polynômes d'ordre 1.

**2.** Vérifier que l'intégration numérique à trois points de Gauss définis sur le triangle de référence par  $p_1 = \left(\frac{1}{2}\right)$  $(\frac{1}{2},0), p_2 = (\frac{1}{2})$  $\frac{1}{2}, \frac{1}{2}$  $(\frac{1}{2})$  et  $p_3 = (0, \frac{1}{2})$  $(\frac{1}{2})$  . Avec les poids d'intégration  $\omega_1 = \omega_2 = \omega_3 = \frac{1}{6}$  $\frac{1}{6}$ , est exacte pour les polynômes d'ordre 2.

On veut montrer que pour tout polynôme  $p$  de degré 2, on a :  $\int\int_K p\left(x,t\right)dxdt = L\left(p\right)$  , où on a posé

<span id="page-105-1"></span>
$$
L(p) = \frac{1}{6} \left( p \left( \frac{1}{2}, 0 \right) + p \left( \frac{1}{2}, \frac{1}{2} \right) + p \left( 0, \frac{1}{2} \right) \right).
$$
 (5.10)

On va démontrer que [\(5.10\)](#page-105-1) est vérifié pour tous les monômes de  $p_2$ .

Si  $p \equiv 1$ , on a  $L(p) = \frac{1}{2}$ , et [\(5.10\)](#page-105-1) est bien vérifiée.

Si  $p\left(x,t\right)=x,$  on a  $L\left(p\right)=\frac{1}{6},$  on a vu à la question  $1$  que  $\int\int_K x dx dt=\frac{1}{6}$  $\frac{1}{6}$ , on a donc bien [\(5.10\)](#page-105-1). Par symétrie, si  $p(x,t) = t$  vérifie aussi [\(5.10\)](#page-105-1). Calculons maintenant

$$
I = \int \int_K xt dx dt = \int_0^1 x \int_0^{1-x} t dt dx.
$$

On a donc

$$
I = \int_0^1 x \frac{(1-x)^2}{2} dx = \frac{1}{2} \int_0^1 (x - 2x^2 + x^3) dx = \frac{1}{24},
$$

et si  $p(x,t) = xt$ , on a bien :  $L(p) = \frac{1}{24}$ . Donc [\(5.10\)](#page-105-1) est bien vérifiée. Il reste à vérifier que [\(5.10\)](#page-105-1) est vérifiée pour  $p(x,t) = x^2$  (ou  $p(x,t) = t^2$ , par symétrie). Or,

$$
J = \int \int_K x^2 dx dt = \int_0^1 x^2 \int_0^{1-x} dt dx = \int_0^1 (x^2 - x^3) dx.
$$

<span id="page-106-0"></span>Donc  $J=\frac{1}{3}-\frac{1}{4}=\frac{1}{12}$ . Et pour  $p(x,t)=x^2$ , on a bien  $L(p)=\frac{1}{6}(\frac{1}{4}+\frac{1}{4}$  $\frac{1}{4}$ ) =  $\frac{1}{12}$ .

**Exercise 11** *Soit K un n–simplexe de sommets*  $(a_i)_{1 \leq i \leq n+1}$  *. Montrer que tout polynôme*  $p \in P_1$  *se met sous la forme :*

$$
p(x) = \sum_{i=1}^{n+1} p(a_i) \lambda_i(x)
$$

 $o\`u$  les  $(\lambda_i(x))_{1\leq i\leq n+1}$  sont les coordonnées barycentriques de  $x\in \mathbb{R}^n$ .

#### **Solution d'exercice N**˚**[11](#page-106-0)**

Soit  $p$  un polynôme de degré 1 et  $K$  un n-simplexe de sommets  $(a_i)_{1 \leq i \leq n+1}$ . Comme  $x = \sum_{i=1}^{n+1} \lambda_i(x) a_i$ , et que l'application qui à  $x$  associe  $p(x) - p(0)$  est linéaire, on a :

$$
p(x) - p(0) = \sum_{i=1}^{n+1} \lambda_i(x) (p(a_i) - p(0)).
$$

Comme  $\sum_i \lambda_i = 1$ , on en déduit que

$$
p(x) = \sum_{i=1}^{n+1} p(a_i) \lambda_i(x).
$$

# **5.2 Exercices suggérés sans solutions**

**Remarque 5.1** *Les étudiants peuvent trouver des solutions à ces exercices suggérés dans la référence [\[9\]](#page-122-1).*

**Exercise 12** *On veut résoudre numériquement le problème aux limites suivant :*

<span id="page-106-1"></span>
$$
\begin{cases}\n-y''(x) + y(x) = x^2, & 0 < x < 1, \\
y(0) = 0, & y'(1) = 1.\n\end{cases}\n\tag{5.11}
$$

*1. Donner une formulation faible du problème [\(5.11\)](#page-106-1).*

*2. Démontrer que le problème [\(5.11\)](#page-106-1) admet une unique solution.*

*3. On partage l'intervalle* ]0; 1[ *en* N *intervalles égaux et on approche la solution par une méthode d'éléments finis de degré* 2*. Ecrire le système qu'il faut résoudre.*

#### **Exercise 13** *(Conditions aux limites de Fourier et Neumann).*

Soit  $f \in L^2([0,1])$ . On s'intéresse au problème :

<span id="page-107-0"></span>
$$
\begin{cases}\n-y''(x) + y(x) &= f(x), x \in [0,1[, \\
y'(0) - y(0) &= 0, \\
y'(1) &= -1.\n\end{cases}
$$
\n(5.12)

*On s'intéresse à la discrétisation de [\(5.12\)](#page-107-0).*

*1. Ecrire une discrétisation de [\(5.12\)](#page-107-0) par différences finies pour un maillage non uniforme. Ecrire le système linéaire obtenu.*

*2. Ecrire une discrétisation de [\(5.12\)](#page-107-0) par volumes finis pour un maillage non uniforme. Ecrire le système linéaire obtenu.*

*3. Ecrire une discrétisation par éléments finis conformes de type Lagrange* P<sup>1</sup> *de [\(5.12\)](#page-107-0) pour un maillage non uniforme. Ecrire le système linéaire obtenu.*

**Exercise 14** *Soient*  $a \in \mathbb{R}$  *et*  $b \in \mathbb{R}$  *tels que*  $a < b$ . *On considère le problème aux limites suivants :* 

<span id="page-107-1"></span>
$$
\begin{cases}\n-y'' + cu &= f \text{ dans } (a, b), \\
y'(a) + \alpha_a y(a) &= g_a, \\
y'(b) + \alpha_b y(b) &= g_b,\n\end{cases}
$$
\n(5.13)

*avec* f *et* c *deux fonctions de* ]a; b[ *à valeurs réelles.*

*1. Etablir une formulation variationnelle associée au problème [\(5.13\)](#page-107-1).*

*2. Donner les conditions pour avoir existence et unicité de la solution de cette formulation variationnelle.*

*3. Ecrire la formulation variationnelle discrétisée associée dans le cadre d'une résolution par la méthode d'éléments finis de Lagrange de degré 1.*

*4. Montrer qu'il est équivalent à la résolution d'un système linéaire dont on précisera la dimension et que l'on explicitera.*

**5.** *Expliquer comment, obtenir un système linéaire de dimension*  $n + 2$ .

#### Exercise 15 *(Eléments finis P<sub>1</sub> sur maillage triangulaire)*.

*On veut résoudre numériquement le problème :*

$$
\begin{cases}\n-\Delta(x,t) = f(x,t) & (x,t) \in \mathcal{D} = (0,a) \times (0,b), \\
y(x,t) = 0 & (x,t) \in \partial \mathcal{D},\n\end{cases}
$$

*où* f *est une fonction donnée, appartenant à* L 2 (D): *Soient* n; m *deux entiers. On définit :*

$$
\Delta x = \frac{a}{n+1}, \Delta t = \frac{b}{m+1},
$$
*et on pose*

$$
x_i = i\Delta x, 0 \le i \le n + 1; t_j = j\Delta t, 0 \le j \le m + 1.
$$

*On note*

$$
T_{i+1/2,j+1/2}^0
$$
 le triangle de sommets  $(x_i, t_j)$ ,  $(x_{i+1}, t_j)$ ,  $(x_{i+1}, t_{j+1})$ ,  
 $T_{i+1/2,j+1/2}^1$  le triangle de sommets  $(x_i, t_j)$ ,  $(x_i, t_{j+1})$ ,  $(x_{i+1}, t_{j+1})$ .

*Ecrire la matrice obtenue en discrétisant le problème avec les éléments finis triangulaires linéaires (utilisant le maillage précédent).*

## **5.3 Sujets d'examen : Méthode des différences finies et des éléments finis**

#### **5.3.1 Sujet n˚1**

**Exercise 16** *On s'intéresse à l'équation de la chaleur en 1D avec une donnée initiale*  $u_0$  que l'on *suppose* C <sup>1</sup> *à support compact dans* R*. On considère le schéma suivant :*

$$
u_{i,j+1} = (1 - 2r)u_{i,j} + ru_{i-1,j} + ru_{i+1,j} \text{ avec } r = \frac{\Delta t}{(\Delta x)^2} \ge 0.
$$
 (5.14)

*1. Déterminer la condition CFL sous laquelle le schéma proposé est monotone*[1](#page-108-0) *. Dans quels cas le schéma est-il exact ?.*

*2. Démontrer, en utilisant l'analyse de Von Neumann, que le schéma est* L 2 *-stable sous la même condition.*

 ${\bf 3.}$  Montrer que l'erreur de consistance de ce schéma est majorée par  $C (\Delta t + {(\Delta x)}^2)$ , où  $C$  ne dépend *que de la solution exacte du problème considéré. On pourra se placer dans le cadre de la condition CFL.*

*4. Enoncer et démontrer la stabilité* L <sup>1</sup> *pour ce schéma.*

*5. Donner un résultat de convergence pour ce schéma.*

**6.** *Soit*  $u_0 \in C([-1, 1], \mathbb{R})$  *qui vérifie :* 

<span id="page-108-1"></span>
$$
\begin{cases}\n u_0(x) \ge 0 \\
 u_0(x) \ne 0 \text{ si } x \in ]-1, -1 + \epsilon[ \\
 u_0(x) = 0 \text{ si } x > -1 + \epsilon.\n\end{cases}
$$
\n(5.15)

<span id="page-108-0"></span><sup>&</sup>lt;sup>1</sup>Schéma à 3 points ou à 3 pas en espace  $u_{i,j+1} = H(u_{i,j}, u_{i-1,j}, u_{i+1,j})$  est monotone si et seulement si la fonction H est croissante par rapport à chacun de ses arguments. En pratique H dépend de  $\Delta t$  et  $\Delta x$  (exemple des schémas conservatifs) et la monotonie n'est réalisée que sous condition de type **CFL**.

Montrer que si la condition  $r\leq \frac{1}{2}$  $\frac{1}{2}$  n'est pas respectée, on peut construire une condition initiale sous *forme [\(5.15\)](#page-108-1) pour lequel le schéma ne converge pas. Y a-t-il une contradiction avec le résultat de convergence du schéma explicite ?.*

#### **5.3.2 Sujet n˚2**

<span id="page-109-1"></span>**Exercise 17** *Soit*  $a > 0, b \in \mathbb{R}$  *et*  $y_0 \in \mathbb{R}$ . *On considère le problème de Cauchy suivant :* 

<span id="page-109-0"></span>
$$
y(0) = y_0
$$
 et  $(\forall t \in \mathbb{R}_+, y'(t) = -ay(t) + b)$ , (5.16)

*1.*

*(a) Donner explicitement* y *"la solution exacte"*:

**(b)** Quel est le comportement de  $y(t)$  quand  $t \rightarrow +\infty$ ?

*2. Soit* h > 0 *un pas de temps.*

*(a) Ecrire explicitement le schéma d'Euler explicite à pas constant* h *pour [\(5.16\)](#page-109-0).*

On notera  ${(t_n)}_{n\in\mathbb{N}}$   $=$   ${(nh)}_{n\in\mathbb{N}}$  la suite des temps d'approximation, et  ${(y_n)}_{n\in\mathbb{N}}$  la suite des valeurs *approchées correspondantes.*

**(b)** Donner explicitement  $(y_n)_{n\in\mathbb{N}}$  .

*(c)* Quelle condition doit satisfaire h pour que, quel que soit  $y_0$ ,  $y_n$  tende quand  $n \longrightarrow +\infty$  vers  $\lim y(t)$ ?

 $\lim_{t\to\infty}$ *(d) On suppose cette condition satisfaite.*

*Exprimer en fonction de* a *le nombre minimal de temps d'approximation impliqués dans un calcul* approché de y  $|_{[0,10]}$  . *(la discrétisation de*  $[0,10]$  *avec* N points)

• *Quel est ce nombre lorsque*  $a = 100$ ?

**Exercise 18** *On définit le schéma "saute-mouton" (Leapfrog, en anglais) :*

$$
\frac{y_{i,j+1} - y_{i,j-1}}{2\Delta t} + \alpha \frac{y_{i+1,j} - y_{i-1,j}}{2\Delta x} = 0.
$$

*1. Étudier la consistance et l'erreur de troncature de ce schéma.*

*2. Montrer par analyse de Fourier (Critère de Van-Neumann) qu'il est stable sous la condition CFL :*  $\alpha \Delta t \leq M \Delta x$  avec  $M < 1$ .

#### **5.3.3 Sujet n˚2 : correction**

#### **Solution d'exercice N**˚**[17](#page-109-1)**

Soit  $a > 0, b \in \mathbb{R}$  et  $y_0 \in \mathbb{R}$ . On considère le problème de Cauchy suivant :

$$
y(0) = y_0
$$
 et  $(\forall t \in \mathbb{R}_+, y'(t) = -ay(t) + b)$ ,

**1.**

(a) Les solutions du problème homogène sont données par, pour tout  $t \in \mathbb{R}^+$ ,

$$
y(t) = k \cdot \exp(-at), k \in \mathbb{R}.
$$

Les solutions du problème non homogène sont données par, pour tout  $t \in \mathbb{R}^+,$ 

$$
y(t) = \frac{b}{a} + c \exp(-at), c \in \mathbb{R}.
$$

Comme  $y(0) = y_0$  donc  $c = y_0 - \frac{b}{a}$  $\frac{b}{a}$ .

La solution de (1) est donc donnée par, pour tout  $t \in \mathbb{R}^+,$ 

$$
y(t) = \frac{b}{a} + \exp(-at) \left(y_0 - \frac{b}{a}\right).
$$

**(b)** On a, pour tout  $t \in \mathbb{R}^+$ ,

$$
y(t) = \frac{b}{a} + \exp(-at) \left(y_0 - \frac{b}{a}\right) \underset{t \longrightarrow +\infty}{\longrightarrow} \frac{b}{a}.
$$

**2.** Notons  $(t_n)_{n \in \mathbb{N}} = (nh)_{n \in \mathbb{N}}$  la suite des temps d'approximation.

Le schéma d'Euler explicite définit une suite  $(y_n)_{n\in\mathbb{N}}$  d'approximation aux temps  $(t_n)_{n\in\mathbb{N}}$  par

$$
y_{n+1} = y_n + h(-ay_n + b), \forall n \in \mathbb{N} \text{ avec } y(0) = y_0
$$
  
=  $(1 - ah) y_n + hb$ .

**(b)** Pour tout  $n \in \mathbb{N}$ , on a  $y_{n+1} = (1 - ah) y_n + hb$ . Alors

$$
y_0 = (1 - ah)^0 y_0
$$
  
\n
$$
y_1 = (1 - ah) y_0 + hb = (1 - ah)^1 y_0 + (1 - ah)^0 hb
$$
  
\n
$$
y_2 = (1 - ah) y_1 + hb = (1 - ah)^2 y_0 + (1 - ah)^1 hb + (1 - ah)^0 hb
$$
  
\n...

On a par récurrence, pour tout  $n \in \mathbb{N}$ ,

$$
y_n = (1 - ah)^n y_0 + \sum_{k=1}^n (1 - ah)^{n-k} hb.
$$

Donc

$$
y_n = (1 - ah)^n y_0 + \sum_{k=1}^n (1 - ah)^{n-k} hb
$$
  
=  $(1 - ah)^n y_0 + hb \frac{1 - (1 - ah)^n}{1 - (1 - ah)}$   
=  $(1 - ah)^n \left( y_0 - \frac{b}{a} \right) + \frac{b}{a},$ 

car  $1 - ah \neq 1$  puisque  $ah > 0$ .  $(a > 0$  et  $h > 0)$ On en déduit, Pour tout  $n \in \mathbb{N}$ ,

$$
y_n = (1 - ah)^n \left( y_0 - \frac{b}{a} \right) + \frac{b}{a}.
$$

**(c)**  $(\forall y_0, (y_n)_{n \in \mathbb{N}} \longrightarrow \lim_{cv}$  $t \rightarrow \infty$  $y(t) = \frac{b}{a}$  $\Big) \Longleftrightarrow \Big( \big( (1 - ah)^n \left( y_0 - \frac{b}{a} \right) \Big)$  $\frac{b}{a})$  $n \in \mathbb{N}$   $\longrightarrow 0$ Vérifions par ailleurs que

$$
\left(\forall y_0, \lim_{n \to +\infty} \left(1 - ah\right)^n \left(y_0 - \frac{b}{a}\right) = 0\right) \Longleftrightarrow \left(\lim_{n \to +\infty} \left(1 - ah\right)^n = 0\right).
$$

**.** Limplication  $\Leftarrow$  est directe.

**.** Limplication  $\Longrightarrow$  s'obtient en choisissant  $y_0 = 1 + \frac{b}{a}$ . On en déduit que

$$
\left(\forall y_0, \lim_{n \to +\infty} y_n = \lim_{t \to \infty} y(t)\right) \iff |1 - ah| < 1
$$
\n
$$
\iff -1 < 1 - ah < 1
$$
\n
$$
\iff -2 < -ah < 0
$$
\n
$$
\iff 0 < h < \frac{2}{a}.
$$

(d) Discrétisation [0, 10] avec N points. Alors la taille du pas est  $h = \frac{10}{N}$  $\frac{10}{N}$ . Pour que la condition soit satisfaite, on doit avoir  $\frac{10}{N} < \frac{2}{a}$  $\frac{2}{a}$  soit  $N > 5a$ .

**.** Il faut donc au moins 5a pas en temps.

**.** Lorsque  $a = 100$ , on doit effectuer au moins 500 pas.

#### **5.3.4 Sujet n˚3**

<span id="page-111-0"></span>**Exercise 19** *On considère, pour l'équation d'advection :*

$$
\frac{\partial y}{\partial t} + \alpha \frac{\partial y}{\partial x} = 0 \quad (\alpha > 0),
$$

*le schéma d'approximation par différences finies sur un maillage régulier de pas*  $\Delta x$  *en espace et*  $\Delta t$ *en temps :*

$$
\frac{y_{i,j+1} - y_{i,j}}{\Delta t} + \alpha \frac{y_{i+1,j+1} - y_{i-1,j+1}}{2\Delta x} = 0.
$$

*Note on pourra poser*  $r = \frac{\alpha \Delta t}{2 \Delta x}$  $\frac{\alpha \Delta t}{2 \Delta x}$ .

- *1. Dessinez le stencil du schéma, de quel type de schéma s'agit-il ?.*
- *2. Analysez la stabilité du schéma par la méthode de Van Neumann.*
- <span id="page-111-1"></span>*3. Quel est l'ordre du schéma ?.*

Exercise 20 Montrer que, si la condition CFL

$$
|\alpha| \Delta t \le \Delta x,\tag{5.17}
$$

n'est pas satisfaite, le schéma décentré amont

$$
\frac{y_{i,j+1} - y_{i,j}}{\Delta t} + \alpha \frac{y_{i,j} - y_{i-1,j}}{\Delta x} = 0,
$$
\n(5.18)

pour l'équation d'advection est instable pour la donnée initiale  $y_{i,0} = (-1)^i$  .

<span id="page-112-0"></span>**Exercise 21** On considère l'équation de Poisson sur  $\Omega = (0, 1)$ :

$$
-y''(x) = 1
$$

Avec des conditions au bord de Dirichlet homogènes :  $y(0) = y(1) = 0$ . Résoudre par la méthode des éléments finis en prenant  $h=\frac{1}{3}$ .

#### Sujet n°3 : correction 5.3.5

#### Solution d'exercice N°19

Le modèle :  $\frac{\partial y}{\partial t} + \alpha \frac{\partial y}{\partial x} = 0, \alpha > 0$  "l'équation d'advection". Schéma numérique :

$$
\frac{y_{i,j+1} - y_{i,j}}{\Delta t} + \alpha \frac{y_{i+1,j+1} - y_{i-1,j+1}}{2\Delta x} = 0.
$$

On pose  $r = \frac{\alpha \Delta t}{2 \Delta x}$ . 1.

$$
y_{i,j+1} - y_{i,j} + \frac{\alpha \Delta t}{2 \Delta x} \left[ y_{i+1,j+1} - y_{i-1,j+1} \right] = 0
$$
  
-
$$
-ry_{i-1,j+1} + y_{i,j+1} + ry_{i+1,j+1} - y_{i,j} = 0.
$$

Le stencil :

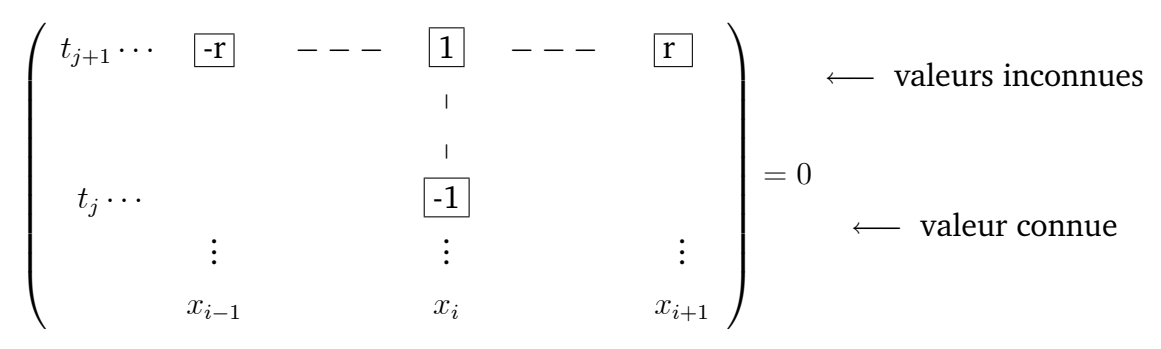

Type de schéma : Schéma Implicite.

2. L'ordre du schéma :

L'erreur de troncature es t :

$$
\mathcal{E}_{i,j} = \frac{y(x_i, t_{j+1}) - y(x_i, t_j)}{\Delta t} + \alpha \frac{y(x_{i+1}, t_{j+1}) - y(x_{i-1}, t_{j+1})}{2\Delta x}.
$$

D'après Taylor :

$$
y(x_i, t_{j+1}) = y(x_i, t_j) + \Delta t y'(x_i, t_j) + \frac{(\Delta t)^2}{2} y''(x, \xi); t_j < \xi < t_{j+1}.
$$

Donc,

$$
\frac{y(x_i, t_{j+1}) - y(x_i, t_j)}{\Delta t} = y'(x_i, t_j) + o(\Delta t); o(\Delta t) = \frac{\Delta t}{2} y''(x, \xi); t_j < \xi < t_{j+1}.
$$
 (5.19)

Et

$$
y(x_{i+1}, t_{j+1}) = y(x_i, t_{j+1}) + \Delta xy'(x_i, t_{j+1}) + \frac{(\Delta x)^2}{2} y''(x_i, t_{j+1}) + \frac{(\Delta x)^3}{6} y'''(\eta^+, t) ; x_i < \eta^+ < x_{i+1}.
$$

$$
y(x_{i-1}, t_{j+1}) = y(x_i, t_{j+1}) - \Delta xy'(x_i, t_{j+1}) + \frac{(\Delta x)^2}{2} y''(x_i, t_{j+1}) - \frac{(\Delta x)^3}{6} y'''(\eta^-, t) ; x_{i-1} < \eta^- < x_i.
$$

Donc

$$
\frac{y(x_{i+1}, t_{j+1}) - y(x_{i-1}, t_{j+1})}{2\Delta x} = y'(x_i, t_{j+1}) + o(\Delta x)^2.
$$
 (5.20)

Avec

$$
\circ (\Delta x)^{2} = \frac{(\Delta x)^{2}}{3} y'''(\eta, t) ; x_{i-1} < \eta < x_{i+1}.
$$

Alors

$$
\frac{y(x_{i+1}, t_{j+1}) - y(x_{i-1}, t_{j+1})}{2\Delta x} = y'(x_i, t_j) + o(\Delta t) + o(\Delta x)^2.
$$
 (5.21)

Avec

$$
\circ (\Delta t) = \Delta t \frac{\partial^2 y}{\partial t \partial x} (x, \xi) ; t_j < \xi < t_{j+1}.
$$

Donc

$$
\mathcal{E}_{i,j} = \frac{y(x_i, t_{j+1}) - y(x_i, t_j)}{\Delta t} + \alpha \frac{y(x_{i+1}, t_{j+1}) - y(x_{i-1}, t_{j+1})}{2\Delta x}
$$
(5.22)  

$$
\mathcal{E}_{i,j} = o(\Delta t) + o(\Delta x)^2.
$$

Avec

$$
\circ (\Delta x)^2 = \alpha \frac{(\Delta x)^2}{3} y_x'''(\eta, t) ; x_{i-1} < \eta < x_{i+1}.
$$
  

$$
\circ (\Delta t) = \Delta t \left( \frac{1}{2} y_t''(x, \xi) + \frac{\partial^2 y}{\partial t \partial x}(x, \xi) \right); t_j < \xi < t_{j+1}
$$

 $\mathcal{E}_{i,j} \longrightarrow 0$  quand  $\Delta t, \Delta x \longmapsto 0$ ; donc le schéma est **consistant** d'ordre 1 en temps et 2 en espace.

#### 3. La stabilité :

Pour la stabilité  $L^2$ , l'analyse de Fourier conduit à :

$$
\lambda^{q+1} \left[ -re^{i(p-1)\theta} + e^{ip\theta} + re^{i(p+1)\theta} \right] = \lambda^q e^{ip\theta}.
$$
 (5.23)

Tqs.  $(\lambda, \theta) \in \mathbb{R}^2$  et  $(p, q)$  point d'un maillage. Donc

$$
1 = \lambda \left[ -re^{-i\theta} + 1 + re^{ip\theta} \right]
$$

$$
= \lambda \left[ 1 + 2ir\sin\theta \right].
$$

Donc

$$
\lambda = \frac{1}{1 + 2ir\sin\theta} = [1 + 2ir\sin\theta]^{-1}.
$$
 (5.24)

$$
\lambda = \left[1 + 2ir\sin\theta\right]^{-1}.\tag{5.25}
$$

On vérifie alors que le module du facteur d'amplification est toujours plus petit que 1.

$$
|\lambda|^2 = [1 + (2r\sin\theta)^2]^{-1} \le 1.
$$
 (5.26)

Le schéma est inconditionnellement stable. La convergence d'obtient alors par le théorème de Lax.

#### Solution d'exercice N°20

Le schéma décentré amont est défini par

$$
\frac{y_{i,j+1} - y_{i,j}}{\Delta t} + \alpha \frac{y_{i,j} - y_{i-1,j}}{\Delta x} = 0.
$$

Donc

<span id="page-114-0"></span>
$$
y_{i,j+1} = \left(1 - \frac{\alpha \Delta t}{\Delta x}\right) y_{i,j} + \frac{\alpha \Delta t}{\Delta x} y_{i-1,j}.
$$
 (5.27)

On a:

$$
y_{i,0} = (-1)^i = \left(1 - \frac{2\alpha \Delta t}{\Delta x}\right)^0 (-1)^i
$$

$$
y_{i,1} = \left(1 - \frac{\alpha \Delta t}{\Delta x}\right) y_{i,0} + \frac{\alpha \Delta t}{\Delta x} y_{i-1,0}
$$
  
= 
$$
\left(1 - \frac{\alpha \Delta t}{\Delta x}\right) (-1)^i - \frac{\alpha \Delta t}{\Delta x} (-1)^i
$$
  
= 
$$
\left(1 - \frac{2\alpha \Delta t}{\Delta x}\right)^1 (-1)^i,
$$

puisque

$$
(-1)^{i-1} = -(-1)^i.
$$

 $\cdots$ 

On montre par récurrence que

$$
y_{i,j} = \left(1 - \frac{2\alpha\Delta t}{\Delta x}\right)^j \left(-1\right)^i.
$$

Pour  $j = 0$ :  $y_{i,0} = (1 - \frac{2\alpha \Delta t}{\Delta x})^0 (-1)^i = (-1)^i$ .<br>Supposons que :  $y_{i,j} = (1 - \frac{2\alpha \Delta t}{\Delta x})^j (-1)^i$ . Alors d'après (5.27),

$$
y_{i,j+1} = \left(1 - \frac{\alpha \Delta t}{\Delta x}\right) y_{i,j} + \frac{\alpha \Delta t}{\Delta x} y_{i-1,j}
$$
  
\n
$$
= \left(1 - \frac{\alpha \Delta t}{\Delta x}\right) \left(\left(1 - \frac{2\alpha \Delta t}{\Delta x}\right)^j (-1)^i\right) + \frac{\alpha \Delta t}{\Delta x} \left(\left(1 - \frac{2\alpha \Delta t}{\Delta x}\right)^j (-1)^{i-1}\right)
$$
  
\n
$$
= \left(1 - \frac{2\alpha \Delta t}{\Delta x}\right)^j (-1)^i \left[-\frac{\alpha \Delta t}{\Delta x} + 1 - \frac{\alpha \Delta t}{\Delta x}\right] \text{ psq } (-1)^{i-1} = -(-1)^i
$$
  
\n
$$
= \left(1 - \frac{2\alpha \Delta t}{\Delta x}\right)^j (-1)^i \left(1 - \frac{2\alpha \Delta t}{\Delta x}\right)
$$
  
\n
$$
= \left(1 - \frac{2\alpha \Delta t}{\Delta x}\right)^{j+1} (-1)^i.
$$

Ainsi, la suite  $y_j$  reste bornée si et seulement si

$$
\left|1 - \frac{2\alpha \Delta t}{\Delta x}\right| \le 1.
$$

ou encore si la condition CFL

$$
\frac{|\alpha| \, \Delta t}{\Delta x} \le 1
$$

est vérifiée.

**Solution d'exercice N°21** (voir la solution d'exercice  $N^{\circ}1$ ).

#### $5.3.6$ Sujet n°4

Exercise 22 Montrer que le schéma de DuFort-Frankel :

$$
\frac{y_{i,j+1} - y_{i,j-1}}{2\Delta t} + \alpha \frac{-y_{i-1,j} + y_{i,j+1} + y_{i,j-1} - y_{i+1,j}}{(\Delta x)^2} = 0,\tag{5.28}
$$

<span id="page-115-0"></span>est stable en norme  $L^{\infty}$  si  $2\alpha\Delta t \leq (\Delta x)^2$ .

**Exercise 23** On considère l'intervalle  $\Omega = \left]0,1\right[$  et on introduit l'espace  $V = \{v \in \mathcal{C}^0(\Omega)$  ;  $v(0) = 0$  et  $v'$  continue par morceaux $\}$  . Soient  $f \in L^2(\Omega)$  et deux réels  $\alpha, \beta$  avec  $\alpha > 0$ . On pose  $a(y, v) = \int_{\Omega} y'(x) v'(x) dx + \alpha y(1) v(1)$  et  $L(v) = \int_{\Omega} f(x) v(x) dx + \beta v(1)$ . *Pour tout*  $y, v \in V$ . On considère le problème suivant :

<span id="page-116-0"></span>
$$
Trouver \ y \in V \ tel \ que \ a \ (y, v) = L \ (v) \ , \forall v \in V. \tag{5.29}
$$

*On admet que ce problème est bien posé (cela se démontre par le théorème de Lax-Milgram).*

1. Obtenir l'EDP dans  $\Omega$  et les conditions limites satisfaites par la solution [\(5.29\)](#page-116-0).

On considère un maillage uniforme de  $\Omega$  de pas  $h=\frac{1}{n+1}$ ,  $n$  entier positif fixé, et on pose  $x_i=ih$ pour tout  $i \in \{0, \cdots, (n+1)\}$  . On note  $V^1_h$  l'espace constitué des fonctions continues et affines par morceaux sur chaque intervalle  $\left[x_i,x_{i+1}\right]$ 

$$
V_h^1 = \left\{ v_h \in \mathcal{C}^0\left(\overline{\Omega}\right) ; \forall 0 \le i \le n, v_h \mid_{[x_i, x_{i+1}]} \in P_1 \right\},\
$$

Et on désigne par  $\{\phi_i\}_{0\leq i\leq n+1}$  les fonctions de bases de  $V^1_h$ . Il s'agit, pour  $1\leq i\leq n$ , des fonctions *chapeau vues en cours, alors que pour*  $i \in \{0, \dots, (n + 1)\}\$ , *ces fonctions sont définies de manière analogue mais leur support est réduit à une maille. Par exemple,*

$$
\phi_{n+1}(x) = \begin{cases} \frac{x - x_n}{h} & \text{si } x \in [x_n, x_{n+1}], \\ 0 & \text{sinon.} \end{cases}
$$

On introduit enfin le sous-espace  $\bar{V}$  de  $V^1_h$  tel que

$$
\widetilde{V} = \{ v_h \in V_h^1; v_h(0) = 0 \}.
$$

2. Quelle est la dimension de  $\tilde{V}$ ? *En préciser une base.* 

 *On assemble la matrice de rigidité* A *du problème [\(5.29\)](#page-116-0) en utilisant cette base. Préciser le terme générique de cette matrice (sans le calculer).*

*Montrer enfin que la matrice* A *est définie positive.*

*3. Identifier les coefficients non nuls de la matrice* A*, puis calculer la valeur numérique de ceux-ci.*

**Exercise 24** *On veut résoudre numériquement le problème aux limites suivant :*

<span id="page-116-1"></span>
$$
\begin{cases}\n-y''(x) + y(x) = x^2, & 0 < x < 1, \\
y(0) = 0, & y'(1) = 1.\n\end{cases}\n\tag{5.30}
$$

*1. Donner une formulation faible du problème [\(5.30\)](#page-116-1).*

*2. Démontrer que le problème [\(5.30\)](#page-116-1) admet une unique solution.*

*3. On partage l'intervalle* ]0; 1[ *en* N *intervalles égaux et on approche la solution par une méthode d'éléments finis de degré* 2*. Ecrire le système qu'il faut résoudre.*

#### **5.3.7 Sujet n˚4 : correction**

**Solution d'exercice N**˚**[23](#page-115-0)** (voir la solution d'exercice **N**[˚5\)](#page-97-0).

#### **5.3.8 Sujet n˚5**

<span id="page-117-0"></span>**Exercise 25** *Expliciter la matrice de rigidité* A<sup>h</sup> *obtenue par application la méthode des éléments finis* P<sup>k</sup> *au problème de Neumann :*

$$
\begin{cases}\n-\Delta y + ay &= f \quad \text{dans } \Omega, \\
\frac{\partial y}{\partial n} &= g \quad \text{sur } \partial \Omega,\n\end{cases}
$$
\n(5.31)

 $\mathit{avec}\ f\in L^{2}\left(\Omega\right),\ g\in L^{2}\left(\partial\Omega\right),\ \mathit{et}\ a\in L^{\infty}\left(\Omega\right)\ \mathit{tel}\ que\ a\left(x\right)\geq a_{0}>0\ p.p.\ dans\ \Omega.$ 

<span id="page-117-1"></span>**Exercise 26** *Soit*  $f \in L^2(]0,1[)$ . *On s'intéresse au problème suivant :* 

$$
\begin{cases}\n-y''(x) = f(x), x \in ]0,1[,\n\quad y(0) = 0, \\
y(1) = 0,\n\end{cases}
$$
\n(5.32)

*dont ont étudié une formulation faible.*

Soient  $n \in \mathbb{N}$ ,  $h = \frac{1}{n+1}$  et  $x_i = ih$ , pour  $i = 0, \cdots, n+1$ , et  $K_i = [x_i, x_{i+1}]$ , pour  $i = 0, \cdots, n$ . *Soit*  $H_n = \{v \in \mathcal{C}([0,1], \mathbb{R}) \text{ } t, q, v \mid_{K_i \in P_1, i = 0, \cdots, n, \text{ } et \text{ } v(0) = v(1) = 0\}, \text{ } o\dot{u} \text{ } P_1 \text{ } désigne \text{ } l'en$ *semble des polynômes de degré inférieur ou égal à 1.*

- **1.** Montrer que  $H_n \subset H_0^1$ .
- **2.** *Pour*  $i = 1, \dots, n$ , *on pose* :

$$
\phi_i(x) = \begin{cases} 1 - \frac{|x - x_i|}{h} & \text{si } x \in K_i \cup K_{i-1}, \\ 0 & \text{sinon.} \end{cases}
$$

<span id="page-117-2"></span> $M$ ontrer que  $\phi_i \in H_n$  pour tout  $i = 1, \cdots, n$  et que  $H_n$  est engendré par la famille  $\{\phi_1, \cdots, \phi_n\}$  . **3.** Donner le système linéaire obtenu en remplaçant H par H<sub>n</sub> dans la formulation faible. Comparer *avec le schéma obtenu par différences finies.*

**Exercise 27** *Soit le problème :*

<span id="page-118-0"></span>
$$
\begin{cases}\n-y'' + ay &= f \text{ dans } ]0,1[, \\
y'(0) &= \alpha, \\
y'(1) &= \beta.\n\end{cases}
$$
\n(5.33)

*Etudier la convergence de la méthode des éléments finis en dimension 1 appliquée de diffusion [\(5.33\)](#page-118-0) avec conditions aux limites de type Neumann.*

#### **5.3.9 Sujet n˚5 : correction**

**Solution d'exercice N**˚**[25](#page-117-0)** (voir la solution d'exercice **N**[˚6\)](#page-99-0). **Solution d'exercice N**˚**[26](#page-117-1)** (voir la solution d'exercice **N**[˚7\)](#page-100-0). **Solution d'exercice N**˚**[27](#page-117-2)** (voir la solution d'exercice **N**[˚8\)](#page-102-0).

### **5.3.10 Sujet n˚6**

**Exercise 28** *Soit l'équation de Laplace du type :*

$$
\frac{\partial^2 y}{\partial t^2} + \frac{\partial^2 y}{\partial x^2} = 0 \quad 0 \le x \le 1 \text{ et } 0 \le t \le 1.
$$

*Associée aux conditions aux limites suivants :*  $y(0,t) = y(1,t) = 0$ ,  $y(x,0) = \sin(\pi x)$  *et*  $y(x,1) = 0$  $\sin(\pi x) e^{-\pi}$ .

*1. Trouver la solution exacte.*

**2.** *Résoudre par la méthode de différences finies en prenant*  $\Delta x = \Delta t = 0.5$  *et comparer avec la solution exacte.*

<span id="page-118-2"></span> $\textbf{Exercise 29}\ \textit{Soit}\ \Omega = \mathbb{R}^N.$  Montrer que  $y(t) = \exp{(ik.t)}$  est une solution de

$$
-\Delta y = \lambda y,\tag{5.34}
$$

 $\left| k \right|^2 = \lambda.$  Une telle solution est appelée onde plane.

**Exercise 30** *Soit*  $f \in L^2([0,1])$ .

<span id="page-118-1"></span>
$$
\begin{cases}\n-y''(x) + y(x) &= f(x), & x \in ]0,1[,\n& y'(0) - y(0) &= 0, \\
y'(1) &= -1.\n\end{cases}
$$
\n(5.35)

*On s'intéresse à la discrétisation de [\(5.35\)](#page-118-1).*

- *1. Ecrire une discrétisation de [\(5.35\)](#page-118-1) par différences finies pour un maillage uniforme.*
- *2. Ecrire le système linéaire obtenu.*

#### **5.3.11 Sujet n˚6 : correction**

#### **Solution d'exercice N**˚**[29](#page-118-2)**

Rappels :  $\nabla y(t) = \left(\frac{\partial y(t)}{\partial t_1}\right)$  $\frac{\partial y(t)}{\partial t_1}, \cdots, \frac{\partial y(t)}{\partial t_N}$  $\partial t_N$  $\big).$  $\Delta y(t)^2 = \text{div}(\nabla y(t)) = \text{div}\left(\frac{\partial y(t)}{\partial t_1}\right)$  $\Delta y(t)^2 = \text{div}(\nabla y(t)) = \text{div}\left(\frac{\partial y(t)}{\partial t_1}\right)$  $\Delta y(t)^2 = \text{div}(\nabla y(t)) = \text{div}\left(\frac{\partial y(t)}{\partial t_1}\right)$  $\frac{\partial y(t)}{\partial t_1}, \cdots, \frac{\partial y(t)}{\partial t_N}$  $\partial t_N$  $=\frac{\partial}{\partial t}$  $\partial t_1$  $\partial y(t)$  $\frac{\partial y(t)}{\partial t_1} + \cdots + \frac{\partial}{\partial t_n}$  $\partial t_N$  $\partial y(t)$  $\frac{\partial y(t)}{\partial t_N} = \sum_{i=1}^N$  $\partial^2 y(t)$  $\frac{2y(t)}{\partial t_i^2}$ . Soit  $y(t) = \exp(ik \cdot t)$ , on a:

$$
\nabla y\left(t\right) = ik \exp\left(ik.t\right),\,
$$

et

$$
\Delta y = \text{div} (\nabla y(t)) = - |k|^2 \exp (ik \cdot t).
$$

Ainsi,  $y$  est solution de l'équation (2) dès que  $|k|^2 = \lambda$ .

### **5.3.12 Sujet n˚7**

**Exercise 31** *Soit le problème de Cauchy suivant :*

$$
\begin{cases}\n y' = y - \frac{2x}{y}, \\
 y(0) = 1.\n\end{cases}
$$
\n(5.36)

*Trouver la valeur approximative de* y (0:2)*, par la méthode de Runge-Kutta d'ordre 4. Effectuer les calculs avec six décimales.*

**Exercise 32** *Soit le schéma à 6 points :*

<span id="page-119-1"></span>
$$
0 = \frac{y_{i+1,j+1} - y_{i+1,j}}{12\Delta t} + \frac{5(y_{i,j+1} - y_{i,j})}{6\Delta t} + \frac{y_{i-1,j+1} - y_{i-1,j}}{12\Delta t} + \alpha \frac{-y_{i-1,j+1} + 2y_{i,j+1} - y_{i+1,j+1}}{2(\Delta x)^2} + \alpha \frac{-y_{i-1,j+1} + 2y_{i,j-1} - y_{i-1,j+1}}{2(\Delta x)^2} \tag{5.37}
$$

*Étudier la stabilté de [\(5.37\)](#page-119-1)*: *(par critère de Von-Neumann).*

<span id="page-119-2"></span>**Exercise 33** *Eléments finis*  $P_1$  *sur maillage triangulaire* 

*On veut résoudre numériquement le problème :*

$$
\begin{cases}\n-\Delta(x,t) = f(x,t) & (x,t) \in \mathcal{D} = (0,a) \times (0,b), \\
y(x,t) = 0 & (x,t) \in \partial \mathcal{D},\n\end{cases}
$$
\n(5.38)

*où* f *est une fonction donnée, appartenant à* L 2 (D): *Soient* n; m *deux entiers. On définit*

$$
\Delta x = \frac{a}{n+1}, \Delta t = \frac{b}{m+1},
$$

<span id="page-119-0"></span> $^{2}\Delta y = \nabla \cdot \nabla y(t)$ 

*et on pose*

$$
x_i = i\Delta x, 0 \le i \le n + 1; t_j = j\Delta t, 0 \le j \le m + 1.
$$

*On note*

$$
T_{i+1/2,j+1/2}^0
$$
 le triangle de sommets  $(x_i, t_j)$ ,  $(x_{i+1}, t_j)$ ,  $(x_{i+1}, t_{j+1})$ ,  
 $T_{i+1/2,j+1/2}^1$  le triangle de sommets  $(x_i, t_j)$ ,  $(x_i, t_{j+1})$ ,  $(x_{i+1}, t_{j+1})$ .

*Ecrire la matrice obtenue en discrétisant le problème avec les éléments finis triangulaires linéaires (utilisant le maillage précédent).*

### **5.3.13 Sujet n˚7 : correction**

**Solution d'exercice N**˚**[33](#page-119-2)** (voir la solution d'exercice **N**[˚15\)](#page-107-0).

# **Conclusion générale**

Notre contribution dans ce polycopié est l'analyse numérique des équations différentielles aux dérivées partielles, et l'application de ce dernier pour résoudre un problème d'EDP par la méthode des éléments finis.

Pour cela, dans l'introduction nous avons d'abord rappelé les concepts de base sur les équations aux dérivées partielles, tels que l'ordre, le type, ainsi que les classifications : on distingue trois grandes catégories d'équations aux dérivées partielles : équation elliptique, parabolique, hyperbolique.

Dans les trois premiers chapitres on a décrit la formulation variationnelle des problèmes, ainsi que le théorème de Lax-Milgram qui prouve l'existence et l'unicité de la solution.

Les quatrième et cinquième chapitres sont consacrés à la méthode des éléments finis de Lagrange en dimension un, puis en dimension deux ou trois avec des exercices résolus pour clarifier et simplifier la compréhension.

## **Bibliographie**

- [1] B. Lucquin. Equations aux dérivées partielles et leurs approximations. Ellipses, 2004.
- [2] B. Lucquin et O. Pironneau. Introduction au calcul scientifique. Masson, 1996.
- [3] G. Wahid. Analyse numérique des EDP linéaires et applications en contrôle optimal. Mémoire de Magister, 2014.
- [4] H. Brezis. Analyse fonctionnelle : Théorie et applications. Masson, 2005.
- [5] J.L. Lions et E. Magnes. Problèmes aux limites non homogènes et applications. V. 1,2 et 3. Dunod, 1968.
- [6] M.H. Vignal. Cours de master 1 : Approximation des équations aux dérivées partielles. Filière : Ingénierie Mathématique à Toulouse. Université Paul Sabatier.
- [7] Raphaèle Herbin. Cours d'Analyse numérique. Université Aix Marseille 1. 2019.
- [8] R. Imad. Méthodes numériques pour les équations différentielles ordinaires et partielles. Université de Oum El Bouaghi, Algérie, 2107.
- [9] Raphaèle Herbin. Analyse numérique des équations aux dérivées partielles. Université Aix Marseille 1. 2017.
- [10] R. Imad. Étude théorique et numérique des problèmes d'identification des systèmes gouvernés par des équations aux dérivées partielles, Thèse de doctorat, Université de Oum El Bouaghi, Algérie, 2104.
- [11] Thierry Gallouët, Raphaèle Herbin. Equations aux dérivées partielles. Université Aix Marseille 1. 2014.

Ce document propose aux étudiants de niveau troisième année de Licence en mathématiques et première année de Master en mathématiques appliquées, contient des cours détaillés. Il combine d'une façon indissociable l'étude des équations aux dérivées partielles avec les méthodes numériques des éléments finis et des différences finies. C'est un cours illustré par des exemples aléatoires et des exercices se trouvent à la fin de ce polycopié avec plusieurs réponses possibles que des exercices à étapes et utilisant des bases de données importantes.